**R**épublique **A**lgérienne **D**émocratique et **P**opulaire **M**inistère de L'**E**nseignement **S**upérieur et de la **R**echerche **S**cientifique

**U**niversité **M**ouloud **M**ammeri De **T**izi-**O**uzou

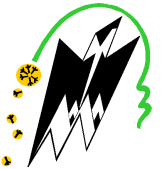

**F**aculté De **G**énie **E**lectrique Et D'informatique **DEPARTEMENT D'AUTOMATIQUE**

### **Mémoire de Fin d'Etudes de MASTER PROFESSIONNEL**  Spécialité : **Automatique Industrielle**

Présenté par **Samia SMAIL Sonia ZIBOUCHE** 

Mémoire dirigé par **MOHAND ACHOUR TOUAT** et co-dirigé par **Mourad MENTACHE**

**Thème** 

## **Automatisation et Supervision d'une centrale de production d'air comprimé au complexe SNVI**

Mémoire soutenu publiquement le 2 Juillet 2018 devant le jury composé de :

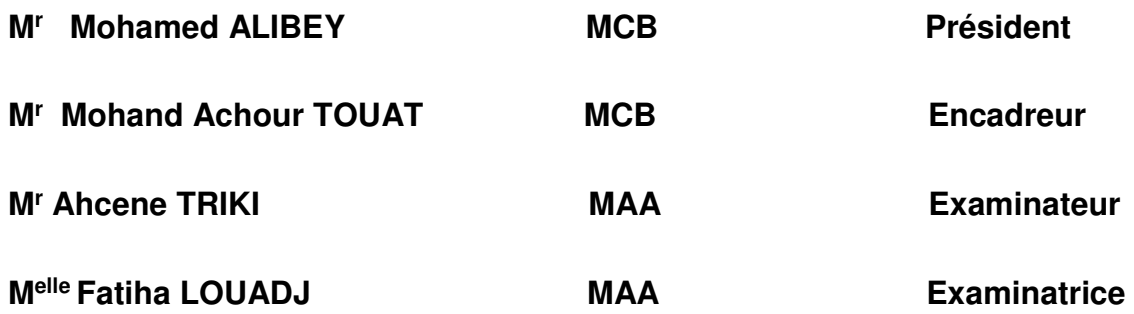

**Entreprise Nationale des Véhicules Industriels**

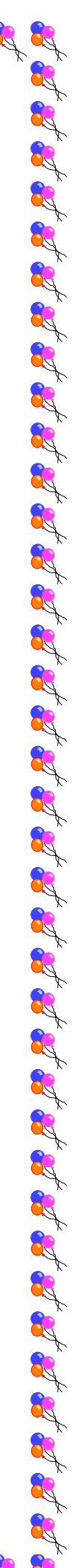

# *Remerciements*

 $\mathcal{L}^{2}_{\mathcal{C}}\otimes \mathcal{L}^{2}_{\mathcal{C}}\otimes \mathcal{L}^{2}_{\mathcal{C}}\otimes \mathcal{L}^{2}_{\mathcal{C}}\otimes \mathcal{L}^{2}_{\mathcal{C}}\otimes \mathcal{L}^{2}_{\mathcal{C}}\otimes \mathcal{L}^{2}_{\mathcal{C}}\otimes \mathcal{L}^{2}_{\mathcal{C}}\otimes \mathcal{L}^{2}_{\mathcal{C}}\otimes \mathcal{L}^{2}_{\mathcal{C}}\otimes \mathcal{L}^{2}_{\mathcal{C}}\otimes \mathcal{L}^{2}_{\mathcal{C}}\otimes \mathcal{$ 

*Toute la Gratitude, tout d'abord à Allah qui nous a donné la force Pour terminer ce modeste travail.* 

*Toutes nos infinies gratitudes à notre promoteur, Monsieur TOUAT MOHAND ACHOUR pour son encadrement et ses aides précieuses. Nous remercions aussi les membres de jury qui nous ont fait l'honneur d'accepter le jugement de notre travail.* 

*Notre sincère reconnaissance à nos enseignants du département: AUTOMATIQUE.* 

*Nos remerciements s'adressent aussi, Monsieur MENTACHE MOURAD et toutes les personnes qui nous ont aidés de près ou de loin au sein de la SNVI lors de notre stage pratique.*

*Enfin nous remercions tous ceux qui ont contribués de près ou de loin à l'élaboration de ce modeste travail, trouvent ici l'expression de notre profondes gratitudes et respects.*

**of of of of of of of of of of of of of** 

*J'ai le grand honneur de dédier ce modeste travail A ceux qui m'ont encouragé et soutenu moralement et matériellement pendant les moments plus difficiles Durant ma vie.* 

*....A toi, chère et adorable Mère ….* 

*….A toi, cher papa mon orgueil sur terre….* 

*….A mes très chers frères Mohamed et Cherif ….* 

*….A ma très chère sœur Hanane….* 

*….A mon fiancé Aziz….* 

*A toute la famille : SMAIL, AMICHI, OULMAS A ma binôme SONIA* 

*A mes très chers amis : NASSIMA- SYLIA-HOURIA SAOUSSANE-SADIA-LILA-NOURA-DJOUHAR….. A tous ceux qui me connaissent et ceux que j'aime* 

*\*SMAIL SAMIA\**

8888888888888888888

*J'ai le grand honneur de dédier ce modeste travail A ceux qui m'ont encouragé et soutenu moralement et matériellement pendant les moments plus difficiles* 

*Durant ma vie.* 

*....A toi, chère et adorable Mère ….* 

*….A toi, cher papa mon orgueil sur terre….* 

*….A mon très cher frère ANIS ….* 

*….A mes très chères sœurs SADIA-LYDIA ….* 

*….A mon mari AMINE….* 

*A toute la famille : ZIBOUCHE, ZIBAT,KHALES* 

*A ma binôme SAMIA* 

*A mes très chers amis : SYLIA, NAWEL, SAOUSSANE,* 

*NORA, LILA………*

*A tous ceux qui me connaissent et ceux que j'aime* 

*\*ZIBOUCHE SONIA\**

8888888888888888888

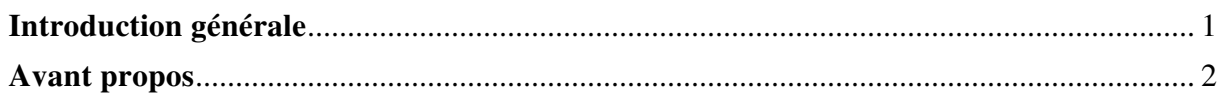

### chapitre I : Description du systéme étudié

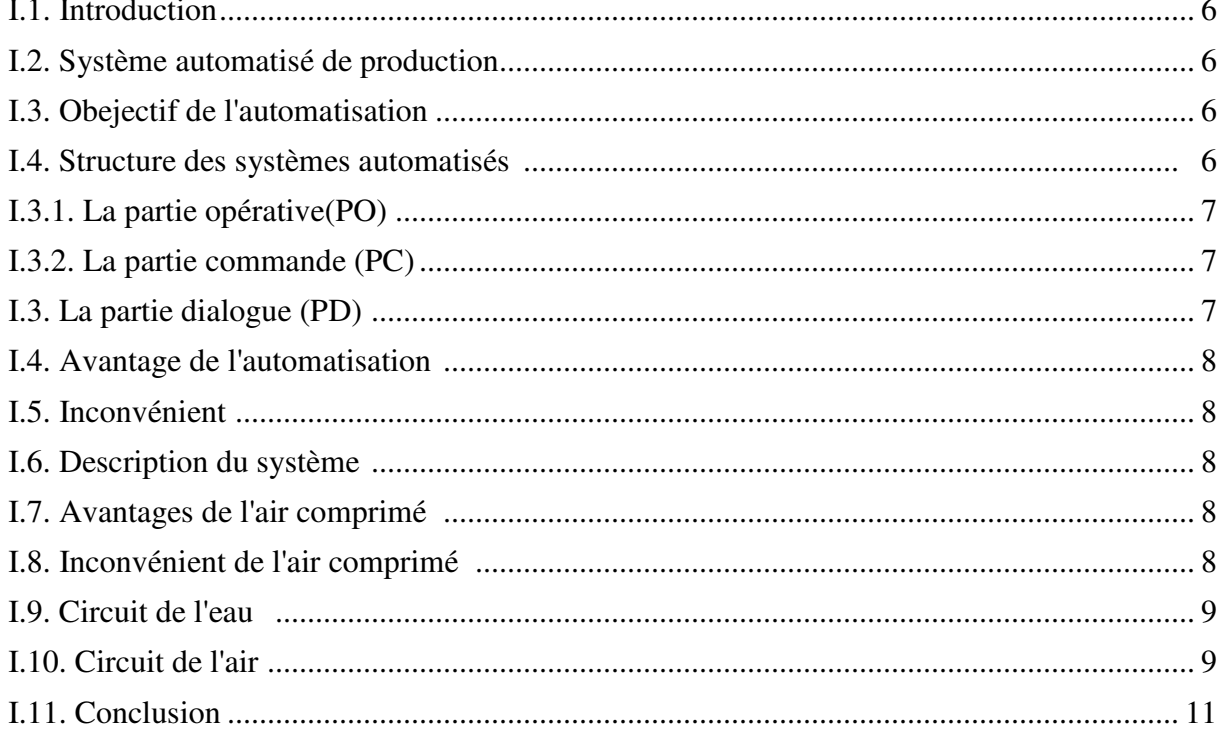

#### Chapitre II: Fonctionnement et composition de système

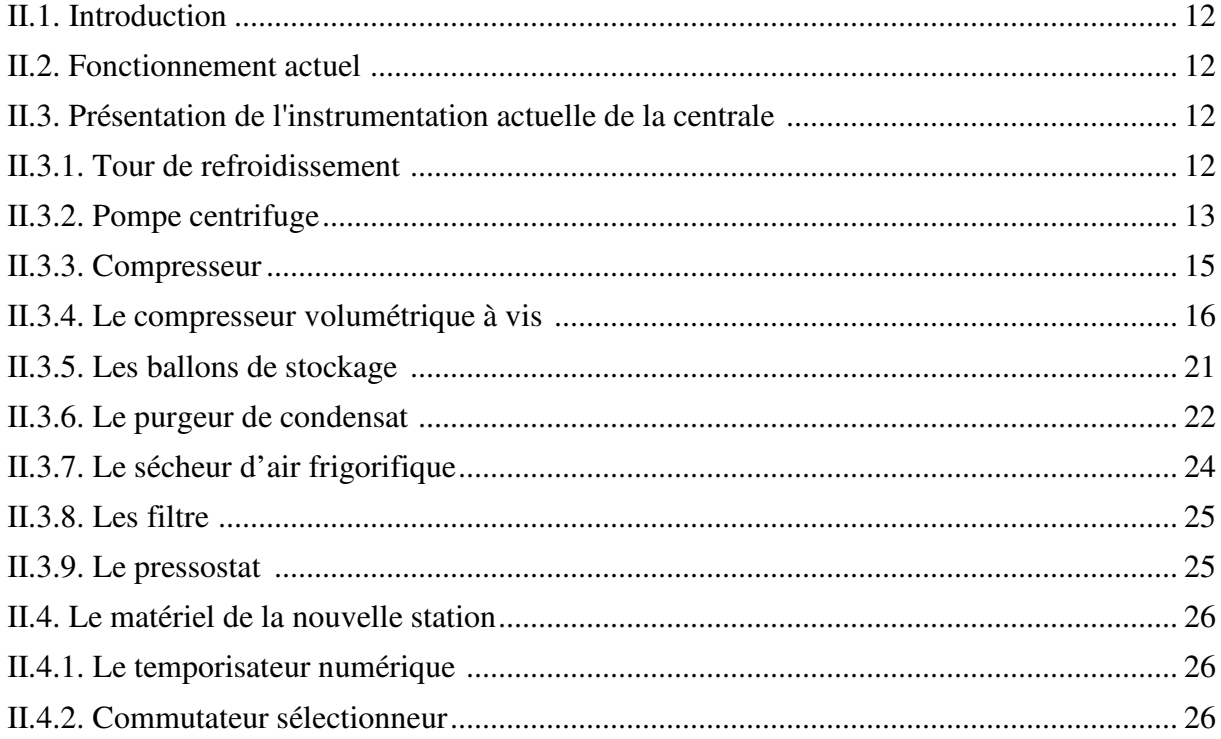

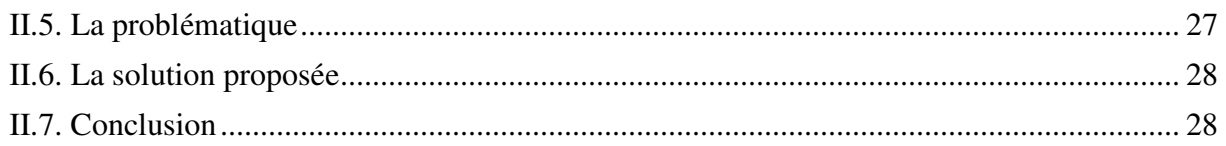

### Chapitre III: Modélisation par l'outil GRAFCET

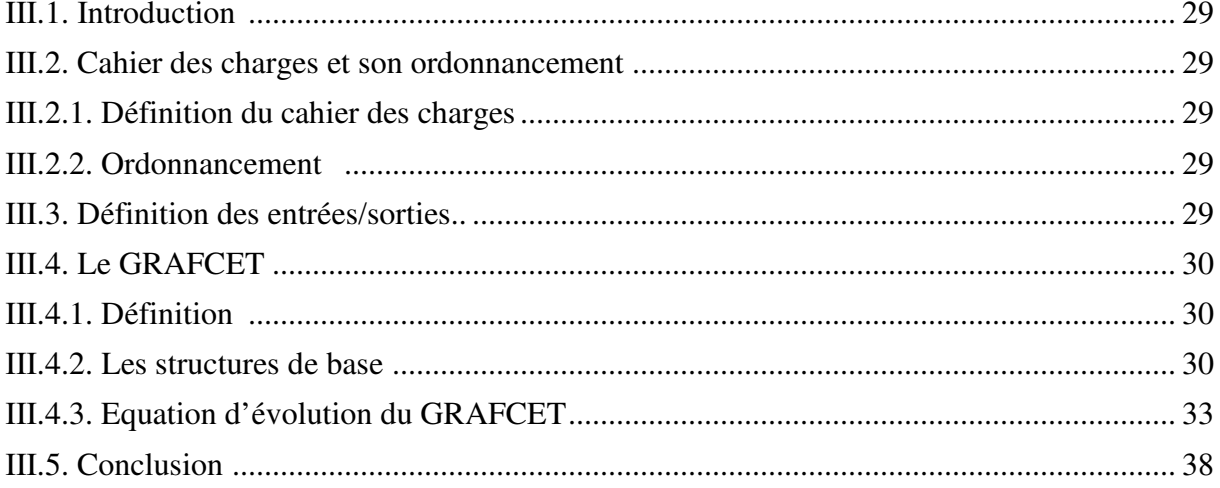

### **Chapitre IV: Programmation et simulation**

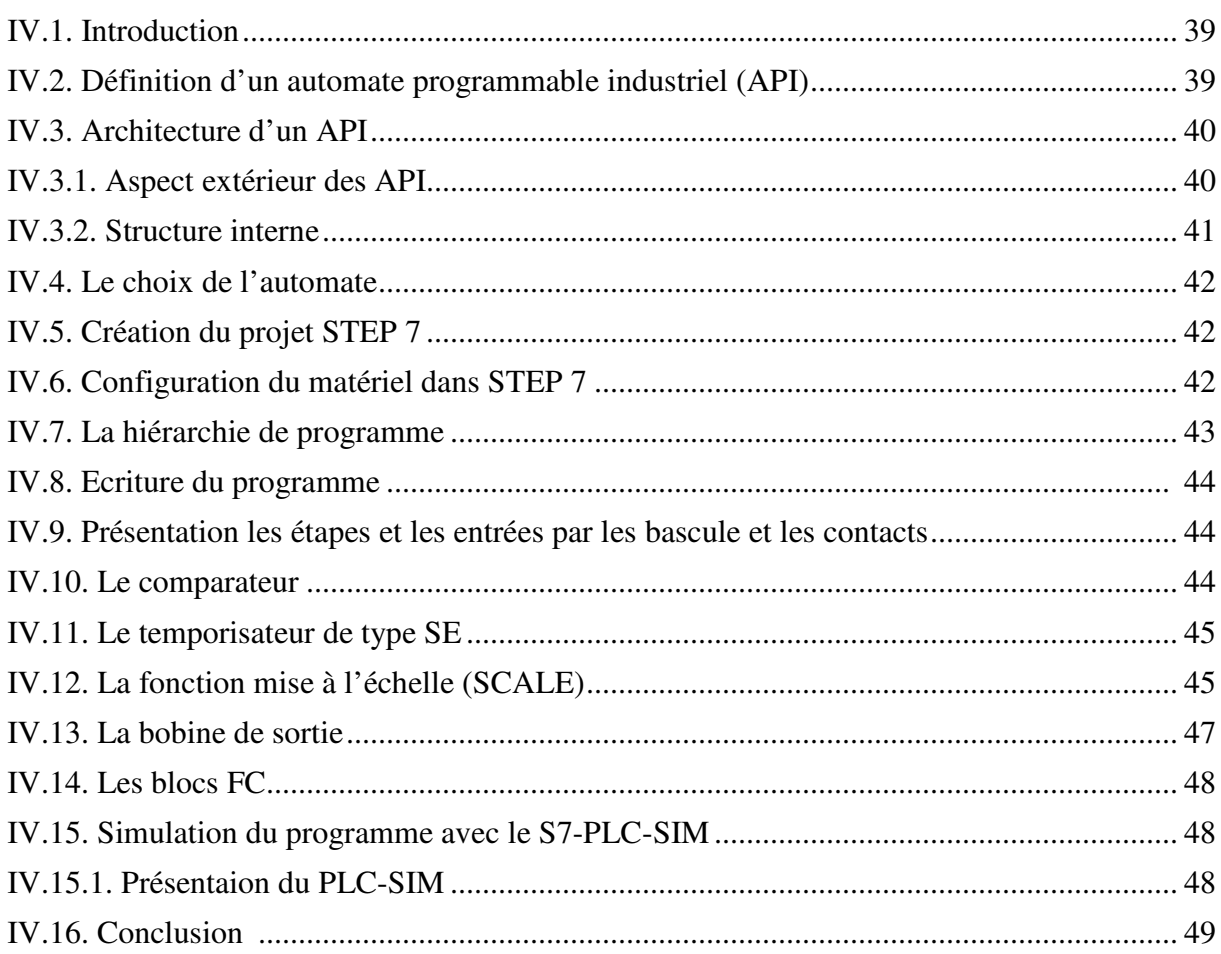

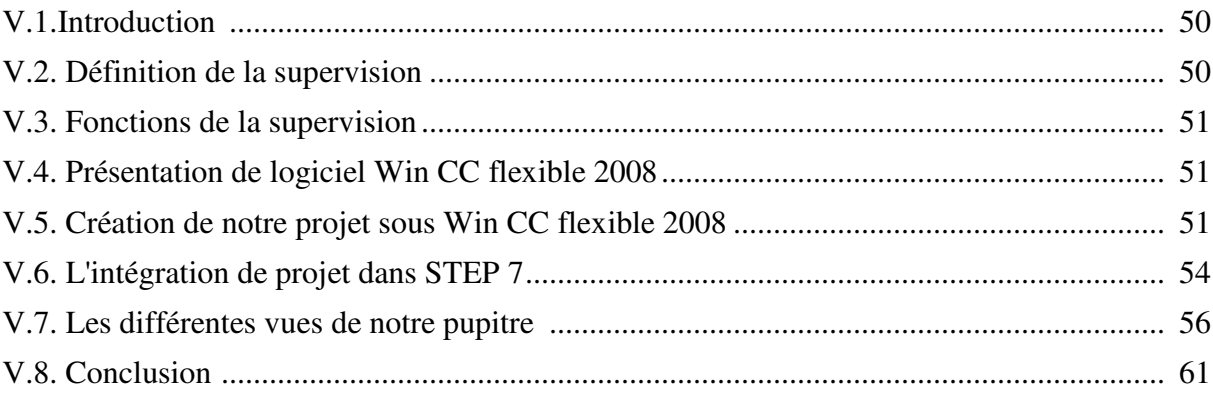

### Chapitre V: Supervision du système avec Win CC flexible

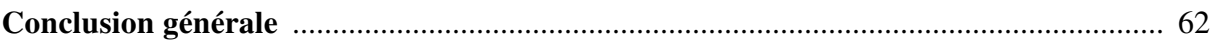

## **Liste des figures**

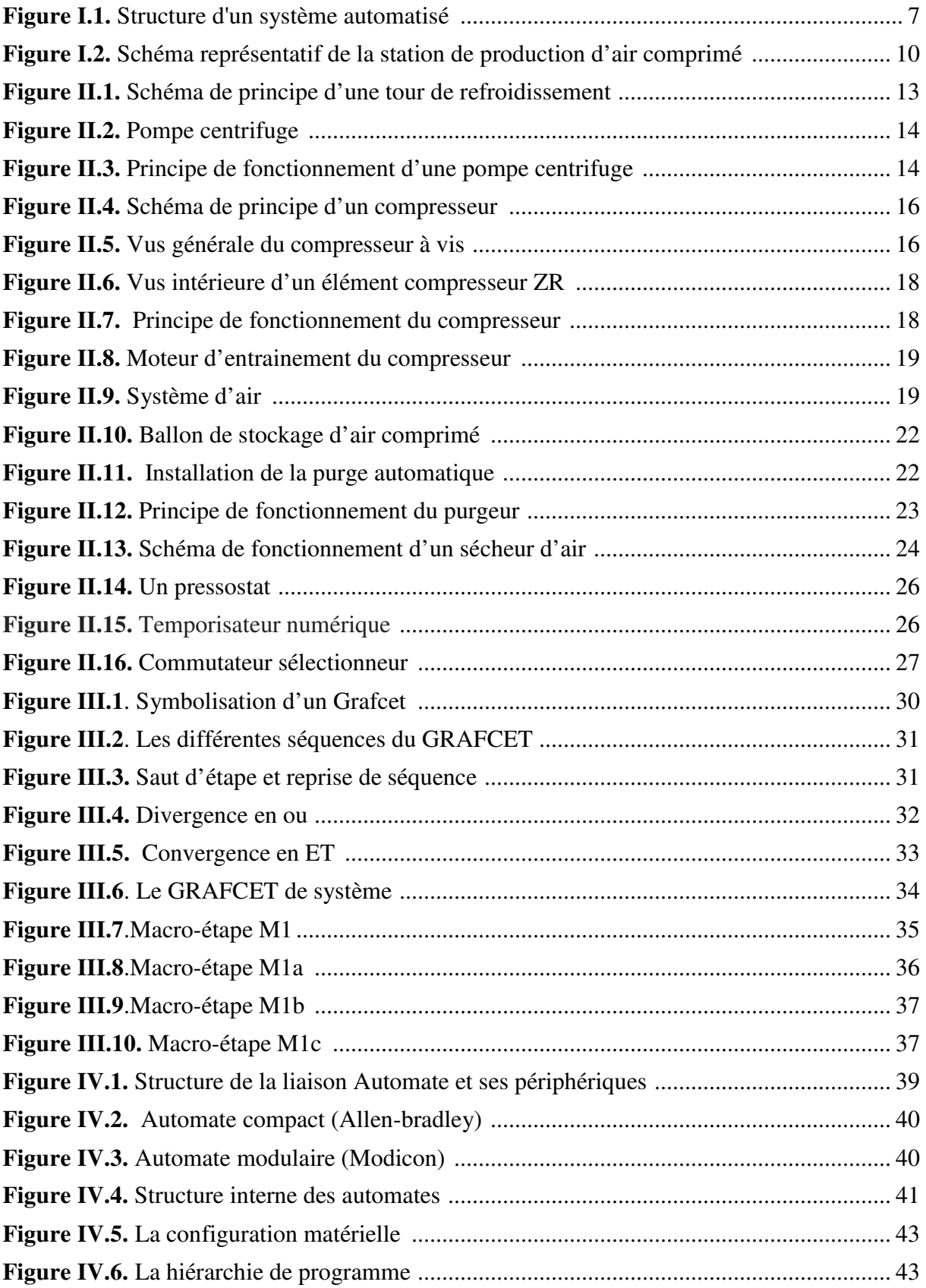

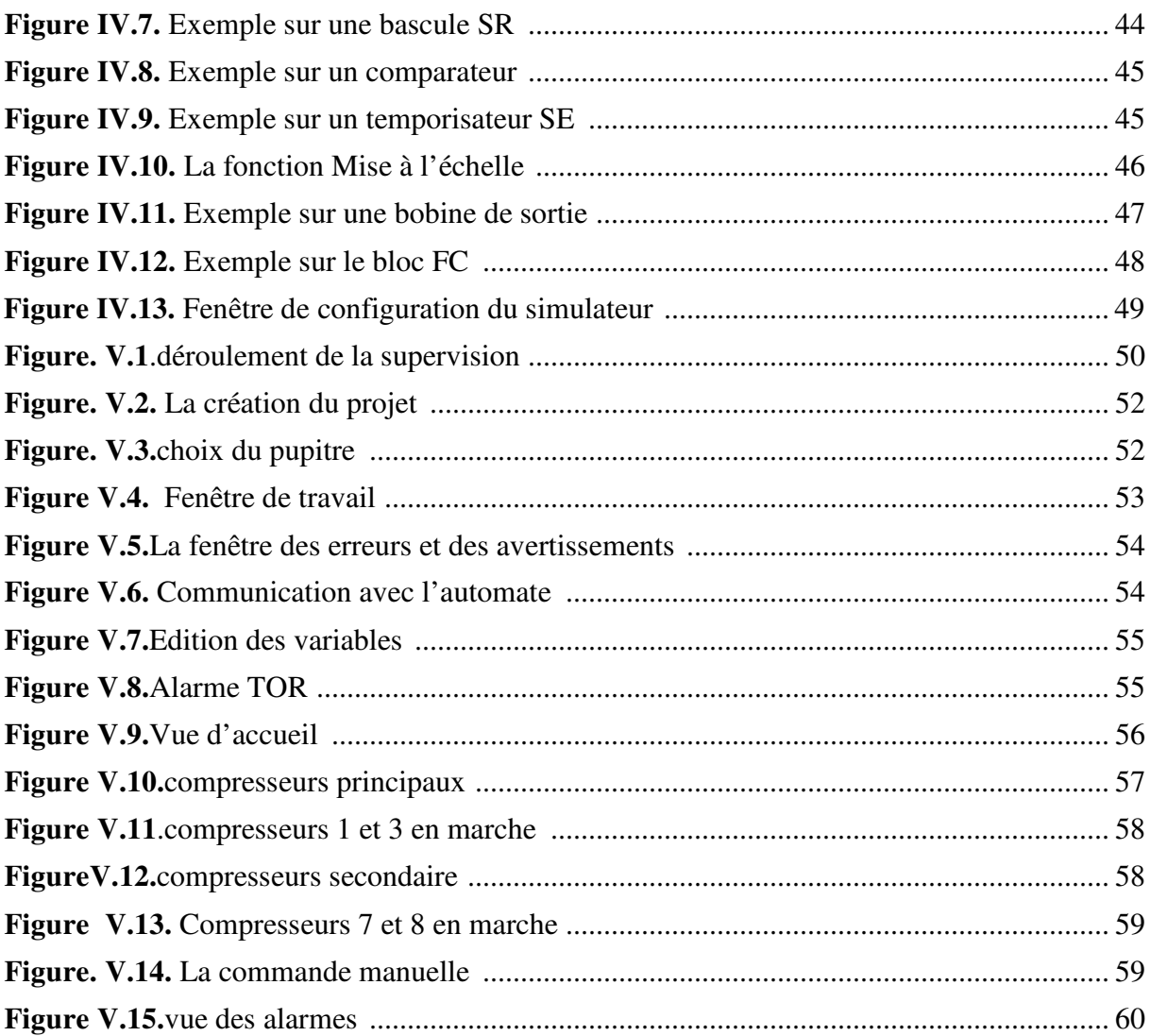

## **Liste des tableaux**

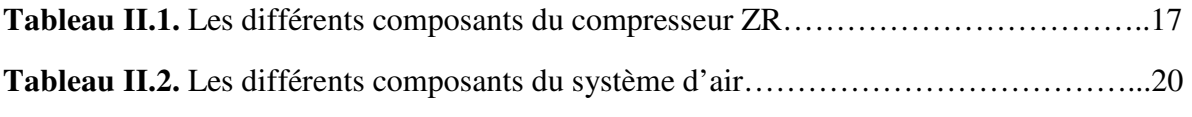

## **Symboles et abréviations**

- **API**: Automate Programmable Industriel
- **CPU**: Central Processing Unit
- **EPROM**: Erasable Programmable Read Only Memory
- **FC** : Fonctions
- **GRAFCET** : GRAphe Fonctionnel de Commande Etape Transition
- **HMI** : Interface Homme Machine
- **MPI** : Multi Point Interface
- **OB** : Blocs d'organisation
- **OP** : Pupitre opérateur
- **P.O:** partie opérative
- **P.C** : Partie Commande
- **PLC**: Programmable Logic Controllers
- **PROFIBUS**: PROcess Field Bus
- **RAM**: Random Access Memory
- **ROM**: Read Only Memory
- **SNVI :** Entreprise Nationale des Véhicules Industriels
- **SAP** : Système Automatisé de Production
- **TOR** : Toute Ou Rien
- **WinCC** : Windows Contrôle Center

# **Introduction générale**

Le complexe SNVI de Rouïba s'occupe de plusieurs secteurs d'activités qui nécessitent l'utilisation de l'air comprimé servant au fonctionnement des différentes machines, la production de cet air comprimé est assurée par une centrale au sein du pôle énergie.

L'automatisation de cette unité est devenue indispensable, car elle permet d'augmenter la productivité, prolonger la durée de vie du système, d'améliorer la qualité ainsi que les conditions de travail, les systèmes automatisés sont d'une telle rapidité et d'une telle précision, qu'ils réalisent des actions impossibles pour l'être humain, l'automatisation est donc synonyme de productivité et de sécurité.

C'est dans ce contexte que s'inscrit la présente étude qui traite de l'automatisation et la supervision d'une centrale de production d'air comprimé au sein de l'unité énergie de SNVI.

Notre travail est le résultat d'une étude complète et minutieuse menée durant un stage pratique, dans lequel nous avons étudié l'ensemble des éléments qui constituent la centrale d'air, ainsi que les besoins émis par l'industriel. Les arrêts et les mises en marche sont assurés manuellement, ce qui engendre des impacts néfastes sur le matériel et la production, l'usure du matériel, les pertes économiques sont devenues énormes.

L'automatisation de cette centrale est devenue une nécessité pour pallier aux problèmes soulevés ci-dessus. Un automate de type S7-300 a été utilisé, cette automatisation a été programmée avec le logiciel "STEP 7" de SIEMENS.

Ce document est composé de cinq chapitres :

Le premier et le second chapitre traite de la description, composition et fonctionnement du système.

Le Troisième chapitre est consacré à la modélisation du système à l'aide de l'outil GRAFCET ;

Nous présentons dans le quatrième chapitre le résultat de la programmation et simulation du système.

Enfin le dernier chapitre est dédié à la supervision du système.

Nous terminons par une conclusion générale et les perspectives visées pour améliorer d'avantage l'installation.

1

## *Avant Propos*

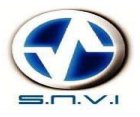

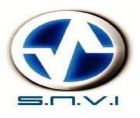

#### **1. Présentation de l'entreprise**

L'Entreprise Nationale des Véhicules Industriels (SNVI) est une entreprise publique économique constituée en société par actions depuis mai 1995, elle produit et commercialise des véhicules industriels.

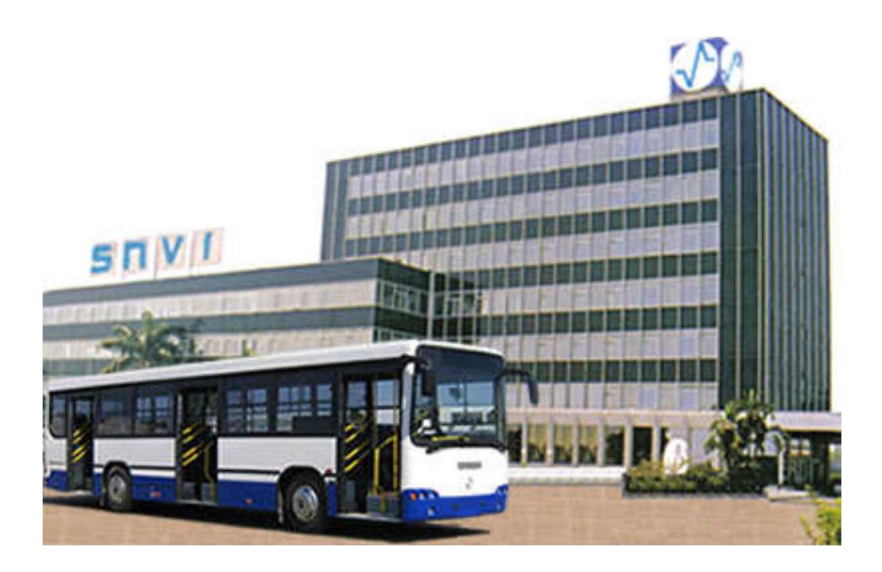

**Figure1.** L'Entreprise Nationale des Véhicules Industriels (SNVI)

L'Entreprise nationale des véhicules industriels (SNVI) a pour vocation la conception la fabrication, la commercialisation et le soutien après-vente d'une importante gamme de produits. Au capital social de 2.200.000.000 DA, détenu en totalité par l'Etat algérien, la SNVI construit des camions et camions-tracteurs, autocars, des autobus et des équipements de carrosserie industrielle.

Trois qualités distinguent ce fleuron de l'industrie nationale de ses similaires sur le marché et expliquent son succès et sa force. Son organisation d'abord : « L'organisation de la société est adossée à des procédures ». La maitrise de la technologie permet à « l'entreprise de faire de la conception, de la fabrication, du montage de véhicules industriels et de pièce de liaison mécanique » est une autre qualité de l'entreprise. La troisième qualité de la SNVI réside dans sa ressource humaine.

La société nationale des véhicules industriels (SNVI) a réussi dès sa création à s'imposer en tant que leader régional dans sa spécialité et a bâtir un label grâce a ses productions de haute qualité et un service après-vente performant.

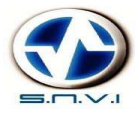

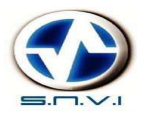

#### **2. Historique statuaire**

#### **De 1957 à 1966**

Implantation de la société française BERLIER sur le territoire Algérien par la construction en juin 1957 d'une usine de montage de véhicules « poids lourds » à 30 km à l'est d'Alger, plus exactement à Rouïba.

#### **De 1967 à 1980**

En 1967, fut créé la SONACOME (Société Nationale de Construction Mécanique). Le schéma d'organisation adopté pour la SO.NA.CO.ME regroupant en son sein dix (10) entreprises autonomes.

#### **De 1981 à 1994**

La SNVI (Entreprise Nationale de véhicules Industriels) devient une entreprise publique socialiste (EPS).LA SNVI est née à l'issue de la restructuration de la SO.NA.CO.ME et le décret de sa création lui consacra un statut d'entreprise socialiste à caractère économique régit par les principes directifs de la Gestion Socialiste des Entreprise (G.S.E).

#### **De 1995 à 2011**

Le mois de Mai 1995, la SNVI a changé de statut juridique pour devenir une entreprise Publique économique régie par le droit commun : la SNVI est alors érigée en société par actions (SPA), au capital social de 2,2 milliards de Dinars. La SNVI devenue groupe industriel.

#### **De 2011 à ce jour**

Le mois d'Octobre 2011, la SNVI a changé de statut juridique pour devenir un groupe industriel composé d'une société mère et de quatre filiales.

#### **3. Produits**

Camions

- $\blacktriangleright$  Porteurs
	- K 66 (Version civile et militaire)
	- K 120 (Version civile et militaire)
	- C 260 (Version civile et militaire)
	- B 260 (Version civile et militaire)
	- B 400 (Version civile et militaire)

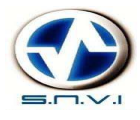

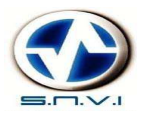

- $\blacktriangleright$  Tracteurs routiers
	- TB 400
	- TC 260
- > Tout-terrain
	- M 120 (Version civile et militaire)
	- M 230 (Version civile et militaire)
	- M 260 (Version militaire)
	- M 350 8x8 (Version militaire)

#### Cars et Bus

- Safir autocar
- Mini-car 25 places
- Autobus 100 L6
- 100 V8
- 38 L6 Minibus (Version militaire)
- 18 L4 Véhicule d'intervention (Version militaire) Carrosseries Industrielles
- Equipements portés
	- Portés sur K66
	- Portés sur K120
	- Portés sur C260
	- Portés sur B260
	- Portés sur B400
- Equipements tractés
	- Remorques
		- $\checkmark$  Remorque CEP
		- $\checkmark$  Plateau 04 tonnes
		- $\checkmark$  Entretien & graissage
		- $\checkmark$  Hydrocarbure 3000L
	- Semi-remorques
		- $\checkmark$  Malaxeurs
		- $\checkmark$  Citernes
		- $\checkmark$  Bennes
		- $\checkmark$  Plateaux
		- $\checkmark$  Cocottes à ciment
		- $\checkmark$  Porte engins

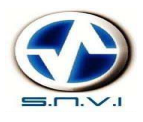

 *Avant propos* 

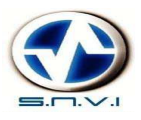

#### **4. Organigramme de l'entreprise**

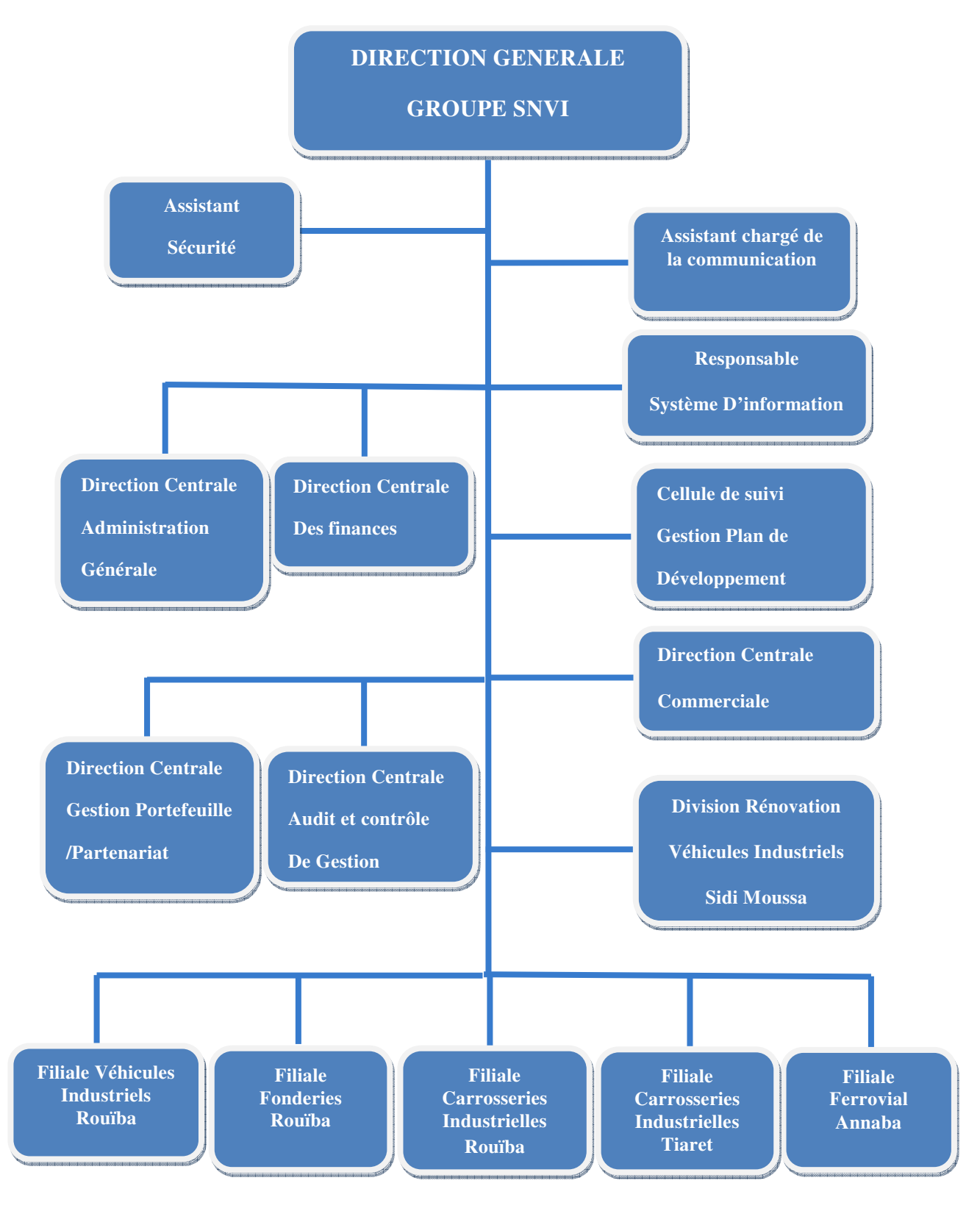

# *Chapitre I*

*Description du système étudié* 

#### **I.1. Introduction**

Ce chapitre constitue une vue générale sur les systèmes automatisés de production et une description du système.

#### **I.2. Système automatisé de production**

L'automatisation industrielle a connu, au cours de ces dernières décennies, une évolution importante vu l'accroissement des exigences de qualité, de flexibilité, et de disponibilité dans les procédés industrielles. L'automatisation de ces derniers concerne tous les aspects de l'activité industrielle : production, assemblage, montage, contrôle et conditionnement. Un Système Automatisé de Production (SAP) doit donc traiter une matière d'œuvre pour lui apporter une valeur ajoutée de façon reproductible et rentable [1].

#### **I.3. Objectif de l'automatisation**

La production industrielle est de plus en plus automatisée cette progression du degré de l'automatisation concerne l'automatisation d'opération autre fois manuelles comme l'assemblage ou les contrôles, on trouve par exemple le passage de machine semi-automatique en automatique ou le remplacement des machines rigides (ne fabriquant qu'un seule type de produit) par des machines flexibles susceptibles d'opérer sur plusieurs produits.

Les objectifs poursuivis par une automatisation peuvent être assez variés :

- Recherche de diminution du cout, par la réduction des frais de main d'œuvre, d'économie de matière, d'économie d'énergie.
- Suppression des travaux dangereux ou pénibles et amélioration des conditions de travail.
- Recherche d'une meilleure qualité du produit, en limitant le facteur humain, et en multipliant les contrôles automatisés.
- réalisation d'opération impossible à contrôler manuellement ou intellectuellement par exemple des opérations très rapides.

#### **I.4. Structure des systèmes automatisés**

Le SAP (Système Automatisé de Production) se décompose essentiellement de trois parties (figure I.1) :

- la Partie Opérative (PO) dont les actionneurs agissant sur le processus automatisé.
- la Partie Commande (PC) qui coordonne les actions de la PO.
- La Partie Dialogue (HMI).

#### **I.3.1. La partie opérative(PO)**

 Assure les transformations des produits entrant permettant d'élaborer la valeur ajoutée recherchée. C'est en général, un ensemble mécanisé. Les principales technologies des chaines d'action utilisent les énergies générées par l'électricité, l'air comprimé (pneumatique) et des fluides hydrauliques. Au plan informationnel, elle émet vers la PC des comptes rendus caractéristiques des modifications opérés sur les produits. Elle reçoit des ordres qui sont des informations à caractère énergétique déclenchant, arrêtant ou modulant les transformations énergétiques nécessaires aux actions sur les matières d'œuvre.

#### **I.3.2. La partie commande (PC)**

 Reproduit le savoir-faire des concepteurs pour obtenir la suite des actions à effectuer sur les produits afin d'assurer la valeur ajoutée désirée. Elle commande la PO pour obtenir les effets voulus, par l'émission d'ordres en fonction d'informations disponibles, compte-rendu. Elle peut échanger les informations avec des humains ou d'autre système. La PC est

construite à partir de constituants électronique et électrique et s'appuie essentiellement sur des technologies programmées (automate programmables, microcontrôleurs). Les traitements sont réalisés au plus près des actions à réaliser sur les produits.

#### **I.3.3. La partie dialogue(PD)**

 Composé des pupitres de commande et de signalisation, il permet à l'opérateur de commander le système (marche, arrêt, départ cycle …).

Il permet également de visualiser les différents états du système à l'aide de voyants, de terminal de dialogue ou d'interface homme-machine (IHM).

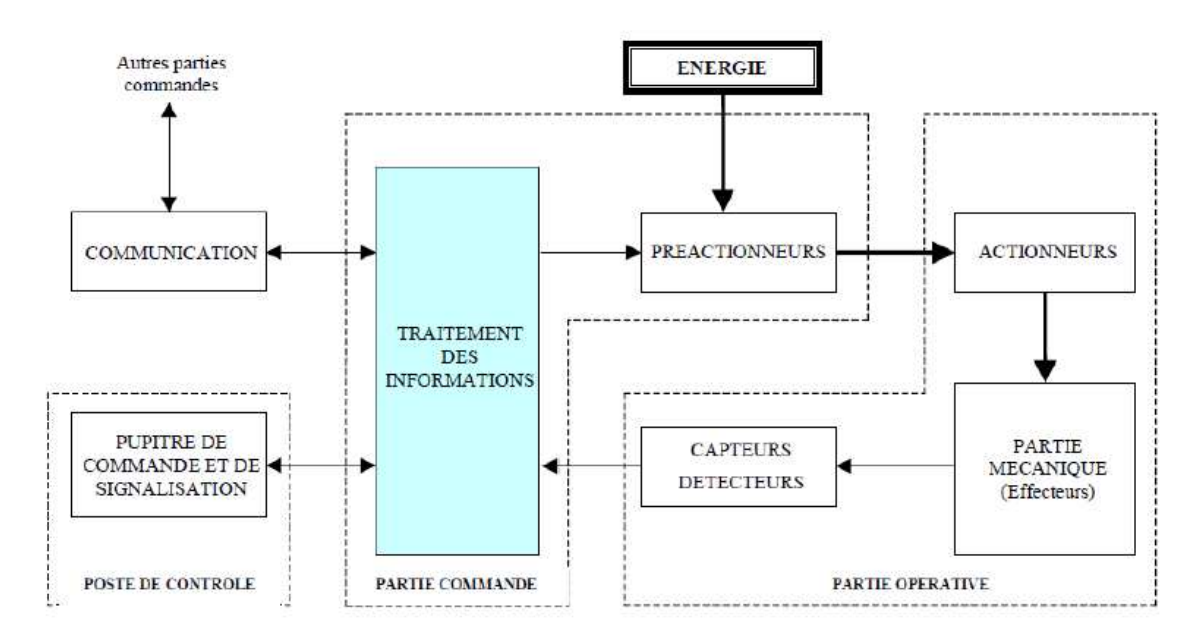

**Figure I.1.** Structure d'un système automatisé [8].

#### **I.4. Avantage de l'automatisation**

- La capacité de production accélérée ;
- L'aptitude à convenir à tous les milieux de production ;
- La souplesse d'utilisation.

#### **I.5. Inconvénient de l'automatisation**

–Le coût élevé du matériel, principalement avec les systèmes hydrauliques ;

– La maintenance doit être structurée ;

–La suppression d'emplois.

#### **I.6. Utilisation de l'air comprimé**

L'air comprimé est l'une des formes les plus anciennes de l'énergie que l'homme utilise, il est connu en tant que fluide. Il est utilisé dans différents domaines, on peut dire que ces applications ont facilité notre quotidien. Il peut accomplir plusieurs opérations comme le nettoyage, le séchage, le transport et l'emballage Etc. Donc il est très répandu dans les ateliers et les usines où on a des circuits de puissance pneumatique, et des modules de commande pour machine, mais aussi dans les stations énergétiques (thermiques et électriques,…Etc.) Où l'air comprimé est fourni par un compresseur.

#### **I.7. Avantages de l'air comprimé**

L'air est disponible partout en quantité illimitée, il est compressible, élastique et capable d'absorber une grande quantité d'énergie. Cette dernière propriété est possible grâce aux compresseurs pouvant comprimer l'air dans des réservoirs. L'air accumulé est très souple ; il peut actionner des mécanismes où alimenter des circuits de commande.

L'air est une énergie sécuritaire, non toxique et non inflammable, même les fuites dans les conduites ne peuvent être dommageables pour les personnes se trouvant dans leur environnement immédiat, l'avantage d'éliminer les lignes de retour dans les circuits, car l'air est rejeté dans l'atmosphère immédiatement après son utilisation, tous les systèmes conçus pour fonctionner à l'air comprimé relativement légers, puisque leurs composants sont fabriqués à partir de matières plastiques et d'alliage d'aluminium [3].

#### **I.8. Inconvénients de l'air comprimé**

L'air comprimé possède de nombreux inconvénients, on peut citer :

• Traitement : obtenu à partir de l'air ambiant, l'air comprimé doit être purifié et séché pour éviter l'usure des équipements ;

- Pression limitée : de 6 à 10 bars, au delà, le coût serait beaucoup plus important ;
- Bruit : les échappements d'air sont bruyants et imposent l'installation de silencieux ;
- Coût : la production et le traitement restent d'un coût assez élevé ;
- Les systèmes pneumatiques exigent de l'entretien [2].

La production d'air comprimé nécessite une centrale chargé de comprimer l'air, mais aussi de le stocker et de le maintenir disponible et de bonne qualité pour les équipements. Le circuit de génération de l'air comprimé est assuré par les éléments suivants :

- $\triangleright$  Huit compresseurs volumétriques non lubrifié.
- $\triangleright$  Deux pompes centrifuges.
- Quatre ballons de stockages (réservoir d'air).
- Deux tours de refroidissement.
- $\triangleright$  Deux filtres.

Cette production est obtenue à partir de deux circuits principaux **: circuit d'eau** et **circuit d'air.** 

#### **I.9. Circuit de l'eau**

L'eau froide est aspirée du réservoir d'eau à l'aide d'une pompe centrifuge, le clapet anti retour qui est placé à l'entrée du compresseur s'ouvre et assure la présence de l'eau. A travers les échanges de chaleur entre l'air et l'eau, la température de ce dernier augmente ce qui justifie l'emploi des tours de refroidissement pour baisser la température de l'eau. L'eau résultante est réinjecté à nouveau dans le réservoir pour une nouvelle boucle de refroidissement de l'air.

#### **I.10. Circuit de l'air**

L'air ambiant est admis par la tête d'aspiration à une pression atmosphérique (1 bar). Après compression l'air se caractérise par une pression de 7 bar et une température de 25 °C. L'air comprimé est acheminé vers les ballons de stockage ; les gouttelettes d'eau sont décantée et éliminées à l'aide d'une purge. L'air est soutiré du niveau supérieur du ballon pour passer dans le sécheur qui permet l'élimination totale de l'eau. L'air ainsi traité est utilisé dans le procès selon le besoin.

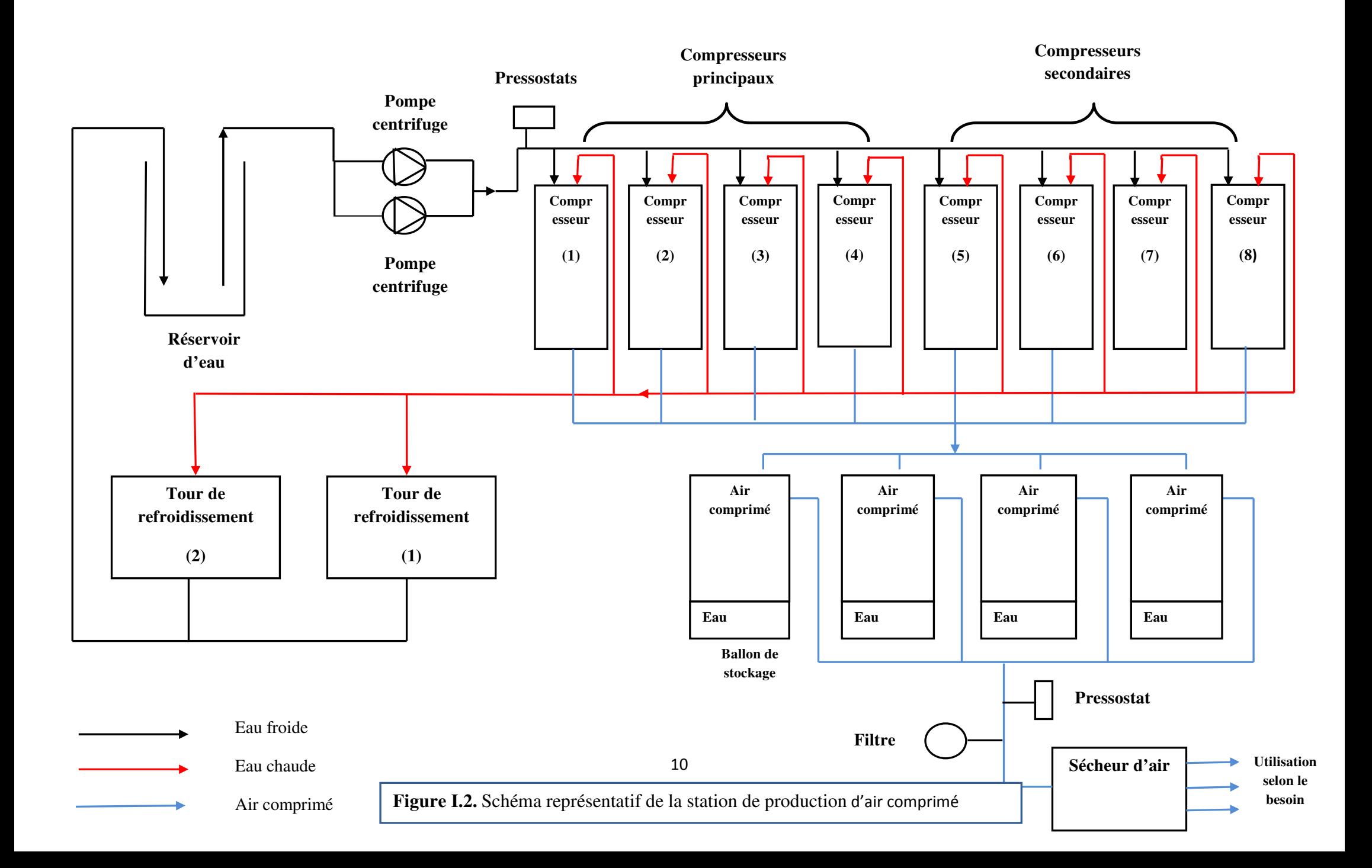

#### **I.11. Conclusion**

Dans ce chapitre, après avoir introduit des généralités sur les systèmes automatisé de production et la distribution d'énergie, nous avons décrit le système de production d'air comprimé. Le chapitre suivant sera consacré essentiellement au fonctionnement et composition du système.

# *Chapitre II*

# *Fonctionnement et composition de système*

#### **II.1. Introduction**

Dans ce chapitre nous allons présenter les différents composants utilisés dans le fonctionnement de la centrale de production d'air comprimé en commençant par la tour de refroidissement, la pompe centrifuge, les compresseurs, le ballon de stockage, le purgeur du condensat, le sécheur d'air frigorifique et les filtres. Nous allons aussi proposer quelques modifications pour améliorer le fonctionnement du procédé.

#### **II.2. Fonctionnement actuel**

La centrale de production d'air comprimé est gérée par une commande manuelle. L'opérateur doit alimenter les équipements dans l'ordre suivant :

- Alimenter en premier lieu la tour de refroidissement et les pompes centrifuges, dans le but de fournir l'eau froide nécessaire au démarrage des compresseurs ;
- Alimenter les compresseurs successivement un par un jusqu'à atteindre la pression voulue (le choix du compresseur à alimenter est aléatoire et ne prend pas en considération le nombre d'heure de marche) ;
- Une fois la pression voulue est atteinte au niveau de la sortie du réseau, le pressostat coupe le courant et arrête le compresseur (sans prendre en considération le compresseur ayant le plus grand nombre d'heure de marche) ;
- Alimenter le sécheur d'air pour éliminer les gouttelettes d'eau présentent dans l'air comprimé ;
- Alimenter les filtres d'air pour assurer l'absence de toutes autres particules (huiles lubrifiantes…).

#### **II.3. Présentation de l'instrumentation actuelle de la centrale**

#### **II.3.1. Tour de refroidissement**

Une tour aéroréfrigérante utilise le principe de refroidissement évaporatif afin de, refroidir un débit d'eau pour obtenir l'écart thermique souhaité entre la température de l'eau chaude entrante dans la tour et la température de l'eau refroidie par la tour. L'efficacité de l'échange de la tour de refroidissement est conditionnée par la différence entre la température d'eau froide et celle du bulbe humide de l'air [4].

#### • **Principe de fonctionnement**

Dans une tour fermée, le fluide du procédé à refroidir circule dans un échangeur tubulaire.

Il n'y a donc plus de contact direct entre le fluide du circuit primaire et l'air. Le refroidissement est assuré par évaporation d'une partie de l'eau dispersée du circuit tour, provenant du bassin de rétention et complétée par l'appoint en eau. La puissance disponible avec ces tours fermées est légèrement inférieure à celle d'une tour ouverte, mais il est tout de même possible d'atteindre 25°C en régime été (32°C, HR 40%) pour la température du fluide à refroidir.

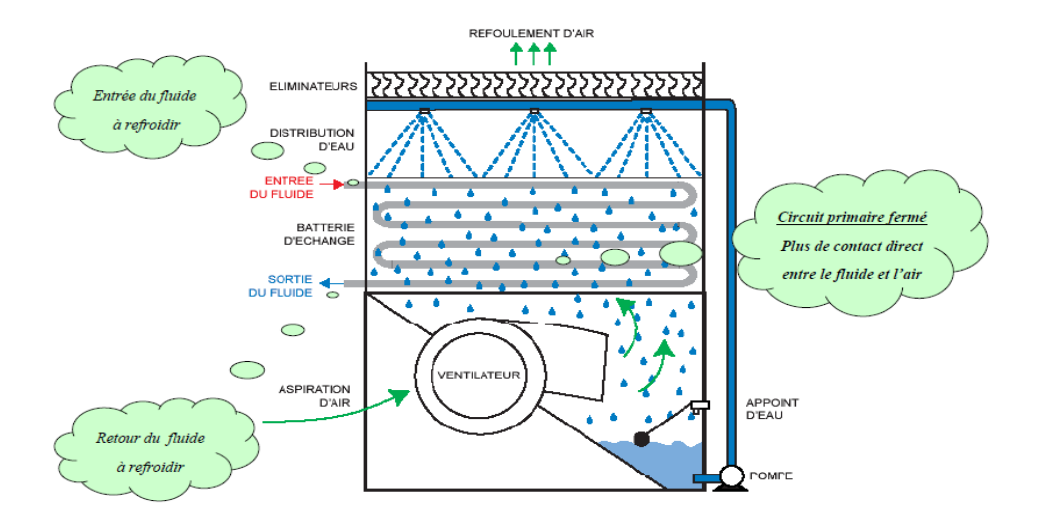

**Figure II.1.** Schéma de principe d'une tour de refroidissement.

#### **Caractéristiques d'une tour de refroidissement**

- **Puissance calorifique : 4655 KW.**
- **Puissance disponible : 6160 KW.**
- **Débit demandé : 200 m3/h.**
- **Température entrée fluide (eau) : 50 °C.**
- **Température sortie fluide (eau) :30 °C.**
- **Débit disponible : 265 m3/h.**
- **Tension : 400 V.**
- **Eau d'appoint : 1,299 / 1,362 L/s.**

#### **II.3.2. Pompe centrifuge**

C'est un organe qui sert à aspirer et à refouler un fluide tel que l'eau et il est entrainé par un moteur asynchrone triphasé. Les pompes centrifuges sont des machines qui sont largement utilisée pour assurer le débit du liquide souhaité par l'exploitant, mais dans des conditions de pression imposé par les procédés et les applications avec des contraintes particulières à l'installation, l'environnement, la fiabilité et la sureté.

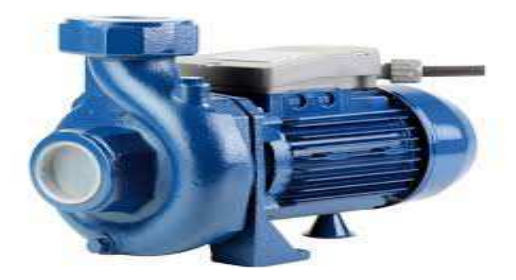

**Figure II.2.** Pompe centrifuge

#### • **Principe de fonctionnement**

Les pompes centrifuges sont composées d'une roue à aube qui tourne autour de son axe, d'un stator constitué au centre d'un distributeur qui dirige le fluide de manière adéquate à l'entrée de la roue, et d'un collecteur en forme de spirale disposée en sorite d'une roue appelée volute.

Le fluide arrivant par l'ouïe est dirigé vers la roue en rotation qui sous l'effet de la force centrifuge lui communique de l'énergie cinétique. Cette énergie cinétique est transformée en énergie de pression dans la volute.

Un diffuseur (roue à aubes fixe) à la périphérie de la roue permet d'optimiser le flux sortant et de limiter les pertes d'énergie. La figure suivante représente le principe de fonctionnement de cette pompe.

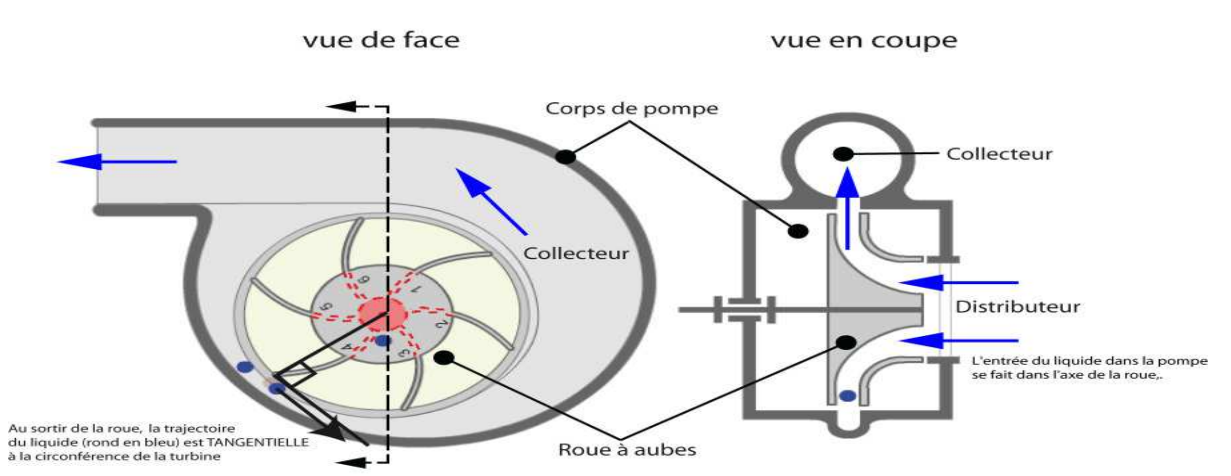

**Figure II.3.** Principe de fonctionnement d'une pompe centrifuge.

#### • **Utilisation**

Ce sont les pompes les plus utilisées dans le domaine industriel à cause de la large gamme d'utilisation qu'elles peuvent couvrir, de leurs simplicités et de leurs faibles coûts.

Néanmoins, il existe des applications pour lesquelles elles ne conviennent pas:

• utilisation de liquides visqueux : la pompe centrifuge nécessaire serait énorme par rapport aux débits possibles.

• utilisation de liquides "susceptibles" c'est-à-dire ne supportant pas la très forte agitation dans la pompe (liquides alimentaires tels que l'eau).

• utilisation comme pompe doseuse: la nécessité de réaliser des dosages précis instantanés risque d'entraîner la pompe en dehors de ses caractéristiques optimales.

Les pompes centrifuges admettent les suspensions chargées de solides.

#### **Caractéristiques d'une pompe centrifuge**

- **Débit : 212 m<sup>3</sup> /h.**
- **Puissance : 54 K watt.**
- **Fréquence : 50 Hertz.**
- **Ampérage : 81/47 A.**
- **Vitesse : 2968 Tour/min.**
- **Hauteur : 53.2 Mètre.**
- **Pression : 5.32 Bar.**

#### **II.3.3. Le Compresseur**

Le compresseur ou pompe à air est une machine qui réduit le volume et accroit ainsi la pression d'une quantité d'air donnée par des moyens mécaniques, l'air ainsi comprimé possède une énergie potentielle élevée, lorsqu'on supprime la pression extérieure, l'air se dilate rapidement, le marché le plus important pour les compresseurs, dont la puissance est comprise entre 10 et 300 kW, est largement dominé par les compresseurs à vis (75 % des ventes) à cause de leurs robustesse, de leurs simplicité et de leurs coût d'investissement pas très élevé. Il existe cependant, un nombre important d'autres technologies : à pistons, à membranes, à palettes, à spirales, à centrifuge qui occupent des niches plus spécifiques du marché. La figure ci-dessous représente le principe de fonctionnement d'un compresseur [5].

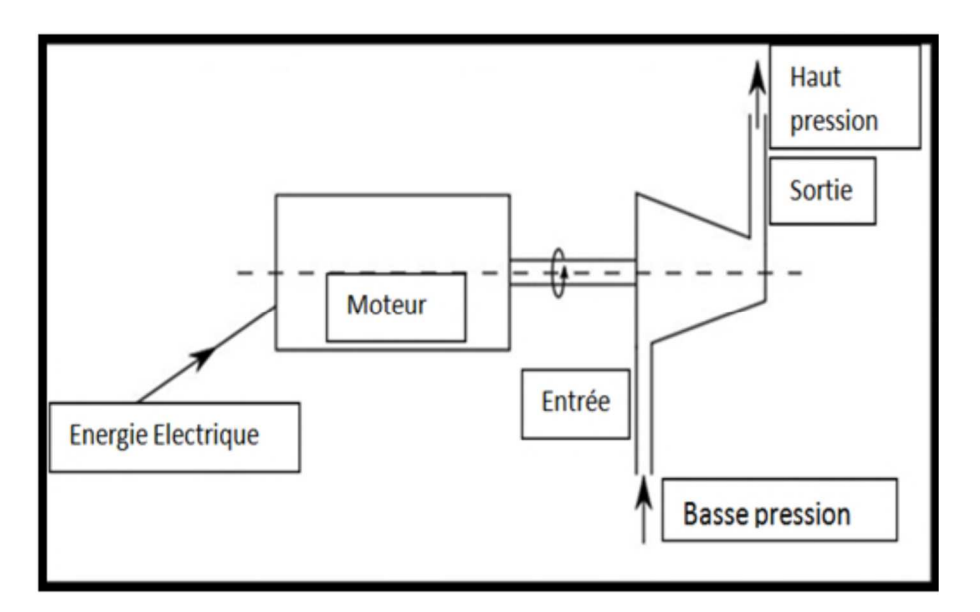

**Figure II.4.** Schéma de principe d'un compresseur.

La production d'air comprimé peut se faire par deux méthodes :

•La compression dynamique (transformation de la vitesse de l'air en pression): compresseurs centrifuges et compresseurs axiaux.

•La compression volumétrique (réduction de volume à l'aide d'un élément comprimant) :

Compresseurs alternatifs (le plus souvent à piston) et rotatifs (compresseurs à vis, à palettes, à lobes) etc.

Dans notre cas en utilise un compresseur volumétrique à vis.

#### **II.3.4. Le Compresseur volumétrique à vis**

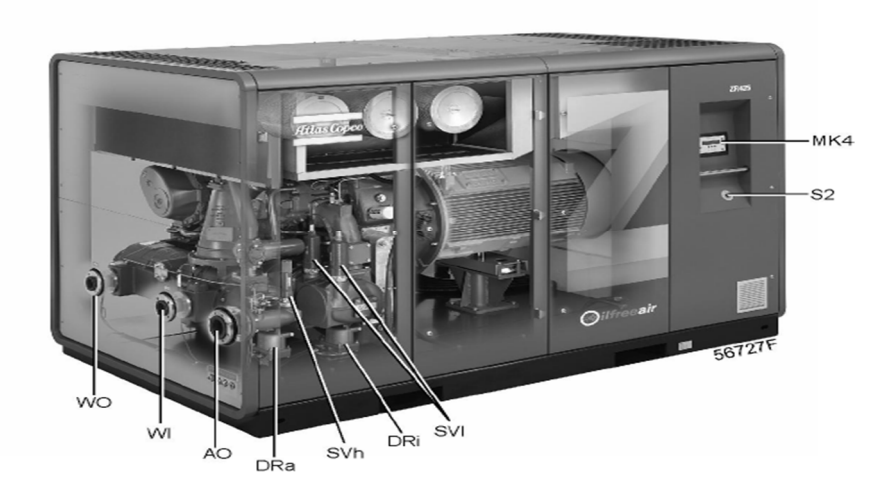

**Figure II.5.** Vue générale du compresseur à vis [4].

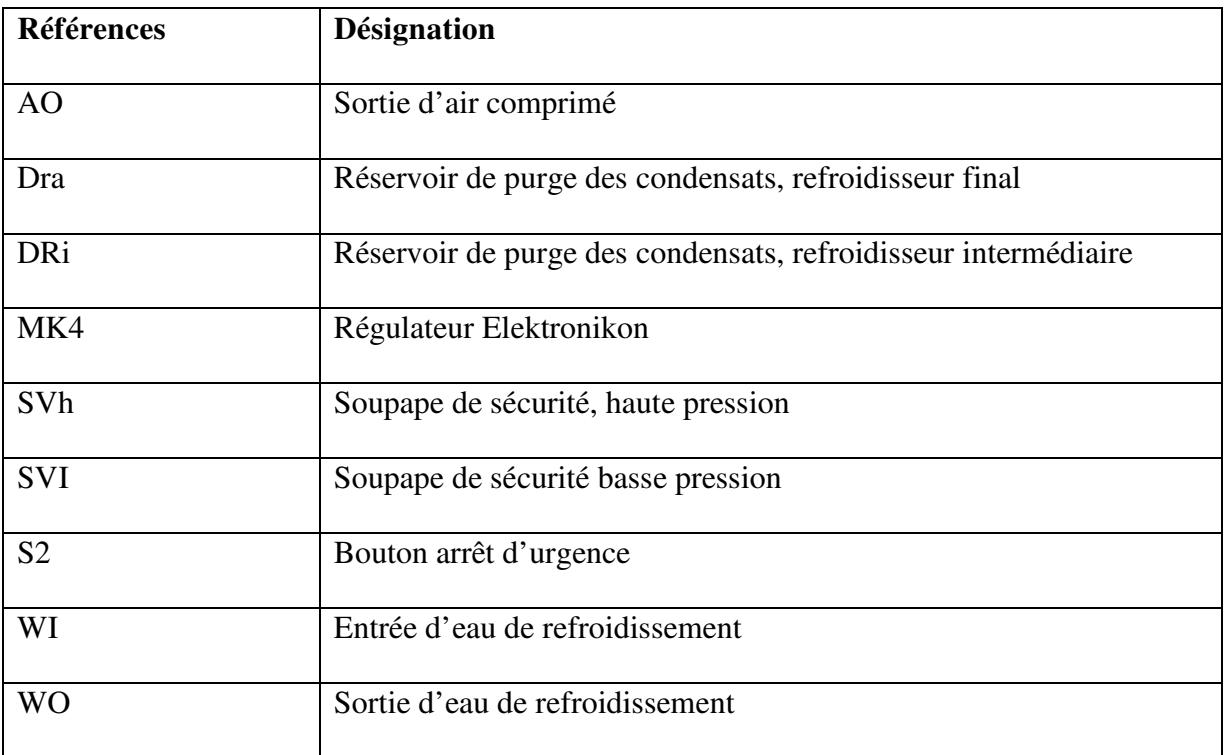

**Tableau II.1.** Les différents composants du compresseur ZR.

Le compresseurs à vis bi-étagés entrainé par un moteur électrique (étoile triangle), comprend principalement les éléments suivant :

- Filtre à air.
- Elément compresseur basse pression.
- Refroidisseur intermédiaire.
- Elément compresseur haute pression.
- Refroidisseur final.
- Séparateurs d'eau.
- Purge régie par Elektronikon (ERD).
- Moteur électrique.
- Accouplement d'entraînement.
- Carter d'engrenages.
- Système de contrôle Elektronikon®.
- Soupapes de sécurité.

#### A. **Les éléments compresseurs**

Les éléments compresseurs sont conçus pour des pressions de régime atteignant jusqu'à 10,5 bar. Les modèles standards conçus selon l'arrangement sont dotés d'un moteur électrique dont la puissance nominale est prévue pour une pression de régime maximale de 8,5 bar. Chaque élément compresseurs se compose de deux rotors engrenés de type hélicoïdal et à usinage de précision montés sur des roulements à billes et à rouleaux. Les rotors s'engrènent sans aucun contact entre eux, ni avec leur carter.

- **1.** Engrenages de synchronisation
- **2.** Roulements des rotors
- **3.** Flasque arrière
- **4.** Rotor femelle
- **5.** Garnitures d'étanchéité
- **6.** Pignon d'entrée
- **7.** Enveloppe de refroidissement
- **8.** Rotor mâle
- **9.** Trou d'évent, fuite d'air
- **10.** Orifice de retour d'huile au carter
- **11.** Canal de retour d'huile roulement
- **12.** Piston d'équilibrage

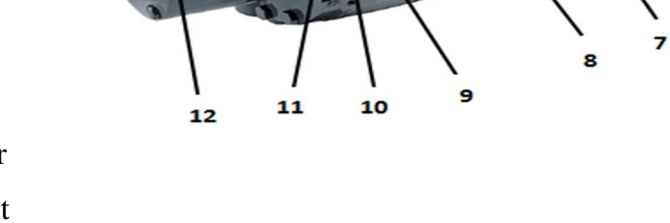

**Figure II.6.** Vue intérieure d'un élément compresseur ZR.

#### **Principe de fonctionnement**

La variation du volume occupé par l'air que l'on désire comprimer est obtenue par le déplacement relatif de deux rotors à l'intérieur d'un carter de forme appropriée. Les deux rotors ont des profils conjugués, l'un formant des lobes (rotor mâle), l'autre formant des alvéoles (rotor femelle). Ces profils sont décalés le long de l'axe de la machine suivant une hélice à pas constant, d'où le nom d'hélico-compresseur également donné à la machine.

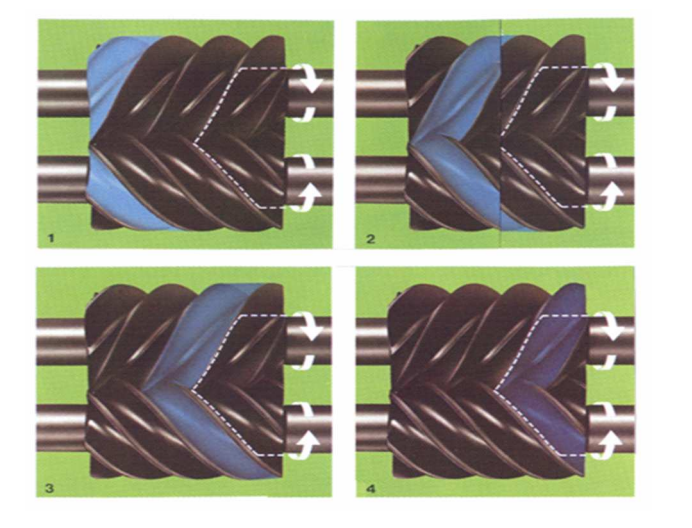

- ▶ Quand les rotors tournent l'air est accéléré
- **La rotation provoque une** compression continue dans chaque compartiment
- **La pression d'air augmente** progressivement de l'entrée vers la sortie

**Figure II.7.** Principe de fonctionnement du compresseur**.**

Les éléments de compression sont entraînés par un moteur électrique par l'intermédiaire d'un accouplement flexible et d'un multiplicateur dans lequel le pignon principal entraîne le rotor mal des deux étages. Les engrenages de distribution de chaque rotor mal entraînent le rotor femelle et maintiennent un jeu correct.

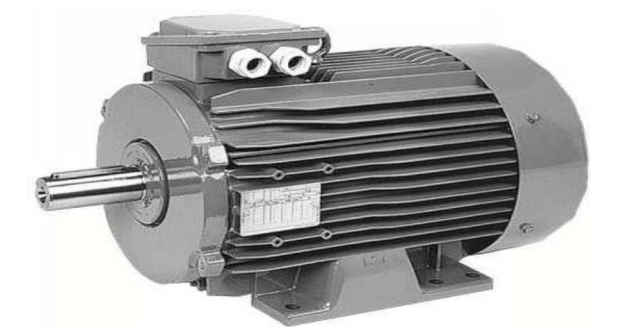

**Figure II.8.** Moteur d'entrainement du compresseur.

Le moteur du compresseur dispose d'un système de démarreur étoile/triangle pour réduire le courant de démarrage. Le moteur est démarré en raccordement étoile. Lorsque le moteur approche sa vitesse nominale, il commute en raccordement triangle. Il est constitué d'un contacteur principale, d'un contacteur triangle, d'un contacteur de démarrage et d'un relais surcharge thermique.

#### **B. Système d'air**

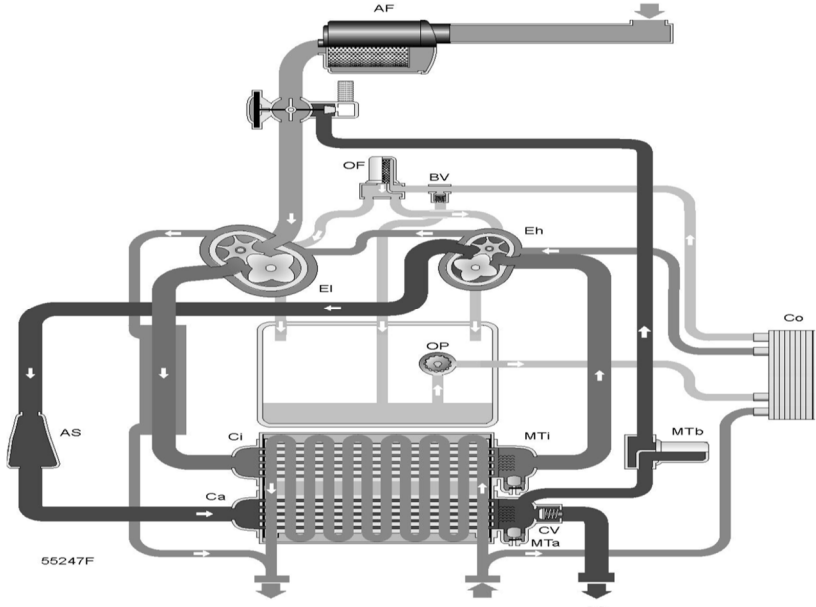

**Figure II.9.** Système d'air

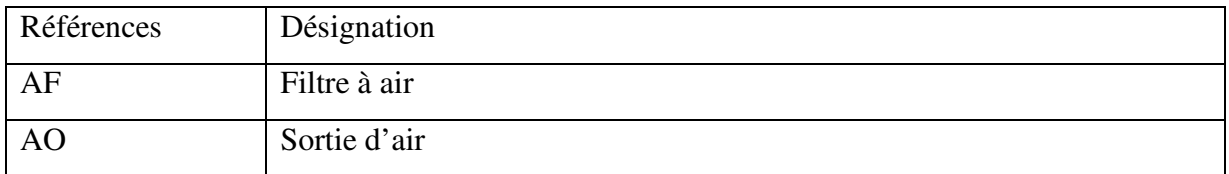

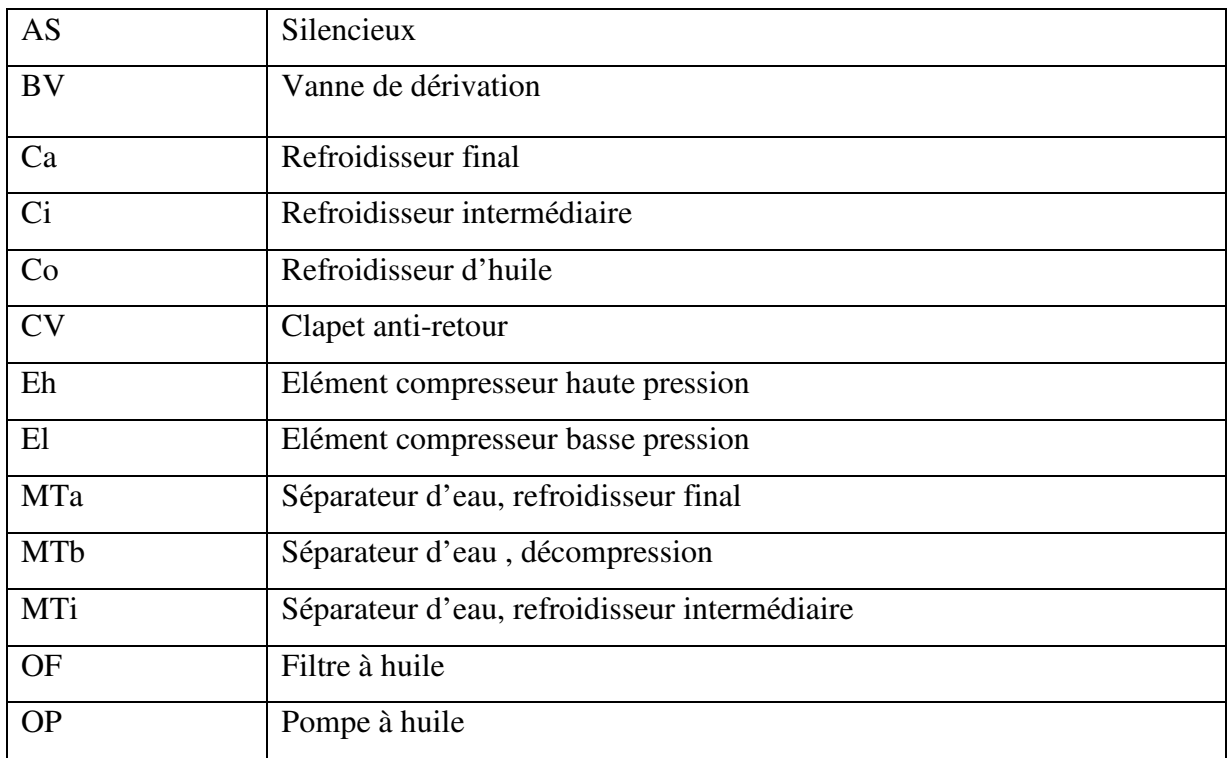

**Tableau II.2.** Les différents composants du système d'air.

#### **Description**

L'air aspiré via le filtre (AF) est comprimé dans l'élément compresseur basse pression (EI).

Sur les compresseurs à vis, l'air comprimé est refoulé dans le refroidisseur intermédiaire (Ci).

L'air refroidi est ensuite comprimé dans l'élément compresseur haute pression (Eh) et refoulé via le silencieux (AS) et le refroidisseur final (Ca).

Sur les compresseurs à vis, un clapet anti-retour (CV) est monté en aval du refroidisseur final. L'air comprimé quitte le compresseur via la sortie d'air (AO).

#### **C. Système de refroidissement et des condensats**

#### • **Système de refroidissement**

L'eau de refroidissement dessert le refroidisseur d'huile (Co), les enveloppes de refroidissement de l'élément compresseur haute pression (Eh) et de l'élément compresseur basse pression (El), le refroidisseur intermédiaire (Ci) et le refroidisseur final (Ca).

L'eau de refroidissement dessert également le tuyau de sortie de l'élément compresseur (El).

#### • **Purge des condensats**

Deux séparateurs d'eau sont prévus : un en aval du refroidisseur intermédiaire (MTi) pour empêcher l'intrusion des condensats dans l'élément compresseur (Eh) et un installé en aval du refroidisseur final (MTa) pour empêcher l'intrusion des condensats dans le tuyau de sortie d'air.
Les séparateurs d'eau sont connectés aux réservoirs de purge des condensats. Chaque réservoir de purge comporte une soupape à flotteur de vidange automatique et une vanne de purge manuelle des condensats. Les purges électroniques des condensats sont disponibles en option.

Un séparateur d'eau supplémentaire (MTb) est monté sur le tuyau de décompression afin d'empêcher l'intrusion des condensats dans les silencieux (US) pendant le passage de la condition de charge en condition de décharge.

## **D. Circuit d'huile**

## **Description**

La pompe à huile (OP) véhicule l'huile à partir du carter d'engrenages et à travers le refroidisseur (Co).

L'huile passe ensuite par les filtres à huile (OF), vers les roulements et les engrenages de synchronisation.

La vanne (BV) s'ouvre en cas de montée de la pression d'huile au-dessus d'une certaine valeur.

## **Les caractéristiques du compresseur à vis non lubrifié :**

- **Débit d'air comprimé : 4648 m<sup>3</sup> /h.**
- **Puissance utile moteur :500 KW.**
- **Plage de variation de pression : [4-7] bar.**
- **Pression du refroidissment intermidiare : 1,8-2,6 bar.**
- **Pression Huile (selon les condition climatque) : 2-2,5 bar.**
- **Température d'huile :40 °C.**
- **Température d'air,élément basse pression : 160-180 °C.**
- **Température d'air,élément haute pression : 140-175 °C.**
- **Température de sortie d'air : 25°C.**
- **Température d'entrée d'eau refroidissment :40 °C.**
- **Température de sortie d'eau refroidissment :50°C.**
- **Soupape de sécurité basse pression pour les compressuers : 3,7 bar.**
- **Soupape de sécurité haute pression pour les compressuers :9,3 bar.**

## **II.3.5. Les ballons de stockage**

La centrale d'air comprimé est composée d'un ou plusieurs ballons de stockage d'air comprimé en fonction du nombre du compresseur. Il adoucit les variations de pression sur le réseau pouvant provoquer des départs et des arrêts des compresseurs et uniformiser le débit en aval de l'installation.

Les ballons sont équipés d'un manomètre, d'une soupape de sécurité tarée, d'un dispositif de la purge et de vanne d'arrêt.

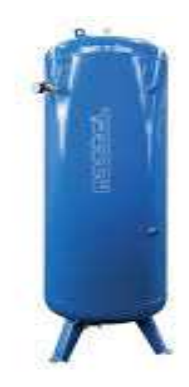

**Figure II.10.** Ballon de stockage d'air comprimé.

## **II.3.6. Le purgeur de condensat**

Bac de stockage

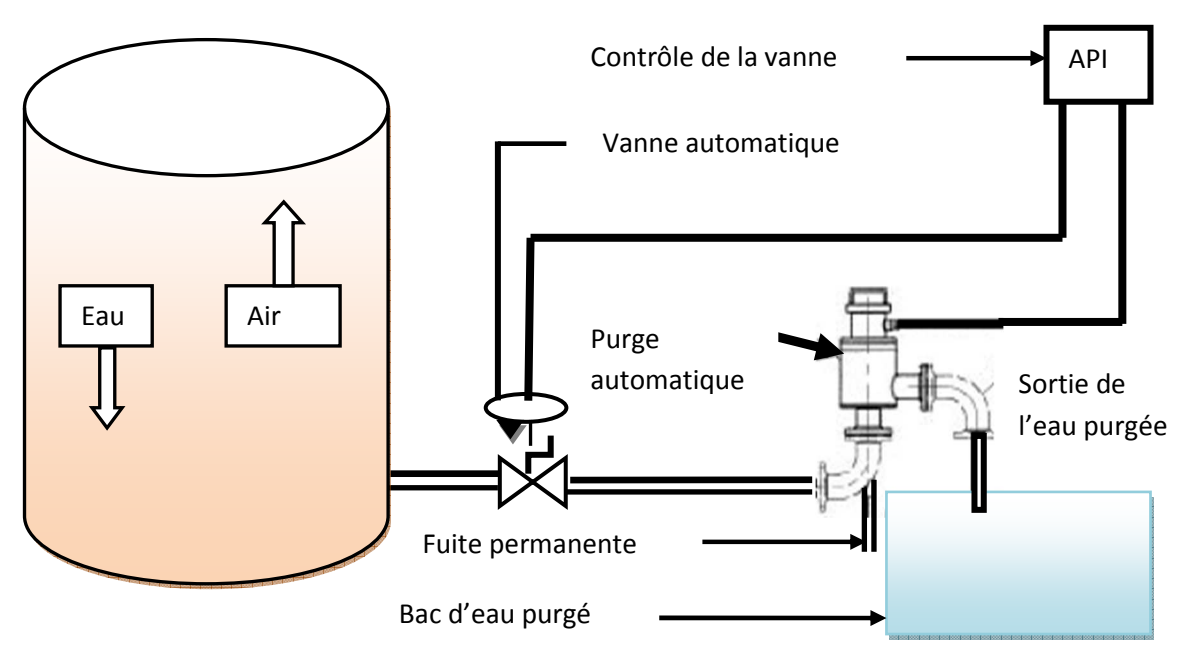

**Figure II.11.** Installation de la purge automatique.

La formation de condensat est inévitable. Celui-ci apparaît lors de la production d'air et se propage dans tout le réseau. Ce condensat peut être agressif, contenir des impuretés, des substances toxiques ou être huileux (cas des installations avec compresseurs lubrifiés). Il se forme lorsqu'il existe des différentielles de température, lors de zones climatiques différentes, selon l'altitude de l'emplacement et selon le débit d'air comprimé. Le purgeur est la solution aux dommages inutiles causés par ces paramètres. Le purgeur fonctionne sur le principe d'une sonde capacitive. Grâce à sa fiabilité et avant tout à son fonctionnement sans pertes de charge et aussi sa faible consommation d'énergie.

Le purgeur est un appareil de robinetterie autonome qui évacue de manière automatique les condensats qui se forment dans une enceinte contenant de la vapeur d'eau, la figure ci-dessous est un schéma explicatif du principe de fonctionnement d'un purgeur [4].

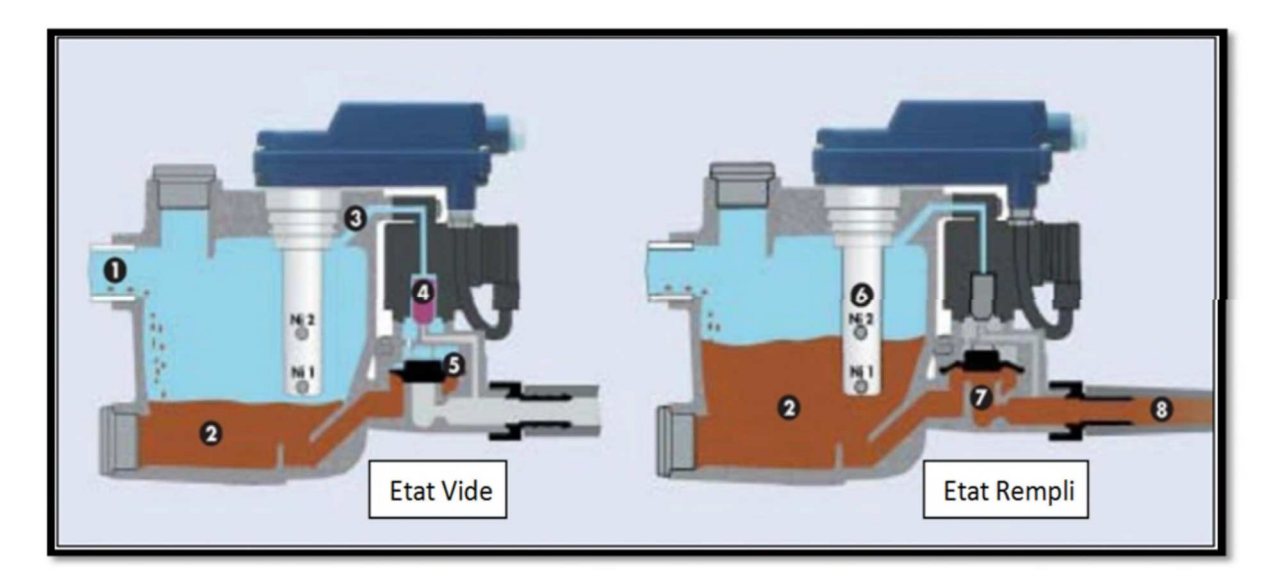

**Figure II.12.** Principe de fonctionnement du purgeur [4].

- (1): Orifice d'entrée.
- (2) : Réservoir.
- (3) : Conduite pilote.
- (4) : Electrovanne.
- (5) : Membrane.
- (6) : Capteur capacitif.
- (7) : Siège.
- (8) : Conduite d'écoulement.

## **Principe de fonctionnement**

• **Etat vide** 

Le condensat collecté dans le réservoir (2) arrive goutte à goutte par l'orifice d'entrée

(1). Le clapet à membrane (5) est alors fermé. La pression de part et d'autre du clapet est équilibré par l'intermédiaire de la conduite pilote (3) et de l'électrovanne (4). La surface de la membrane étant supérieure, la pression de fermeture de la membrane est plus élevée et le siège du clapet est fermé et étanche.

#### • **Etat rempli**

Dès que le réservoir (2) est rempli de condensat et que le niveau supérieur de capteur capacitif (6) est atteint, celui-ci commande le fonctionnement de l'électrovanne et la zone située au-dessus de la membrane est mis à l'atmosphère. Le clapet se soulève de son siège (7), la pression régnant alors dans le corps du purgeur refoule le condensat dans l'orifice d'écoulement(8).

#### **II.3.7. Le sécheur d'air frigorifique**

Dans un compresseur, l'air ambiant subit une augmentation de température et une réduction de volume l'amenant à saturation. De ce fait, tout refroidissement provoque une condensation. Les sécheurs d'air sont utilisés pour abaisser le taux d'humidité de l'air comprimé et éviter ce phénomène Un sécheur frigorifique utilise un circuit réfrigérant et un (ou plusieurs) échangeur(s) de chaleur pour pré-refroidir l'air comprimé et le réfrigérer afin que la vapeur humide se condense, puis le réchauffer pour empêcher que la condensation ne s'accumule dans les tuyaux en aval. Les sécheurs frigorifiques peuvent permettre d'atteindre un point de rosée sous pression (PDP) de +3 °C/+37,4 °F dans de nombreuses applications nécessitant l'utilisation d'air sec. Ils peuvent être utilisés à différentes pressions et ne consomment absolument aucun air comprimé traité [4].

### **Principe de fonctionnement**

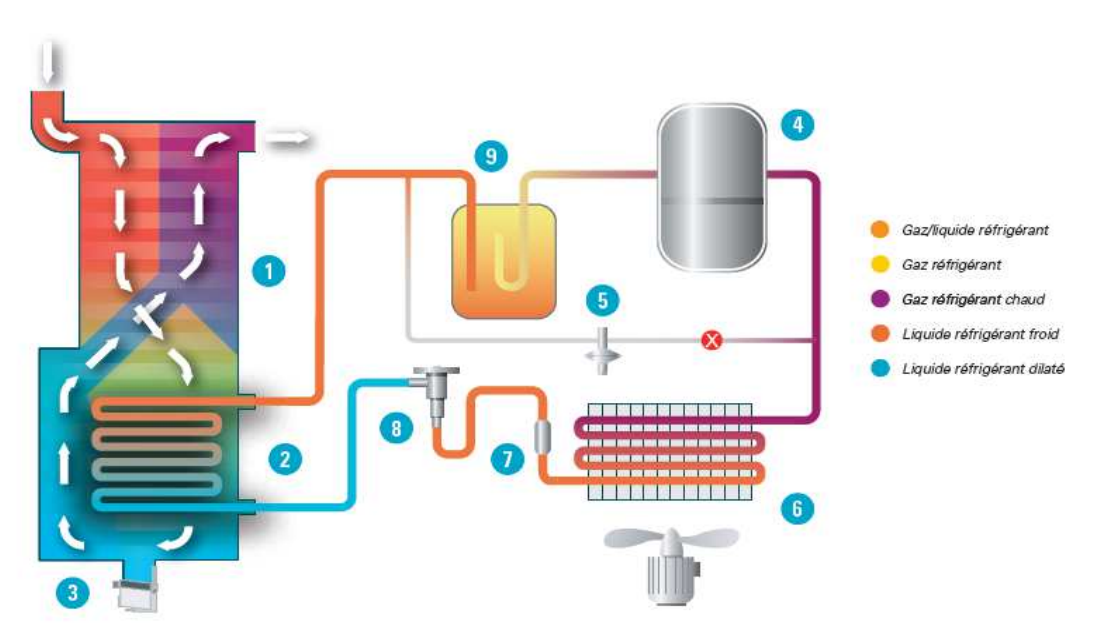

**Figure II.13.** Schéma de fonctionnement d'un sécheur d'air.

## - **Circuit d'air**

- Échangeur de chaleur air-air : l'air entrant est refroidi par l'air froid sec sortant ;
- Échangeur de chaleur air-réfrigérant : l'air est refroidi par le circuit réfrigérant jusqu'au point de rosée requis. La vapeur d'eau se condense en gouttelettes d'eau ;
- Séparateur d'eau intégré : l'humidité est recueillie et évacuée par la purge électronique.

## - **Circuit de réfrigérant**

Le réfrigérant élimine la chaleur de l'air comprimé et le refroidit au point de rosée souhaité.

- Le compresseur de réfrigérant : comprime le réfrigérant gazeux à une pression plus élevée ;
- Dispositif de régulation : la vanne de dérivation de gaz chaud régule le sécheur pour empêcher tout risque de gel à faibles charges ;
- Condenseur de réfrigérant : refroidit le réfrigérant afin qu'il passe de l'état gazeux à l'état liquide ;
- Filtre de réfrigérant : protège la vanne de détente des particules nuisibles ;
- Vanne de détente thermostatique : le processus détente réduit la pression et refroidit davantage le réfrigérant ;
- Séparateur de liquide : garantit que seul le gaz réfrigérant pénètre dans le compresseur.

#### **II.3.8. Les filtre**

Les filtres sont utilisés à la fois avant et après la compression. En filtrant l'air entrant, les particules les plus grosses sont retenues, ce qui permet de protéger l'entrée du compresseur contre l'usure. Lors de la compression, l'air peut être contaminé avec l'huile (provenant des machines lubrifiées) retenue par les filtres. L'efficacité du filtre dépend du type de compresseur, de son ancienneté, de son modèle et de son état. Les filtres sont souvent montés avec d'autre.

Les filtre à fibre ne peuvent retenir que les gouttelettes d'huile alors que les filtres à charbon actif peuvent retenir la vapeur d'huile.

#### **II.3.9. Le Pressostat**

Le pressostat est un dispositif détectant le dépassent d'une valeur prédéterminée de pression.

L'information rendue peut être électrique, pneumatique, hydraulique et électronique.

Ces appareils sont également appelés manocontacts, ce dernier permet d'établir un courant électrique lorsque la pression tombe en dessous d'un certain seuil, et de couper l'alimentation lorsqu'elle atteint une autre valeur plus élevée, on parle alors du Tout Ou Rien.

Il est utilisé dans de nombreuse application de systèmes de contrôles ou de régulation par exemple le démarrage et l'arrêt des compresseurs.

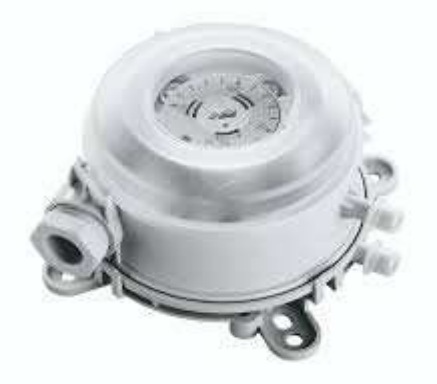

**Figure II.14.** Un pressostat.

## **II.4. Le matériel ajouté dans la station**

## **II.4.1. Le temporisateur numérique**

Les temporisateurs numériques sont utilisés sur des appareils et des machines de production industrielles tels que les compresseurs, les pompes, les moteurs…etc.

C'est un périphérique qui permet de mesurer des durées et les transmettre directement à l'automate.

Dans notre cas, le démarrage du compresseur déclenche le temporisateur numérique pour compter le nombre d'heure de marche, ce dernier sera transmis comme entrée à l'automate.

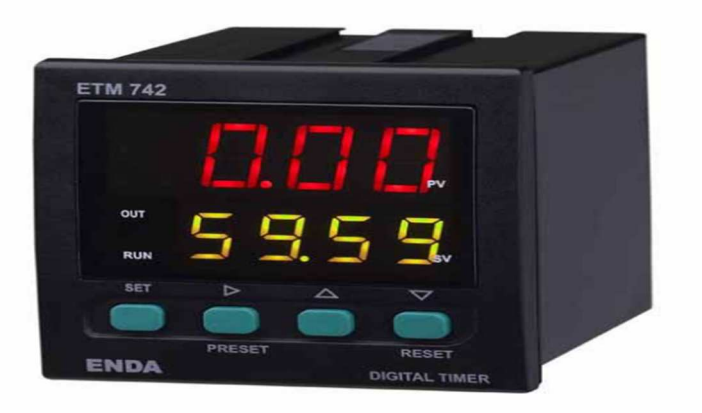

**Figure II.15.** Temporisateur numérique.

## **II.4.2. Commutateur sélectionneur**

Un commutateur électromécanique permet de couper, d'établir ou d'orienter un courant électrique entre deux bornes de contacts. Le plus connu est sans doute l'interrupteur, car il équipe la grande majorité des appareils électriques ou électroniques que nous utilisons au quotidien (aspirateur, poste de télé, etc.).

Nous avons choisi le commutateur sélectionneur à deux contacts pour permettre de basculer entre le premier contact lié aux compresseurs principaux et le deuxième contact lié aux compresseurs secondaires.

Un commutateur présente certaines caractéristiques électriques et mécaniques qu'il convient de bien choisir en fonction de l'application envisagée. Les caractéristiques de ce dernier sont données dans ce qui suit :

Type de contacts : permanents ou momentanés.

- Nombre de contacts : interrupteur simple, inverseur double, etc.
- Caractéristiques électriques : courant maximal, tension maximale.
- Forme mécanique : à glissière, à bascule, à clef, rotatif, etc.

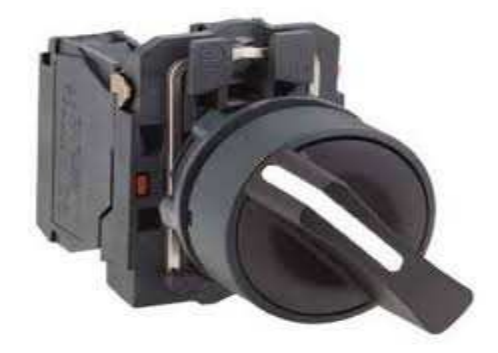

**Figure II.16.** Commutateur sélectionneur.

## **II.5. La problématique**

L'entreprise SNVI de Rouïba touche plusieurs secteurs d'activités qui nécessitent l'utilisation de l'air comprimé servant au fonctionnement des différentes machines. La production de cette énergie au niveau de l'unité " énergie " est assurée par huit compresseurs de type ATLAS COPCO ZR500.

Le démarrage et l'arrêt des compresseurs est manuel et arbitraire, l'état de marche actuel fait que les opérateurs ignorent le compresseur ayant le plus ou le moins d'heure de marche en raison de l'absence d'outils destinés à cet effet. Par conséquence ; l'opérateur peut alimenter un même compresseur ayant déjà un nombre d'heure de marche important.

L'usage excessif du même compresseur provoque l'usure de la pièce et réduit la durée de vie des compresseurs.

Pour y remédier, notre étude sera axée sur l'automatisation et la supervision de cette unité notamment le démarrage et l'arrêt des compresseurs.

#### **II.6. La solution proposée**

Dans le but d'optimiser le rendement de l'installation et afin de réduire les coûts et d'être économique, nous avons proposé l'automatisation de cette unité tout en essayant de satisfaire le débit requis et respecter l'ordre d'alimentation des compresseurs en prenant en considération le nombre d'heure de marche.

Pour estimer le nombre d'heure de marche de chaque compresseur, nous avons ajouté un temporisateur numérique pour chacun. Ces valeurs numérique d'heure de travail de chaque compresseur serviront après comparaison à déterminer l'ordre d'alimentation des compresseurs (compresseur avec un moins nombre de marche sera alimenté en premier).

Afin de créer une redondance (utile en cas de panne sur un compresseur), nous avons sectionné les huit compresseurs en quatre compresseurs principaux et quatre compresseurs secondaires, en utilisant un commutateur sélectionneur.

Un automate est prévu pour :

- Simplification du câblage (Moins de câblage interne) ;
- Facilite la modification de la programmation logique ;

 Les éléments qui les composent sont particulièrement robustes (absence de mécanique tournante pour le refroidissement et le stockage des données, matériaux renforcés) leur permettant de fonctionner dans des environnements particulièrement hostiles (poussière environnante, perturbations électromagnétiques, vibrations des supports, variations de température...) ;

 Ils possèdent des circuits électroniques optimisés pour s'interfacer avec les entrées et les sorties physiques du système, les envois et réceptions de signaux se font très rapidement avec l'environnement. Avec de plus une exécution séquentielle cyclique sans modification de mémoire, ils permettent d'assurer un temps d'exécution minimal, respectant un déterminisme temporel et logique, garantissant un temps réel effectif (le système réagit forcément dans le délai fixé).

#### **II.7. Conclusion**

Dans ce chapitre nous avons premièrement présenté le fonctionnement actuel et composition du système. Dans la deuxième partie nous avons illustré la problématique qui nous été confié par l'entreprise SNVI ainsi que la solution proposée pour l'automatisation de ce système. Cette étude nous permettra d'entamer la modélisation et la programmation que nous allons étudier dans les chapitres suivants.

## *Chapitre III Modélisation par l'outil GRAFCET*

## **III.1. Introduction**

La modélisation des systèmes est une étape très importante dans les processus des automatismes industriels. Elle consiste à traduire un cahier des charges, élaboré en fonction des relations existantes entre la partie commande et la partie opérative, dans ce chapitre nous avons modélisé notre système par un GRAFCET.

## **III.2. Cahier des charges et son ordonnancement**

## **III.2.1. Définition du cahier des charges**

Le cahier des charges à été défini par l'entreprise. Le travail demandé consiste à élaborer un programme afin de commander les huit compresseurs, en vue de l'automatisation par l'automate S7 300 de SIMENCE, Développer une Interface Homme Machine (IHM) afin de visualiser le processus et afficher les défauts et les alarmes.

Les causes qui ont motivées ce travail sont :

- Flexibilité du programme de fonctionnement ;
- Amélioration des sécurités :
- Augmenter la durée de vie des pièces.

#### **III.2.2. Ordonnancement**

On peut diviser ce cahier des charges en trois parties :

- Traduire le cahier des charges en un GRAFCET ;
- La programmation avec Step7 ;
- La supervision avec Wincc.

#### **III.3. Définition des entrées/sorties**

D'après l'étude réalisée sur l'installation et les exigences de cahier des charges, on peut définir le type et le nombre des entrées/sorties nécessaires à la récupération du maximum d'informations. Donc on a dimensionné :

- 18 entrées TOR : celles qui viennent du commutateur sélectionneur entre compresseurs principaux et secondaires (B1, B2), pressostat (Pb, Ph). Les boutons (Auto : La commande automatique, PI : position initiale, Arrêt d'urgence) et les boutons de la commande manuelle.
- 18 sorties : la commande des compresseurs, les alarmes.
- 8 entrées Analogique : celle qui vient temps de marche de chaque compresseurs (TC1, TC2……………TC8).

## **III.4.Le GRAFCET**

## **III.4.1 Définition**

Le GRAFCET (**GRA**phe **F**onctionnel de **C**ommande **E**tape **T**ransition) est créé en 1977 par un groupe de travail l'AFCET (Association Française pour la Cybernétique Economique et Technique). C'est un outil graphique de définition pour l'automatisme séquentiel en tout ou rien. C'est un langage universel qui peut se câbler par séquenceur et être programmé sur automate ou sur ordinateur [6].

Lorsque le mot GRAFCET en lettre capitale est utilisé, il fait référence à l'outil de modélisation. Lorsque le mot grafcet est écrit en minuscule, il fait alors référence à un modèle obtenu à l'aide des règles du GRAFCET présenté sous forme d'organigramme. Son but est la description du fonctionnement de l'automatisme contrôlant le procédé. C'est tout d'abord un outil graphique puissant directement exploitable. Il est aussi un langage pour la plupart des API existants sur le marché. Il comprend :

- des étapes associées à des actions,
- des transitions associées à des réceptivités,
- des liaisons orientées reliant étapes et transitions.

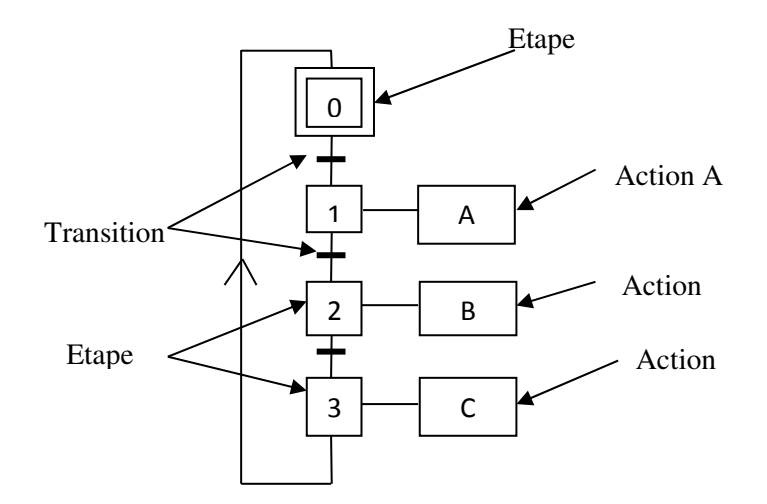

**Figure III.1.** Symbolisation d'un Grafcet.

#### **III.4.2 Les structures de base**

## **A. Notion de séquence**

Une séquence, dans un GRAFCET, est une suite d'étape à exécuter l'une après l'autre. Et chaque étape ne possède qu'une seule transition AVAL et une seule transition AMONT.

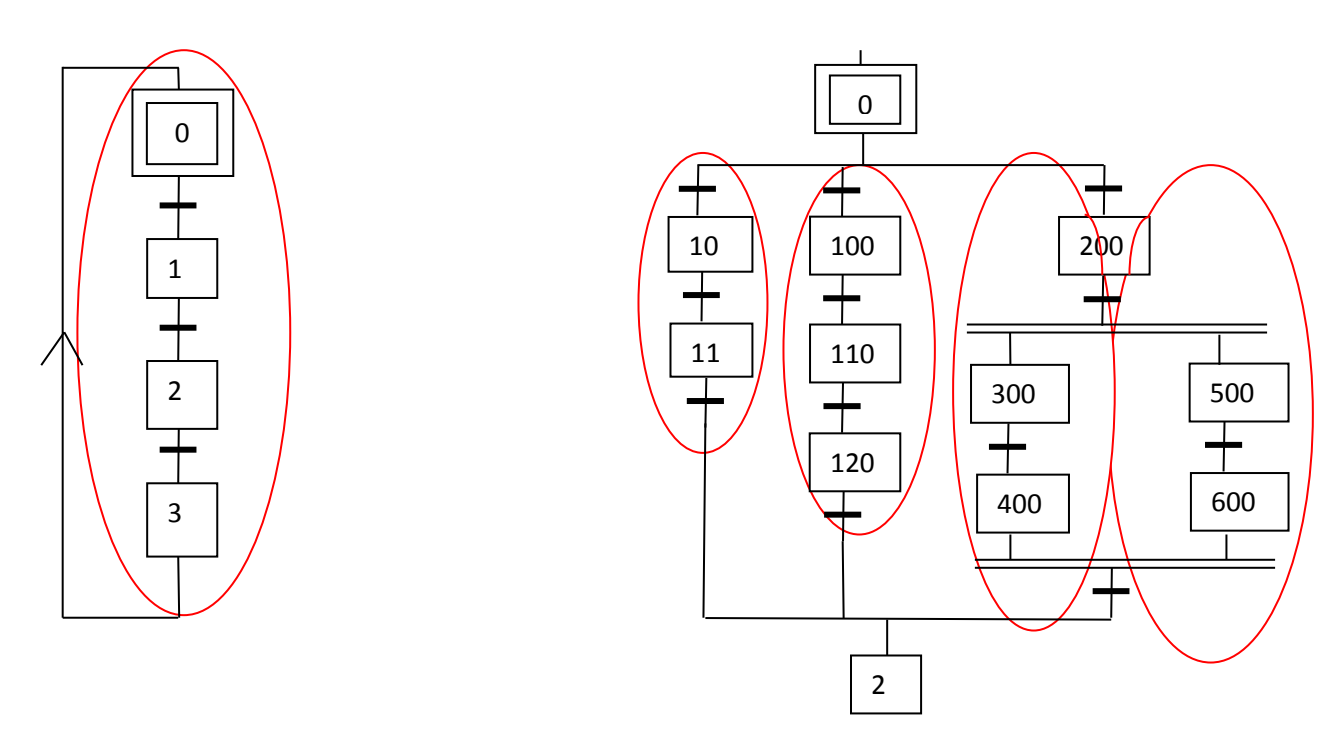

Grafcet à séquence unique

Grafcet à plusieurs séquences

**Figure III.2.** Les différentes séquences du GRAFCET.

#### **B. Saut d'étape et reprise de séquence**

- **Le saut d'étapes :** permet de sauter une ou plusieurs étapes lorsque les actions associées sont inutiles à réaliser, La reprise de séquence (ou boucle )permet de reprendre, une ou plusieurs fois, une séquence tant qu'une condition n'est pas obtenue.
- **La reprise de séquence :** permet de recommencer plusieurs fois si nécessaire une même séquence.

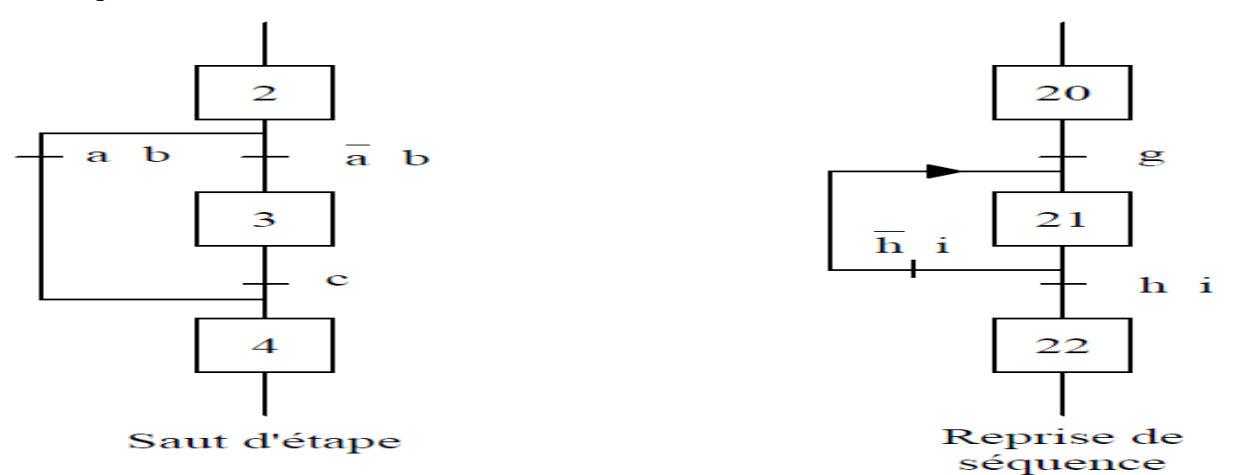

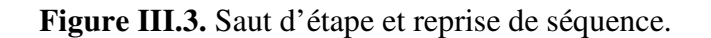

### **C. Aiguillage entre deux ou plusieurs séquences (Divergence en ou)**

On dit qu'il y'a aiguillage ou divergence en ou lorsque le GRAFCET se décompose en deux ou plusieurs séquences selon un choix conditionnel. Comme la divergence en OU on rencontre aussi la convergence en OU. On dit qu'il y'a convergence en OU, lorsque deux ou plusieurs séquences du GRAFCET converge vers une seule séquence.

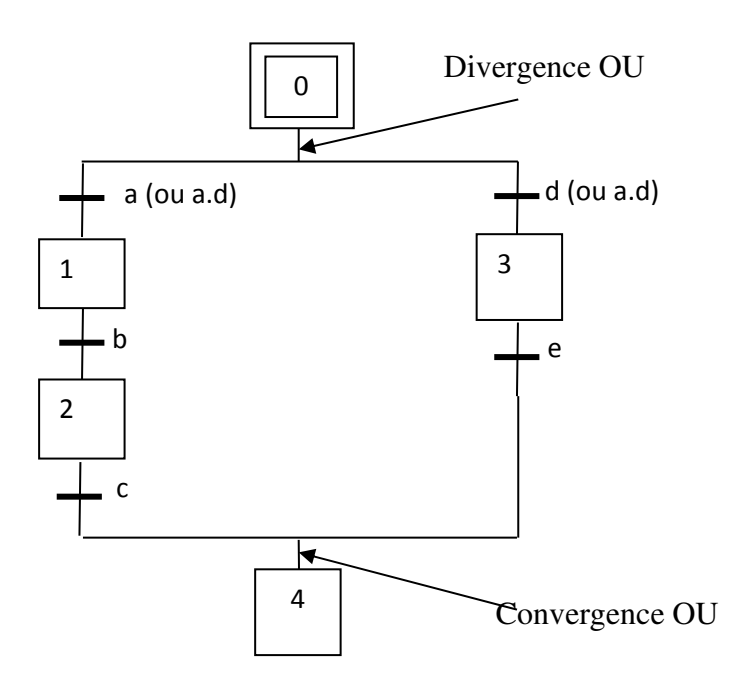

**Figure III.4.** Divergence en ou.

 Si les deux conditions a et d sont à 1 simultanément, les étapes 2 et 4 vont devenir actives simultanément, situation non voulue par le concepteur. Donc elles doivent être des conditions exclusives.

## **D. Parallélisme entre deux ou plusieurs séquences (ou séquences simultanées ou divergenceconvergence en ET)**

 A l'opposé de l'aiguillage ou ne peut se dérouler qu'une seule activité à la fois, On dit qu'on se trouve en présence d'un parallélisme structurel, si plusieurs activités indépendantes pouvant se dérouler en parallèle. Le début d'une divergence en ET, et la fin d'une convergence en ET d'un parallélisme structurel sont représentés par deux traits.

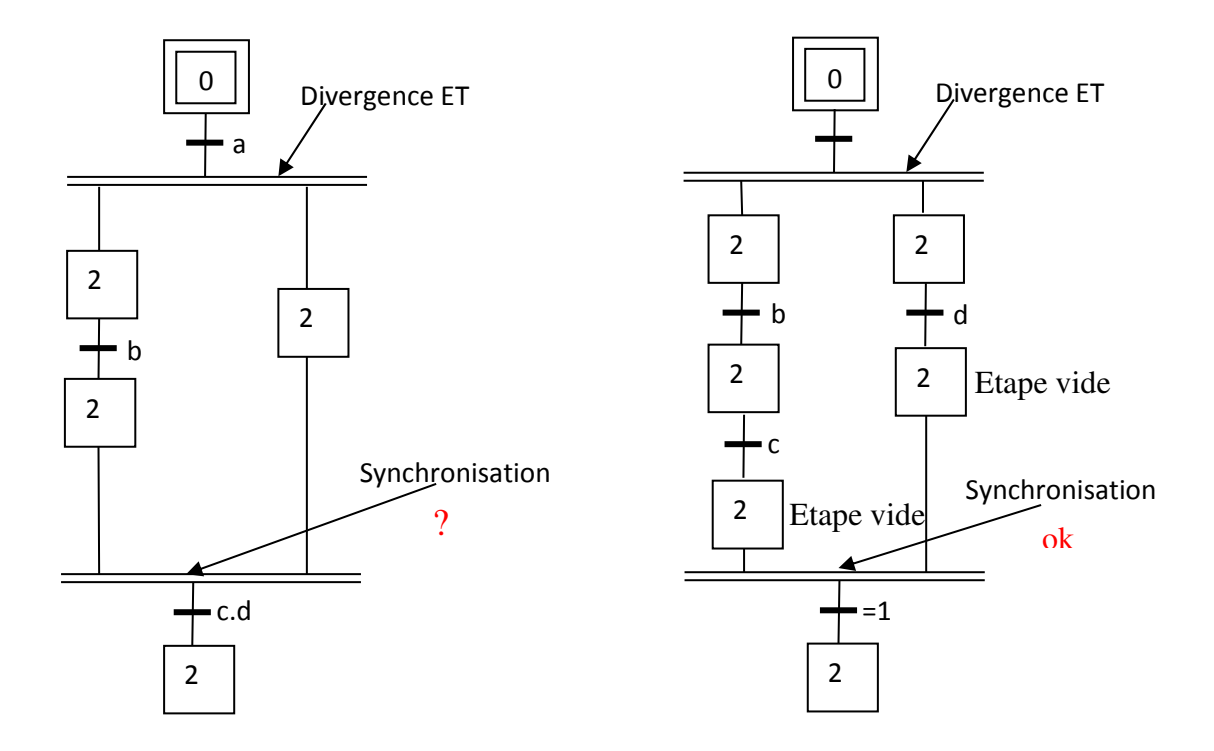

**Figure III.5.** Convergence en ET.

La synchronisation permet d'atteindre la fin de plusieurs activités se déroulant en parallèle, pour continuer par une seule.

#### **III.4.3. Equation d'évolution du GRAFCET**

Il faut établir les équations logiques pour chaque étape et action du Grafcet pour qu'on puisse programmer en diagramme d'échelle. On utilise les conditions d'activation (CA) et de désactivation (CD).Sachant que :

> Xn=1 Si l'étape n est active Xn=0 Si l'étape n est inactive

En introduisant les modes de marche (Init), arrêt d'urgence dur (AUdur), arrêt d'urgence doux (Audoux).

#### **a) Pour les étapes initiales :**

$$
Xn = (CAXn + Xn * \overline{CDXn} + init) * \overline{AUdur}
$$
  
Avec :  $CAXn = X_{n-1} * t_{n-1} + init) * \overline{AUdur}$   
 $CDXn = \overline{X_{n+1}} * init + AUdur$ 

Avec : CAXn est la condition d'activation de l'étape n, et CDXn la condition de désactivation de l'étape n.

#### **b) Pour les étapes non initiales :**

$$
Xn = (CAXn + Xn * \overline{CDXn}) * \overline{init} * \overline{AUdur}
$$

$$
A \text{vec}: CAXn = (X_{n-1} * t_{n-1} + i\overline{n}it) * \overline{A} \overline{U} \overline{d}ur
$$

$$
CDXn = X_{n+1} * init + AU \overline{d}ur
$$

**c) Pour les actions :** 

 $A = X_n * A$ Udoux

**Modélisation du système en utilisant l'outil grafcet** 

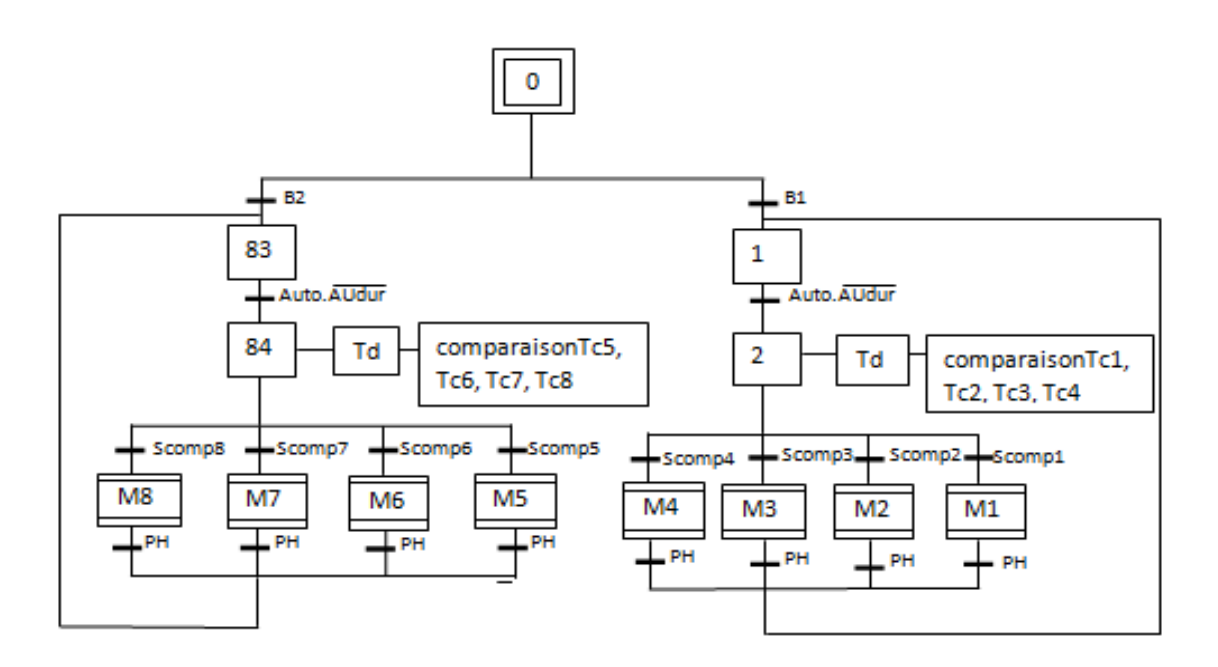

**Figure III.6**. le GRAFCET de système.

Ce GRAFCET représente le système général qui est divisé en huit (8) macro-étapes. Pour des raisons de simplicité, nous avons préféré d'utiliser des macro-étapes (Figure III.6).

B1, B2 correspondent aux compresseurs principaux et secondaires respectivement.

Dans ce qui va suivre nous avons sélectionné les compresseurs principaux (B1),

Après la comparaison entre le temps de marche des quatre compresseurs principaux, le minimum entre eux donne l'action d'admettre l'une des quatre macro-étapes (M1, M2, M3, M4).

**1) Macro-étape M1** 

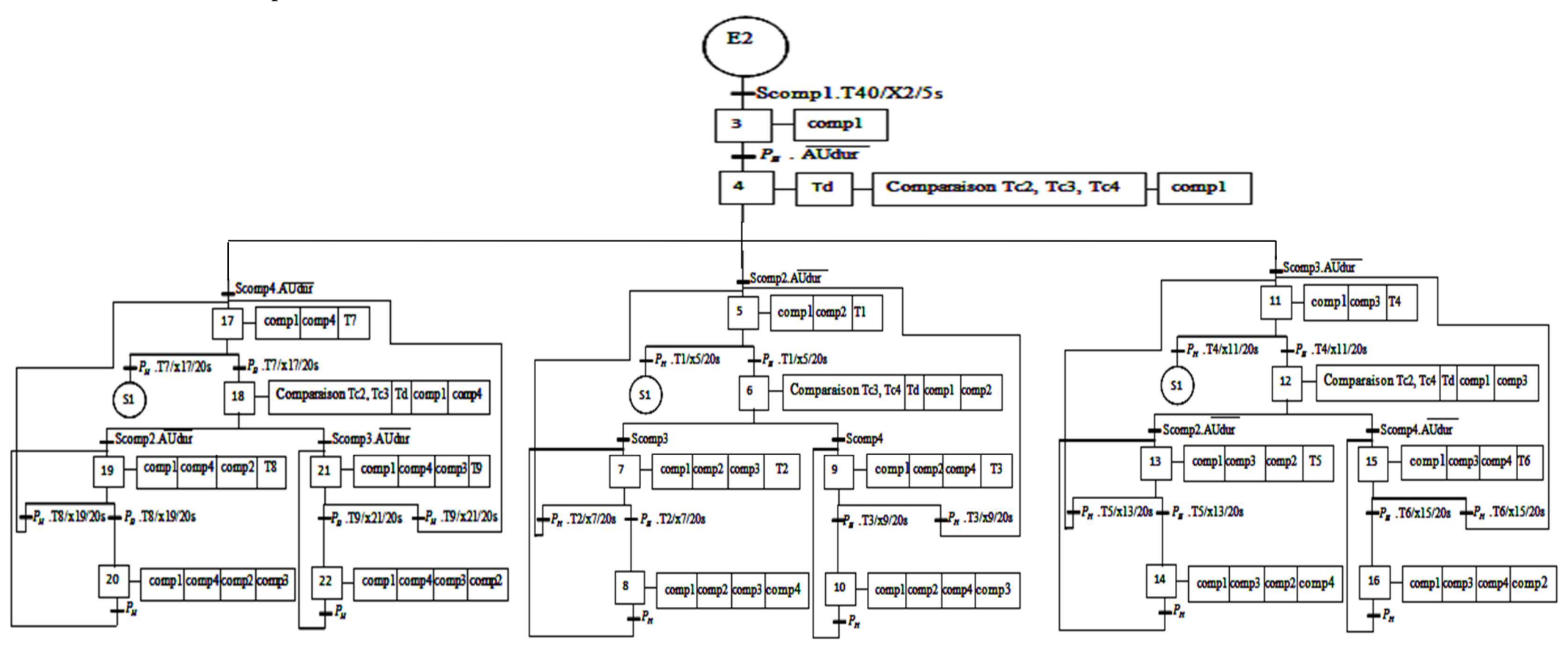

**Figure III.7**. Macro-étape M1

La macro étape (M1) sera activée si le compresseur 1 à un temps min par rapport aux trois autres.

Si la pression est basse, nous aurons dans l'étape (4) une autre comparaison qui se fait entre les trois compresseurs (COMP 2 ; COMP 3 ; COMP4) restants.

Si la pression est toujours basse et si le compresseur 2 représente le minimum on suivra la branche représentée dans la **Figure III.8**.

Dans le cas contraire (pression haute), on revient à l'étape 1.

Enfin si la pression demeure basse, l'étape 6 consiste en une comparaison entre (Tc3 et Tc4).

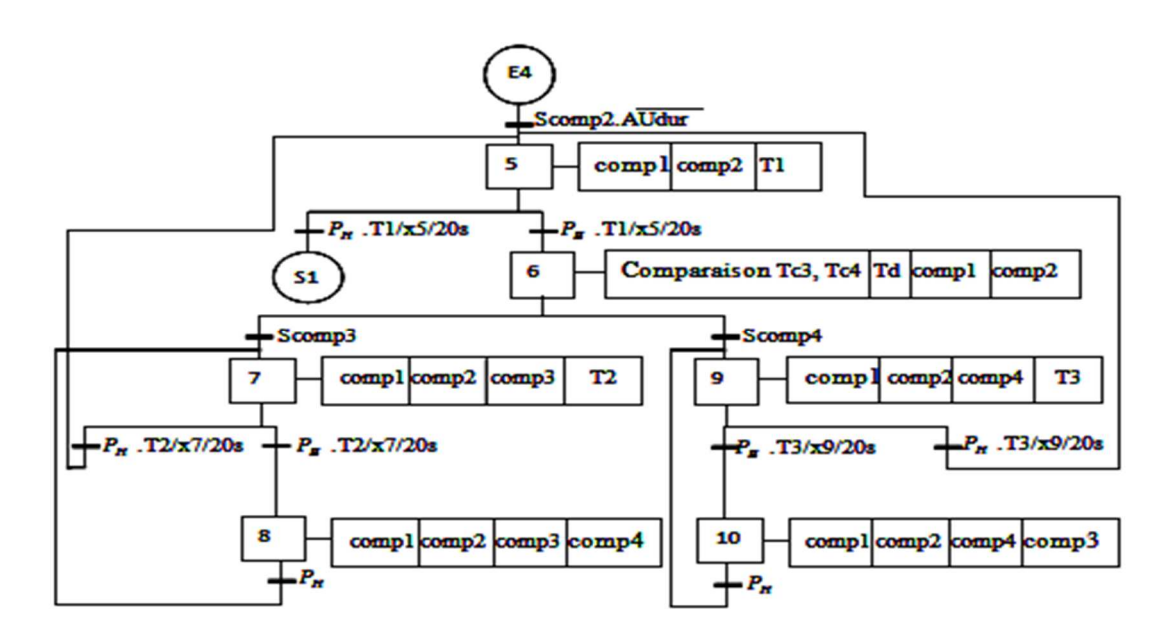

**Figure III.8**.Macro-étape M1a.

- La **Figure III.9** et **Figure III.10** représentent le déroulement du GRAFCET dans le cas ou le compresseur 3 ou compresseur 4 respectivement est le minimum dans la comparaison des trois compresseurs cités ci-dessus.

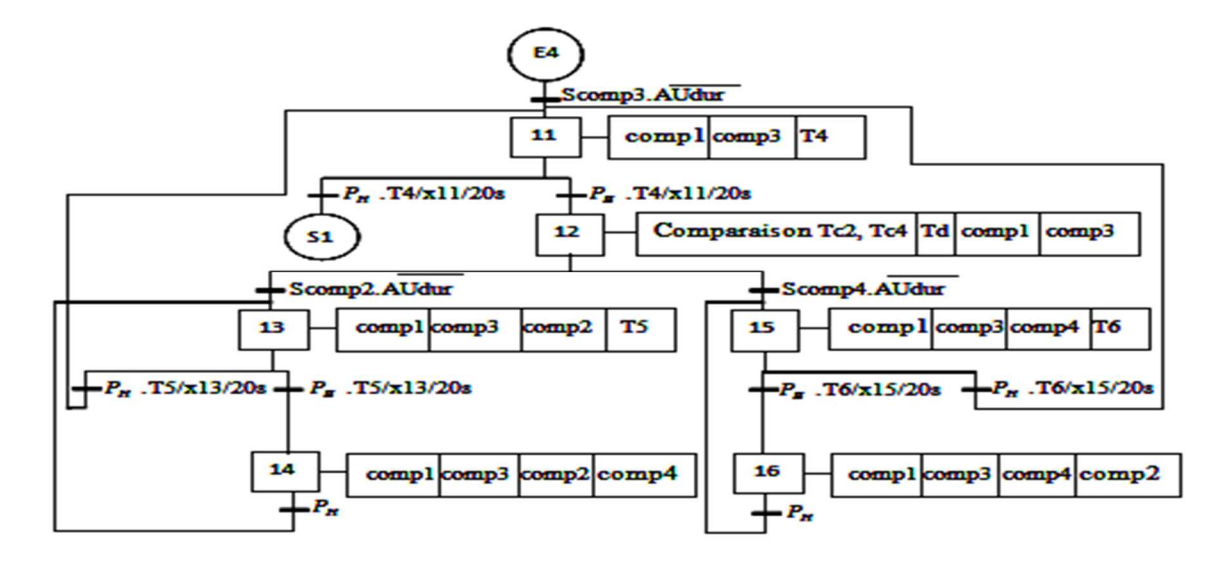

**Figure III.9**.Macro-étape M1b.

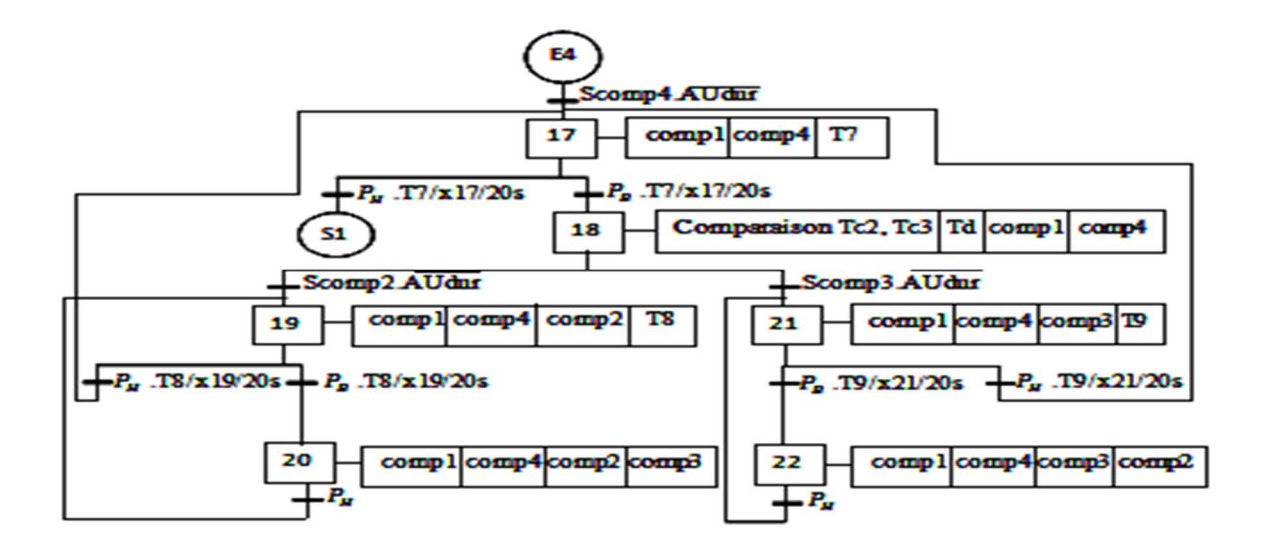

**Figure III.10.** Macro-étape M1c

## **III.5. Conclusion**

Dans ce chapitre, Nous avons présenté l'outil de modélisation grafcet ainsi que la mise en équations. Dans un second lieu nous avons élaboré notre modèle en répondant au cahier des charges exposé au deuxième chapitre.

## *Chapitre IV*

*Programmation et simulation* 

#### **IV.1. Introduction**

L'automate programmable industriel API (ou Programmable Logic Controller PLC) est aujourd'hui le constituant le plus répandu des automatismes. On le trouve non seulement dans tous les secteurs de l'industrie, mais aussi dans les services. Il répond aux besoins d'adaptation et de flexibilité de nombres d'activités économiques actuelles.

Apres avoir modélisé le fonctionnement de notre système par un Grafcet, l'étape suivante consiste à créer le programme qui sera implanté dans l'automate S7-300 en transforment ce GRAFCET en ladder.

#### **IV.2. Définition d'un automate programmable industriel (API)**

Un automate programmable industriel, ou API, est un dispositif électronique programmable destiné à la commande des processus industriels par un traitement séquentiel. Il envoie des ordres vers les prés actionneurs (partie opérative ou PO côté actionneur) à partir de données d'entrées (capteurs) (partie commande ou PC côté capteur), de consignes et d'un programme informatique [7].

Vue la grande utilité de l'API dans l'industrie, il est très indispensable de maitriser l'interconnexion de l'API et son environnement de travail de sorte à obtenir la bonne exécution du programme, dont on illustre cette liaison automate et ses périphériques dans la figure suivante.

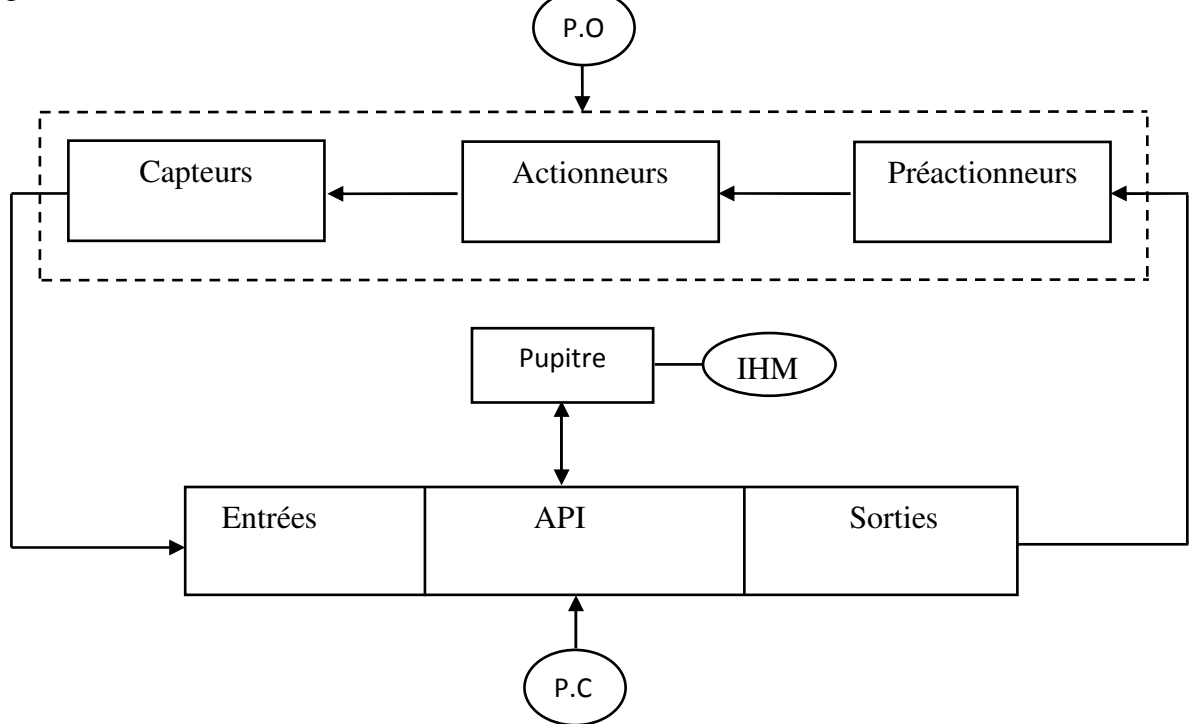

**Figure IV.1.** Structure de la liaison Automate et ses périphériques.

## **IV.3. Architecture d'un API [8]**

## **IV.3.1. Aspect extérieur des API**

## Les automates peuvent être de type **compact** ou **modulaire.**

## **Les automates compacts**

Ils intègrent le processeur, l'alimentation, les entrées et les sorties. Selon les modèles et les fabricants, sont des appareils avec un nombre fixe d'entrées-sorties digitales et analogiques.

Ils sont cependant extensibles par blocs jusqu'à environ 250 entrées-sorties. Ils sont principalement exploités pour des applications de complexité moyenne avec de la logique séquentielle et un traitement limité des fonctions analogiques.

La figure suivante montre un exemple d'automate compact.

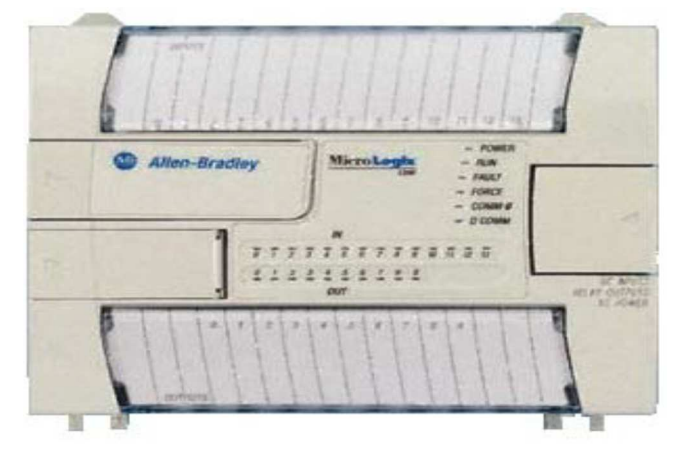

**Figure IV.2.** Automate compact (Allen-bradley).

## **Les automates modulaires**

Le processeur, l'alimentation et les interfaces d'entrées / sorties résident dans des unités séparées (modules) et sont fixées sur un ou plusieurs racks contenant le "fond de panier" (bus plus connecteurs). Ils sont des machines rapides et puissantes qui travaillent avec des processeurs performants. Ces derniers sont de véritables ordinateurs multitâches et multiprocesseurs. Une CPU peut traiter plus de 8000 entrées-sorties.

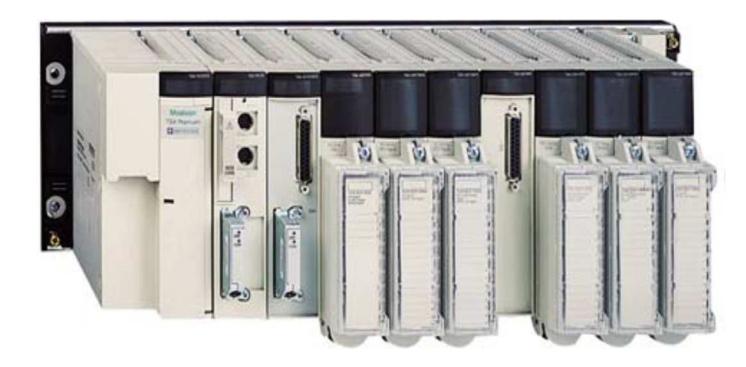

**Figure IV.3.** Automate modulaire (Modicon).

## **IV.3.2. Structure interne**

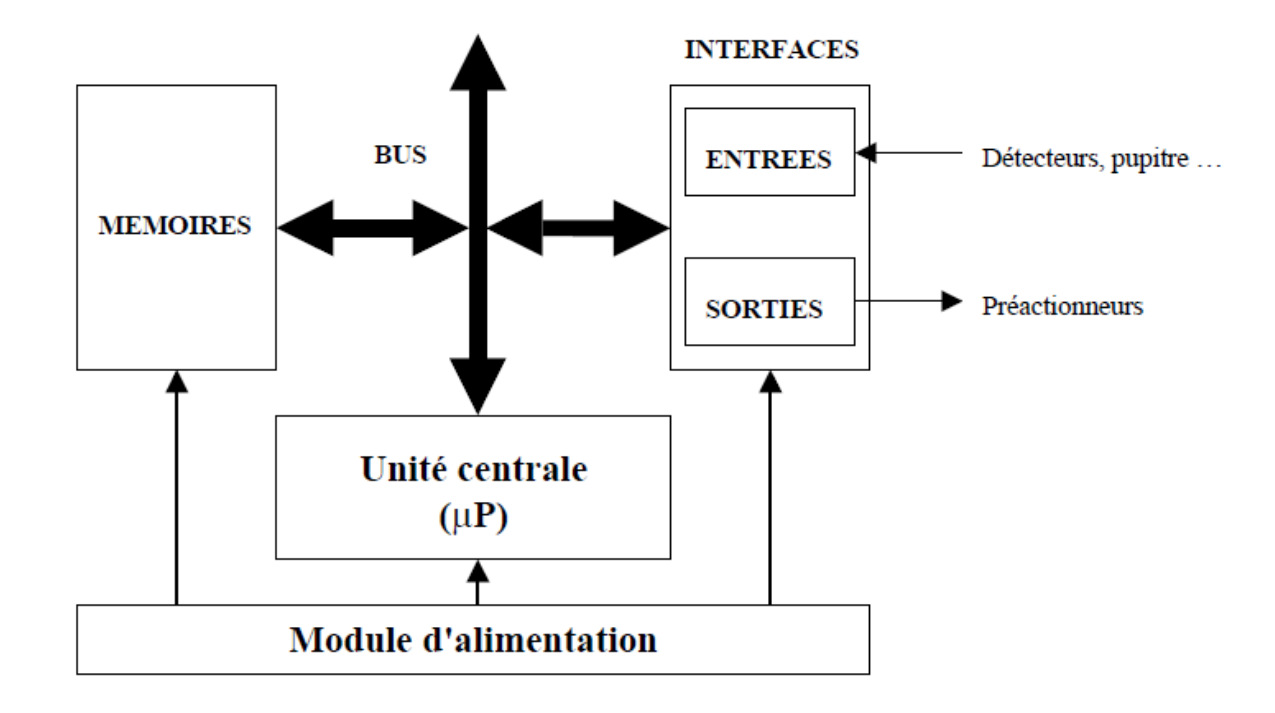

La figure ci-dessous montre la structure interne d'un API :

**Figure IV.4.** Structure interne des automates.

### **Module d'alimentation**

Il assure la distribution d'énergie aux différents modules.

### **Unité centrale**

À base de microprocesseur, elle réalise toutes les fonctions logiques, arithmétiques et de traitement numérique (transfert, comptage, temporisation ...).

#### **Le bus interne**

 Il permet la communication de l'ensemble des blocs de l'automate et des éventuelles extensions.

#### **Mémoires**

Elles permettent de stocker le système d'exploitation (ROM ou PROM), le programme (EEPROM) et les données système lors du fonctionnement (RAM). Elle reçoit également les informations en provenance des capteurs.

#### **Interfaces d'entrées / sorties**

Les modules d'entrées/sorties assurent le rôle d'interface entre le procédé à commander et la CPU.

## **Interface d'entrée**

Elle permet de recevoir les informations du Système Automatisé de Production (S.A.P.) ou du pupitre et de mettre en forme (filtrage, ...) ce signal.

## **Interface de sortie**

Elle permet de commander les divers préactionneurs et éléments de signalisation du S.A.P. tout en assurant l'isolement électrique.

## **IV.4. Le choix de l'automate**

Dans notre cas, le choix est porté sur l'automate programmable SIEMENS S7-300 CPU 312, et cela pour les raison suivantes :

- **Type d'entrées/sorties :** L'automate programmable S7-300 dispose de module d'entrées/sorties de type TOR et analogique.
- **Nombre d'entrées/sorties :** Le châssis de S7-300 peut prendre 8 modules de signaux de communication (analogique ou TOR) ce qui est largement suffisant pour concevoir notre application.
	- -**18** entrées tout ou rien.
	- **18** sorties tout ou rien.
	- -**8** entrées analogiques.
- **La communication** : L'automate doit pouvoir communiquer avec les autres systèmes de commande (API, supervision ...) et offrir des possibilités de communication par Profibus, MPI…etc.
- **La disponibilité du matériel (API) :** Sur le marché, l'existence de la documentation et le savoir-faire du personnel sur Le matériel. SIEMENS est une marque de renommé mondiale sur le marché des API.

## **IV.5. Création du projet STEP 7**

Cette étape consiste à la création du projet STEP 7, la configuration des matériels, Ainsi que l'écriture du programme.

## **IV.6. Configuration du matériel dans STEP 7**

Après l'insertion de la station S7-300 nous configurons le matériel utilisés, comme le montre la figure suivante.

| PS 307 10A      |  |
|-----------------|--|
| CPU312(1)       |  |
|                 |  |
| DI32xDC24V      |  |
| DO32xDC24V/0.5A |  |
| AI&x12Bit       |  |

**Figure IV.5.** La configuration matérielle.

## **IV.7. La hiérarchie de programme**

On a subdivisé le système globale en plusieurs sous-systèmes, Pour mieux gérer le système global, c.-à-d. on crée des blocs de fonctions (FC), Ceci permet de mieux tester et déboguer les programmes.

Le GRAFCET global du projet est représenté par le bloc d'organisation OB1, qui est un bloc programmé qui contient des macros étapes représentant l'appel de tous les **Fonctions :**

FC1 (bloc de fonction qui fait la comparaison entre quatre valeurs de nombre de marche des compresseurs) ;

FC2 (bloc de fonction qui fait la comparaison entre trois valeurs de nombre de marche des compresseurs) ;

FC3 ((bloc de fonction qui fait la comparaison entre deux valeurs de nombre de marche des compresseurs).

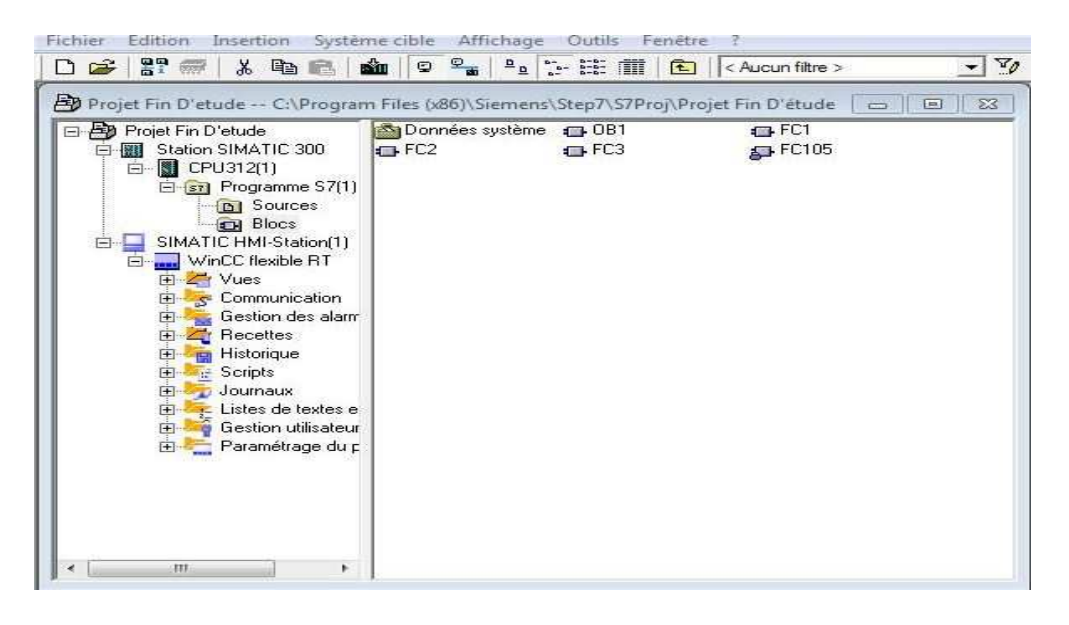

**Figure IV.6.** La hiérarchie de programme.

#### **IV.8. Ecriture du programme**

Avant de pouvoir commencer l'écriture du programme, nous devons définir au préalable tous les mnémoniques (voir l'annexe).

Dans la partie programmation on s'est basé sur le langage de programmation graphique CONT .Ce dernier permet de suivre le trajet du courant entre les barres d'alimentation.

#### **IV.9. Présentation les étapes et les entrées par les bascules et les contacts**

Chaque étapes du GRAFCET est représenté par une bascules SR, cette opération exécute la mise à 1 si l'état de signal est 1 à l'entrée S et 0 à l'entrée R. La mise à 0 Si l'état de signal est 0 à l'entrée S et 1 à l'entrée R.

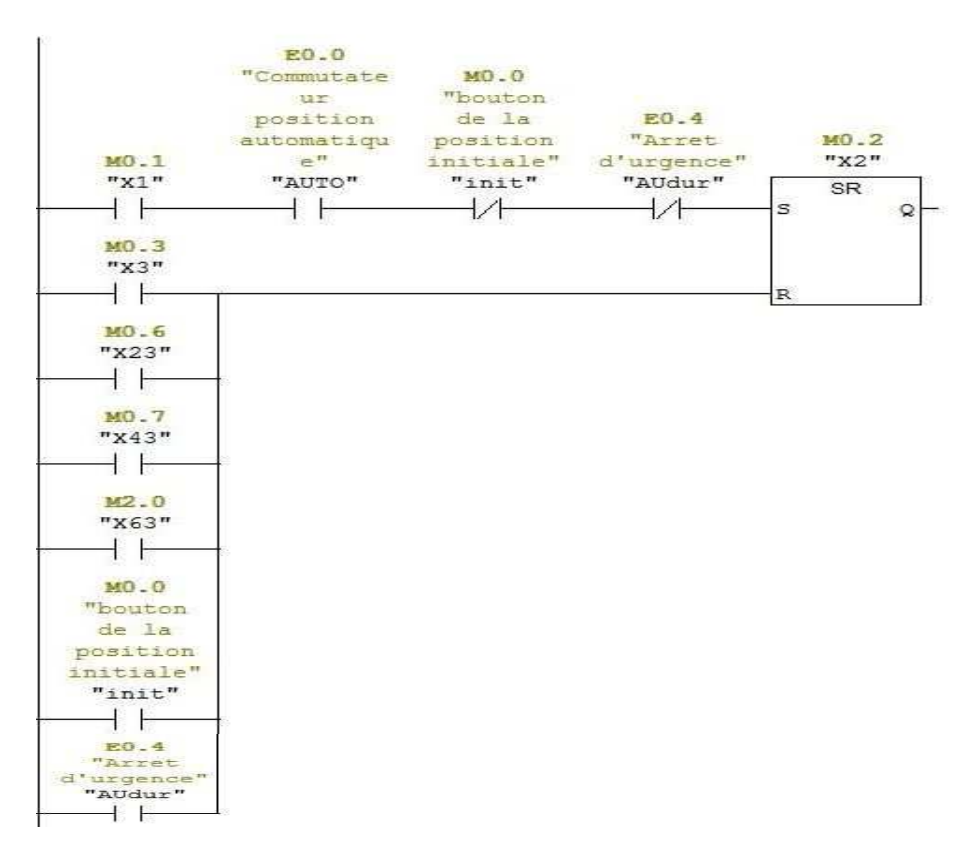

**Figure IV.7.** Exemple sur une bascule SR.

#### **IV.10. Le comparateur**

Nous avons utilisé CMP R (comparaison « supérieur à »de nombres réel) pour comparé la valeur TC1 (Nombre d'heure de marche de compresseur 1) et TC2 (Nombre d'heure de marche de compresseur 2). Si la comparaison est vraie, le résultat logique est 1.

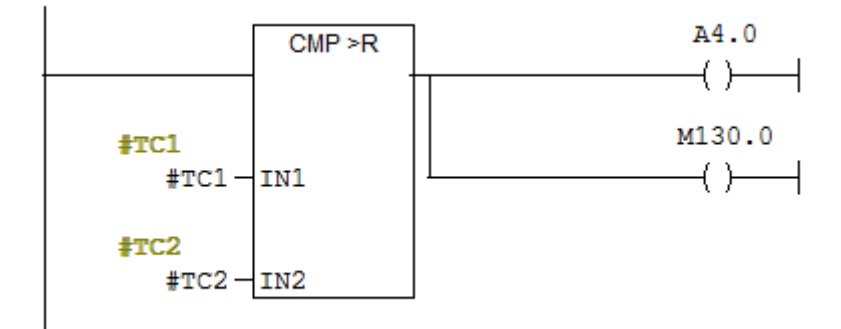

**Figure IV.8.** Exemple sur un comparateur.

#### **IV.11. Le temporisateur de type SE**

Cette opération démarre la temporisation indiquée avec la <valeur de temps> donnée si le résultat Logique présente un front montant. L'interrogation à 1 de l'état de signal fournit un résultat égal à 1 lorsque la valeur de temps s'est écoulée sans erreur et que le RLG est toujours égal à 1. Si le résultat logique passe de 1 à 0 alors que la temporisation s'exécute, la temporisation est remise à zéro. Dans ce cas, l'interrogation à 1 de l'état de signal fournit un résultat égal à 0.

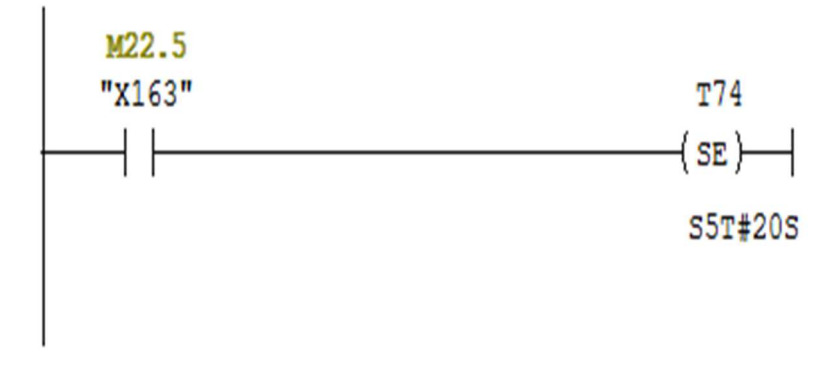

**Figure IV.9.** Exemple sur un temporisateur SE.

#### **IV.12. La fonction mise à l'échelle (SCALE)**

La fonction Mise à l'échelle (SCALE) prend une valeur entière et la convertit en une valeur réelle exprimée en unités physiques, comprises entre une limite inférieure (LO\_LIM) et une limite supérieure (HI\_LIM).

La configuration du bloc de conversion FC105 se présente sur la figure ci-dessous :

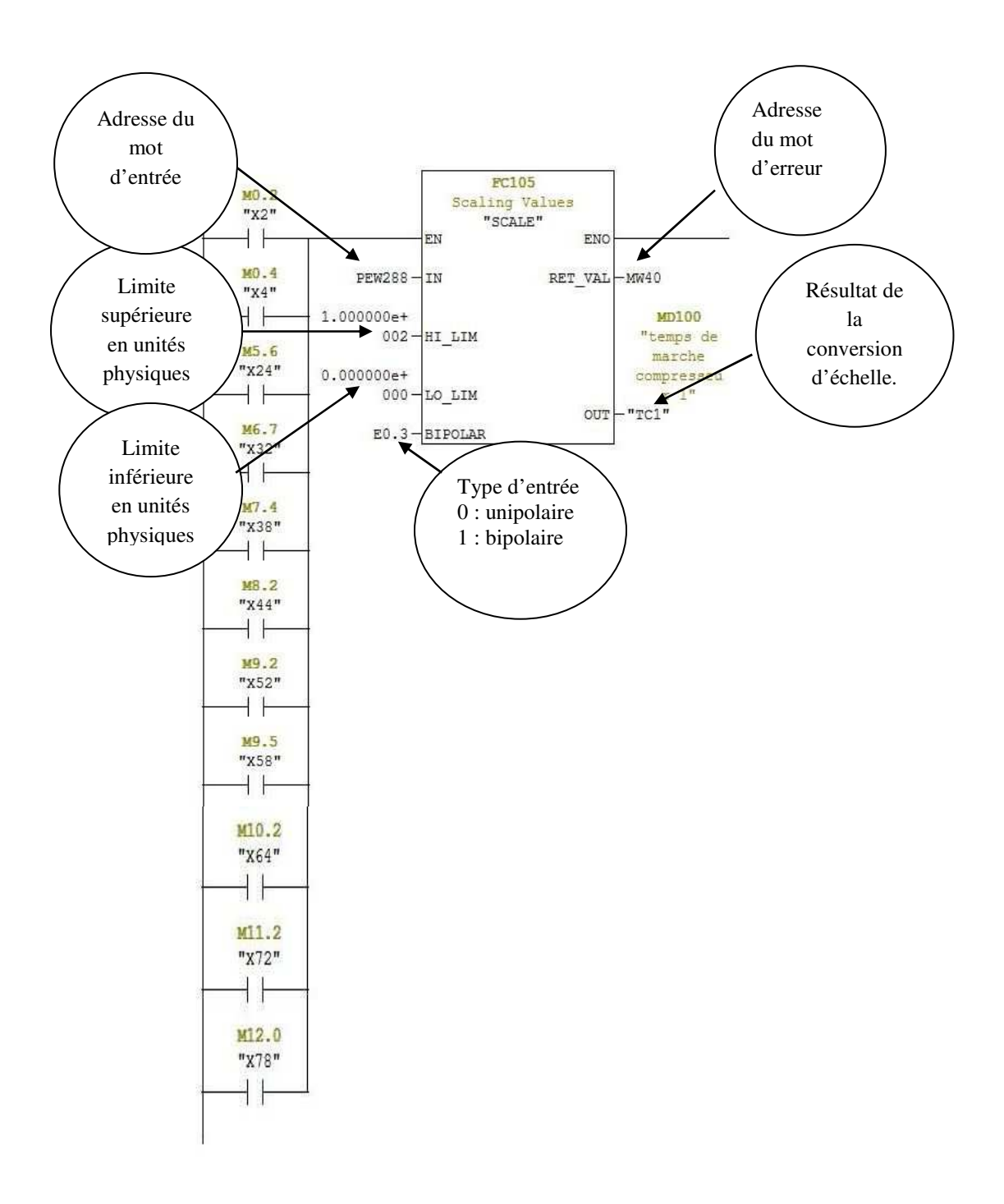

**Figure IV.10.** La fonction Mise à l'échelle.

## **IV.13. La bobine de sortie**

Cette opération fonctionne comme une bobine dans un schéma à relais. Si l'énergie atteint la bobine, le bit en <opérande> est mis à 1. Si l'énergie n'atteint pas la bobine, le bit en <opérande> est mis à 0.

|                                          | COMP8 est allumé en mode automatique ou en mode manuelle |                    |  |
|------------------------------------------|----------------------------------------------------------|--------------------|--|
|                                          | E1.3                                                     | A5.7               |  |
|                                          | "arret                                                   | "compresse         |  |
| M13.4                                    | doux"                                                    | ur 8"              |  |
| "x90"                                    | "AUdoux"                                                 | "COMP8"            |  |
|                                          |                                                          |                    |  |
|                                          | ₩                                                        | $\left( \ \right)$ |  |
| M13.5                                    |                                                          |                    |  |
| "X91"                                    |                                                          |                    |  |
|                                          |                                                          |                    |  |
|                                          |                                                          |                    |  |
| M13.6                                    |                                                          |                    |  |
| "x92"                                    |                                                          |                    |  |
| $+ +$                                    |                                                          |                    |  |
|                                          |                                                          |                    |  |
| M14.3<br>"X97"                           |                                                          |                    |  |
|                                          |                                                          |                    |  |
| f.                                       |                                                          |                    |  |
| M14.4                                    |                                                          |                    |  |
| "x98"                                    |                                                          |                    |  |
|                                          |                                                          |                    |  |
|                                          |                                                          |                    |  |
| M14.2                                    |                                                          |                    |  |
| "x96"                                    |                                                          |                    |  |
|                                          |                                                          |                    |  |
| $3422 - 2$                               |                                                          |                    |  |
| "x160"                                   |                                                          |                    |  |
| -1 F                                     |                                                          |                    |  |
| M22.3<br>"x161"                          |                                                          |                    |  |
| ┪┢                                       |                                                          |                    |  |
| M22.4                                    |                                                          |                    |  |
| "x162"                                   |                                                          |                    |  |
| 1. E                                     |                                                          |                    |  |
| M22.5                                    |                                                          |                    |  |
| "x163"<br>┪⊫                             |                                                          |                    |  |
|                                          |                                                          |                    |  |
| M22.6<br>"X164"                          |                                                          |                    |  |
| t F                                      |                                                          |                    |  |
| M113.7                                   |                                                          |                    |  |
| "bouton                                  | E1.4                                                     |                    |  |
| de marche "Commutate<br>compresseu<br>ur |                                                          |                    |  |
| x8                                       | position                                                 |                    |  |
| manuel"<br>"P8"                          | manuel"<br>"MANU"                                        |                    |  |
| $+ +$                                    | - F                                                      |                    |  |

**Figure IV.11.** Exemple sur une bobine de sortie.

#### **IV.14. Les blocs FC**

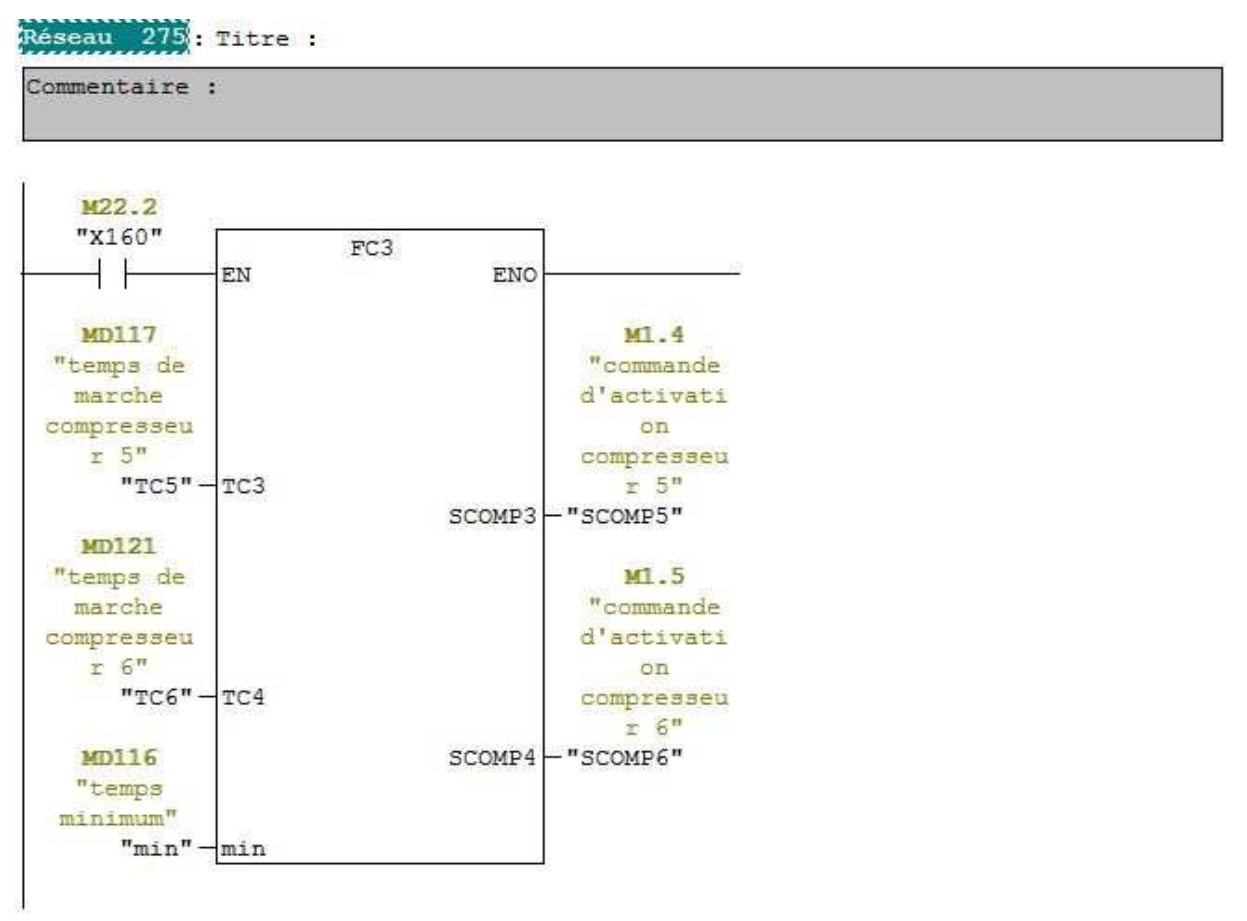

**Figure IV.12.** Exemple sur le bloc FC.

## **IV.15. Simulation du programme avec le S7-PLC-SIM**

#### **IV.15.1. Présentation du PLC-SIM**

En absence de l'automate et des moyens, nous n'avons pas pu réaliser l'armoire électrique et tester réellement l'exécution du programme.

Et c'est pour cela que nous avons utilisé un logiciel optionnel de STEP7, ce logiciel nommé PLCSIM (**Figure IV.13***)* permet d'exécuter et de tester le programme de l'utilisateur élaboré dans un automate programmable et simulé dans l'ordinateur ou à travers une console de programmation.

S7-PLCSIM dispose d'une interface simple qui permet de visualiser et de forcer les différents paramètres utilisés par le programme.

Dans le simulateur S7-PLCSIM, les variables d'entrées et de sorties, les mémentos, les temporisateurs, sont sous forme de fenêtres. Pour visualiser le fonctionnement de l'automate, on suit les étapes du système avec des cliques sur les entrées pour visualisation des sorties.

Nous concluons à la fin que notre programme répond exactement aux exigences du cahier des charges et qu'il peut donc être transféré du PC vers l'automate qui lui correspond [9].

| S7-PLCSIM1 Station SIMATIC 300\CPU312(1)                                   |                                                                           |                                                    |                                                                                  |                                                                                                    |                                                                                        |                                                                                              |                                                                                                    | $\Box$ |  |  |  |  |  |
|----------------------------------------------------------------------------|---------------------------------------------------------------------------|----------------------------------------------------|----------------------------------------------------------------------------------|----------------------------------------------------------------------------------------------------|----------------------------------------------------------------------------------------|----------------------------------------------------------------------------------------------|----------------------------------------------------------------------------------------------------|--------|--|--|--|--|--|
| Fichier Edition Affichage Insertion CPU Exécution Options Fenêtre ?        |                                                                           |                                                    |                                                                                  |                                                                                                    |                                                                                        |                                                                                              |                                                                                                    |        |  |  |  |  |  |
| ▼ 3 亀島<br>$D \ncong \blacksquare \bigoplus$ PLCSIM(MPI)<br>信田やり            |                                                                           |                                                    |                                                                                  |                                                                                                    |                                                                                        |                                                                                              |                                                                                                    |        |  |  |  |  |  |
| 相由词句包包包 自内包                                                                |                                                                           |                                                    |                                                                                  |                                                                                                    |                                                                                        |                                                                                              |                                                                                                    |        |  |  |  |  |  |
| $\mathbb{D}[\mathbb{H}]$<br>$  $ +<br>Les entrées TOR                      |                                                                           |                                                    | <b>Les sorties</b>                                                               | Les entrées analogiques                                                                                                    |                                                                                        | Les temporisateurs                                                                           |                                                                                                    |        |  |  |  |  |  |
| ۹.<br>மு                                                                   |                                                                           |                                                    |                                                                                  |                                                                                                    |                                                                                        |                                                                                              |                                                                                                    |        |  |  |  |  |  |
| $\Box_{\tt DP}^{\tt SF}$<br>$\Gamma$ RUN-P                                 | Décimal v                                                                 | MB 0<br>Bits                                       | MB<br>6<br>Bits<br>$\overline{ }$                                                | TC5<br>Décimal v                                                                                                    | <b>PEW 296</b><br>Défil, déc                                                           | MB<br>16<br>Bits<br>$\overline{\phantom{a}}$                                                 | <b>MB</b> 22<br>Bits<br>$\blacktriangledown$                                                                                                    |        |  |  |  |  |  |
| $\Box$ DC $\Box$ RUN                                                       |                                                                           | 765                                                | 6<br>3 2 1 0<br>5                                                                |                                                                                                    |                                                                                        | 3 2 1 0<br>5<br>76<br>$\frac{1}{2}$                                                          | 765<br>3210                                                                                                    |        |  |  |  |  |  |
| $RUN$ $\overline{S}$ stop                                                  | 0                                                                         |                                                    |                                                                                  | $\theta$                                                                                                    | Valeur -                                                                               |                                                                                              | ГΓΙ<br>E E E L                                                                                                    |        |  |  |  |  |  |
| <b>巴</b> B<br>$\Box$<br>$\mathbb{R}$<br>Ξ                                  | $B$ MD $\Box$<br>$\qquad \qquad \Box$<br>$\mathbb{Z}$                     | 冒<br>$\boxed{\text{O}}$<br>$\mathbb{Z}$<br>$\Box$  | $\mathbf{B}$ MB $\mathbf{m}$ $\mathbf{C}$<br>$\Box$<br>-53                       | $B$ MD<br>$\frac{1}{2}$<br>$\textcolor{red}{\textcolor{blue}{\Xi}}$<br>$\hskip10mm\hskip10mm\hskip10mm\hskip10mm\hskip10mm\hskip10mm$                                                                                                    | <b>PE PE</b><br>$\hfill \square$<br>$\Box$<br>$\mathbb{R}$                             | <b>P MB</b>   □<br>$\qquad \qquad \qquad \qquad \qquad \qquad \qquad \qquad$<br>$\mathbb{R}$ | <b>B</b> MB<br>$\textcolor{red}{\square}$<br>$\Sigma$                                                                                                    |        |  |  |  |  |  |
| EB <sub>0</sub><br>Bits<br>$\blacktriangledown$                            | TC3<br>Décimal                                                            | MB<br>$\overline{\phantom{a}}$<br>Bits             | MB<br>$\blacktriangledown$<br>Bits                                               | TC <sub>6</sub><br>Décimal v                                                                                                    | <b>PEW 298</b><br>Défil., déc v                                                        | MB 17<br>Bits<br>$\blacktriangledown$                                                        | <b>MB 113</b><br>Bits<br>$\blacktriangledown$                                                                                                    |        |  |  |  |  |  |
| 7 6 5 4 3 2 1 0                                                            |                                                                           | 3 2 1 0<br>7 6 5 4                                 | 3 2 1 0<br>IFF FI<br><b>FEEE</b>                                                 | 0                                                                                                    | lo<br>Valeur v                                                                         | 7 6 5 4<br>3 2 1 0<br>FEEE FEEE                                                              | 76<br>5<br>3 2 1 0<br>FГ.                                                                                                    |        |  |  |  |  |  |
| п п п п<br>EEEE                                                            |                                                                           | <b>B MB</b>   □<br>$\Sigma$                        | $\boxed{2}$ MB<br>$\textcolor{red}{\square}$<br>$\Sigma$<br>$\qquad \qquad \Box$ | $B$ MD $\Box$<br>$\boxdot$<br>$\Sigma$                                                                                                    | 宫PE<br>$\Box$                                                                          | <b>PMB    □   回   区</b>                                                                      | $\overline{\mathbf{g}}$ T                                                                                                    |        |  |  |  |  |  |
| <b>PE EB </b><br>$\textcolor{red}{\square}$<br>$\Sigma$<br>$\hfill\square$ | <b>凹</b><br>$\Box$<br>$\mathbb{R}$<br>$\hfill \square$                    |                                                    | MB<br>Bits<br>8<br>$\blacktriangledown$                                          | TC7<br>Décimal v                                                                                                    | $\hskip10mm\hskip10mm\hskip10mm\hskip10mm\hskip10mm\hskip10mm$                         | MB 18<br>Bits<br>$\overline{\phantom{a}}$                                                    | $\begin{array}{c c c c c} \hline \multicolumn{1}{c }{\mathbf{0}} & \multicolumn{1}{c }{\mathbf{0}} & \multicolumn{1}{c }{\mathbf{0}} \end{array}$<br>$\mathbb{R}$ |        |  |  |  |  |  |
| $EB$ 1<br>Bits<br>$\vert \cdot \vert$                                      | PEW 288<br>Défil., déc v                                                  | <b>MB</b><br>$\overline{ }$<br>Bits                | 7654<br>3 2 1 0                                                                  |                                                                                                    | <b>PEW 300</b><br>Défil, déc                                                           | 7 6 5 4 3 2 1 0                                                                              | T <sub>1</sub>                                                                                                    |        |  |  |  |  |  |
| 7 6 5 4<br>3 2 1<br>E E E E<br>ШL                                          |                                                                           | 3 2 1 0<br>5 4<br>וחחת חתמו                        | FFEE                                                                             | $\theta$                                                                                                    | 10<br>Valeur -                                                                         | EEE                                                                                          | $0$ 10ms $\rightarrow$ T=0                                                                                                    |        |  |  |  |  |  |
| $\overline{\mathbb{Z}}$<br>$B$ AB<br>$\boxed{\square}$                     | <b>宫</b> PE<br>흥<br>$\sqrt{2}$<br>$\boxed{\Box}$                          | <b>2 MB </b> - 回<br>$\overline{\mathbb{Z}}$        | <b>PMB</b><br>$\mathbb{Z}$<br>$\boxed{\text{O}}$<br>$\qquad \qquad \Box$         | $B$ MD $\Box$<br>$\mathbb{Z}$<br>$\textcircled{\scriptsize{\textsf{m}}}$                                                                                                    | <b>PE</b> PE<br>$\textcolor{red}{\textcolor{blue}{\square}}$<br>$\mathbb{R}$<br>$\Box$ | <b>PMB</b>   □<br>$\textcolor{red}{\square}$<br>  83                                         | <b>PT </b> - 日 8                                                                                                    |        |  |  |  |  |  |
| $AB$ 5<br>Bits<br>$\blacktriangledown$                                     | PEW 290<br>Défil, déc                                                     | $MB$ 3<br>$\overline{\phantom{a}}$<br>Bits         | MB<br>Bits<br>-9<br>$\blacktriangledown$                                         | TC8<br>Décimal v                                                                                                    | PEW 302<br>Défil., déc v                                                               | <b>MB 19</b><br>Bits<br>$\blacktriangledown$                                                 | $\overline{2}$                                                                                                    |        |  |  |  |  |  |
| 765<br>3 2 1 0<br>4                                                        |                                                                           | 7 6 5 4 3 2 1 0                                    | 7 6 5 4<br>3 2 1 0                                                               | 0                                                                                                    | lo.<br>Valeur v                                                                        | 7 6 5 4<br>3 2 1 0                                                                           | $0$ 10ms $\blacktriangledown$ T=0                                                                                                    |        |  |  |  |  |  |
| ПΠ                                                                         | Valeur -                                                                  |                                                    |                                                                                  | $B$ MB $\Box$ $\Box$<br>$\Box$<br>$\Sigma$                                                                                                    | $B$ MB $=$ $\frac{1}{2}$<br>$\boxdot$<br>$\frac{1}{2}$                                 | <b>PMB</b><br><b>D</b><br>$\Sigma$                                                           |                                                                                                    |        |  |  |  |  |  |
| <b>2 MD</b>   □   回<br>$\mathbb{Z}$                                        | 宫PE<br>回 83<br>$\qquad \qquad \Box$                                       | <b>PMB </b> - 回<br>$\overline{\mathbb{Z}}$         | $B$ MB $\Box$ $\Box$<br>$\boxed{\text{a}}$<br>$\mathbb{Z}$                       | MB<br>Bits<br>12                                                                                                    | <b>MB</b> 14<br>Bits                                                                   | $\qquad \qquad \Box$<br>MB<br>20                                                             | <b>BT</b>                                                                                                    |        |  |  |  |  |  |
| TC1<br>Décimal v                                                           | <b>PEW 292</b><br>Défil, déc                                              | MB 4<br>Bits                                       | MB 10<br>Bits<br>$\blacktriangledown$                                            | $\blacktriangledown$<br>3 2 1 0<br>7 6 5 4                                                                                                    | $\blacktriangledown$<br>765<br>3 2 1 0<br>$\frac{4}{3}$                                | Bits<br>$\vert \cdot \vert$<br>7 6 5 4                                                       | T <sub>3</sub>                                                                                                    |        |  |  |  |  |  |
| $\theta$                                                                   | Valeur -                                                                  | 7 6 5 4 3 2 1 0                                    | 7654<br>3 2 1 0                                                                  | $\begin{array}{c} \textcolor{blue}{\mathbf{I}} \textcolor{blue}{\mathbf{I}} \textcolor{blue}{\mathbf{I}} \textcolor{blue}{\mathbf{I}} \textcolor{blue}{\mathbf{I}} \textcolor{blue}{\mathbf{I}} \textcolor{blue}{\mathbf{I}} \textcolor{blue}{\mathbf{I}} \textcolor{blue}{\mathbf{I}} \textcolor{blue}{\mathbf{I}} \end{array}$ |                                                                                        | 3 2 1 0                                                                                      | $0$ 10ms $\bullet$ T=0                                                                                                    |        |  |  |  |  |  |
| 吕 <sub>MD</sub><br>83<br>$\Box$                                            | 宫PE<br>$\textcolor{red}{\square}$<br>$\mathbb{Z}$<br>$\qquad \qquad \Box$ | <b>PMB </b> □<br>$\boxtimes$<br>$\boxed{\text{o}}$ | $\mathbb{Z}$<br>$B$ MB $=$ $\Box$<br>$\boxed{\square}$                           | <b>PMB </b> - 回<br>$\mathbb{R}$                                                                                                    | <b>PMB </b>   □   回<br>8                                                               | <b>2 MB </b> - 回 8                                                                           | <b>PT - - - 8</b>                                                                                                    |        |  |  |  |  |  |
| TC2<br>Décimal v                                                           | <b>PEW 294</b><br>Défil., déc                                             | MB<br>5<br>Bits<br>$\blacktriangledown$            | MB 11<br>Bits<br>$\overline{\phantom{a}}$                                        | MB 13<br>Bits<br>$\blacktriangledown$                                                                                                    | MB 15<br>Bits<br>$\blacktriangledown$                                                  | MB 21<br>Bits<br>$\blacktriangledown$                                                        | T<br>4                                                                                                    |        |  |  |  |  |  |
| 0                                                                          | Valeur -                                                                  | 7654<br>3 2 1 0                                    | $\theta$<br>7654<br>321<br>$\parallel$ e e e e e e e e                           | 76<br>5<br>3 2 1 0<br>4<br>EEEE<br>II DO DI D                                                                                                    | 765<br>3 2 1 0<br><b>FFFF</b><br><b>DDDI</b>                                           | 765<br>3 2 1 0<br><b>FEEE EEEE</b>                                                           | $0$   10ms $\blacktriangleright$   T=0                                                                                                    |        |  |  |  |  |  |

**Figure IV.13.** Fenêtre de configuration du simulateur.

## **IV.16. Conclusion**

Dans ce chapitre, nous avons décrit l'automate programmable S7-300 de la famille SIEMENS et nous avons réalisé le programme en donnant un aperçu des blocs utilisés lors de la programmation.

Dans un second lieu, nous avons défini le logiciel de simulation S7-PLCSIM qui nous a permet de visualiser et tester le programme établi avant son implantation sur un automate réel.

# *Chapitre V Supervision du système avec Win CC flexible*

#### **V.1.Introduction**

 La supervision est l'une des phases essentielles du projet, qui consiste à surveiller l'état de fonctionnement d'un procédé, en milieu industriel. En effet avec la possibilité d'agir sur les différents paramètres du système, le fonctionnement devient flexible, telles que la qualité des produits et sécurité des biens et des personnes.

La communication entre l'homme (opérateur) et le processus (machine/installation) s'obtient au moyen de l'Interface Homme-Machine(IHM).

#### **V.2.Définition de la supervision**

 La supervision est une technique industrielle de suivi et de pilotage informatique de procédés de fabrication automatisés. La supervision concerne l'acquisition de données (mesures, alarmes, retour d'état de fonctionnement) et des paramètres de commande des processus généralement confiés à des automates programmables.

 La supervision industrielle ou supervision d'atelier permet de visualiser en temps réel la marche des installations, d'avoir une vue globale des différentes consignes et réglages et d'être alerté immédiatement en cas de défaut ou d'alarme.

On peut schématiser le déroulement de la supervision sous Wincc comme suit

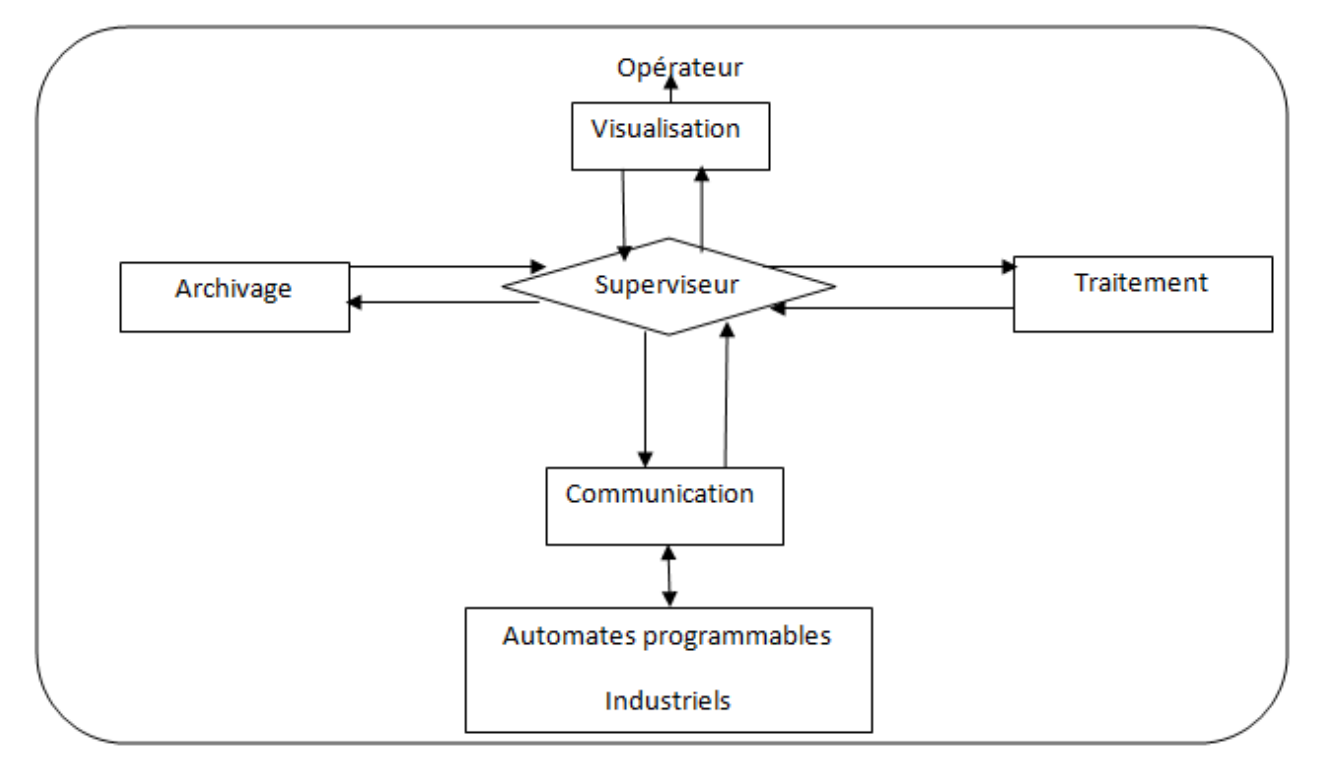

**Figure. V.1**.déroulement de la supervision

#### **V.3.Fonctions de la supervision**

Les logiciels de supervision sont une classe de programmes applicatifs dédiés à la production dont les buts sont :

- l'assistance de l'opérateur dans ses actions de commande du processus de production (interface IHM dynamique...).
- La visualisation de l'état et de l'évolution d'une installation automatisée de contrôle de processus, avec une mise en évidence des anomalies (alarmes).
- la collecte d'informations en temps réel sur des processus depuis des sites distants (machines, ateliers, usines...).
- l'aide à l'opérateur dans son travail (séquence d'actions/batch, recette) et dans ses décisions (propositions de paramètres, signalisation de valeurs en défaut, aide à la résolution d'un problème ...).
- fournir des données pour l'atteinte d'objectifs de production (quantité, qualité, traçabilité, sécurité...) [11].

#### **V.4. Présentation de logiciel Win CC flexible 2008**

 Win CC (Windows Control Center) est un logiciel qui permet de crée l'interface homme machine (IHM), cette dernière se charge de la Visualisation et la conduite du processus, l'Affichage des alarmes et l'archivage des valeurs du processus. Les processus peuvent être contrôlé localement ou à distance. Il peut être utilisé pour tous les terminaux d'exploitation SIMATIC HMI, de plus petit pupitre Micro jusqu'à multi panel.

#### **V.5. Création de notre projet sous Win CC flexible 2008**

Pour réaliser une interface graphique à l'aide du Win cc flexible on doit procéder aux étapes suivantes :

- **1.** Double-clique sur l'icône Win cc flexible qui se trouve dans le bureau.
- **2.** Créer un nouveau projet (créer un projet vide).Figure

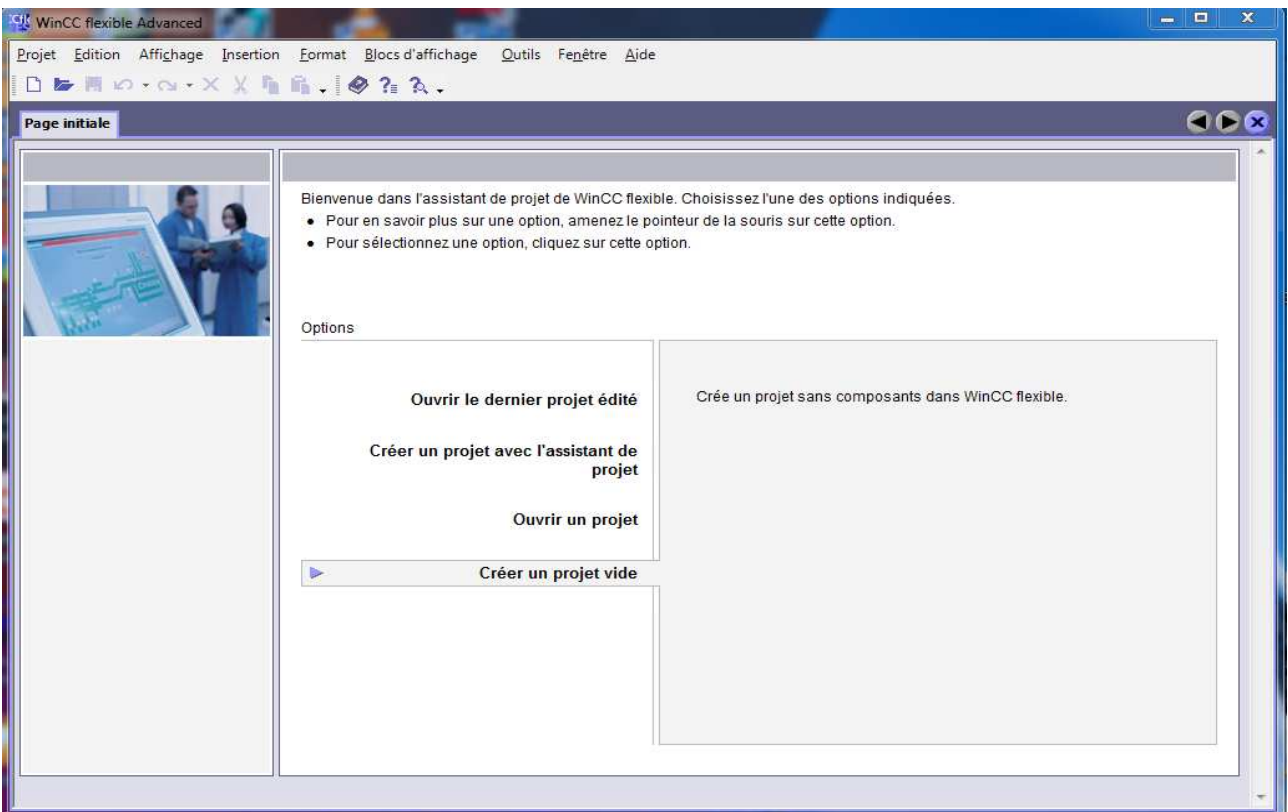

**Figure. V.2. La** création du projet.

**3.** Choisir le pupitre opérateur, dans notre cas nous choisissons le MP 377 12°Touch

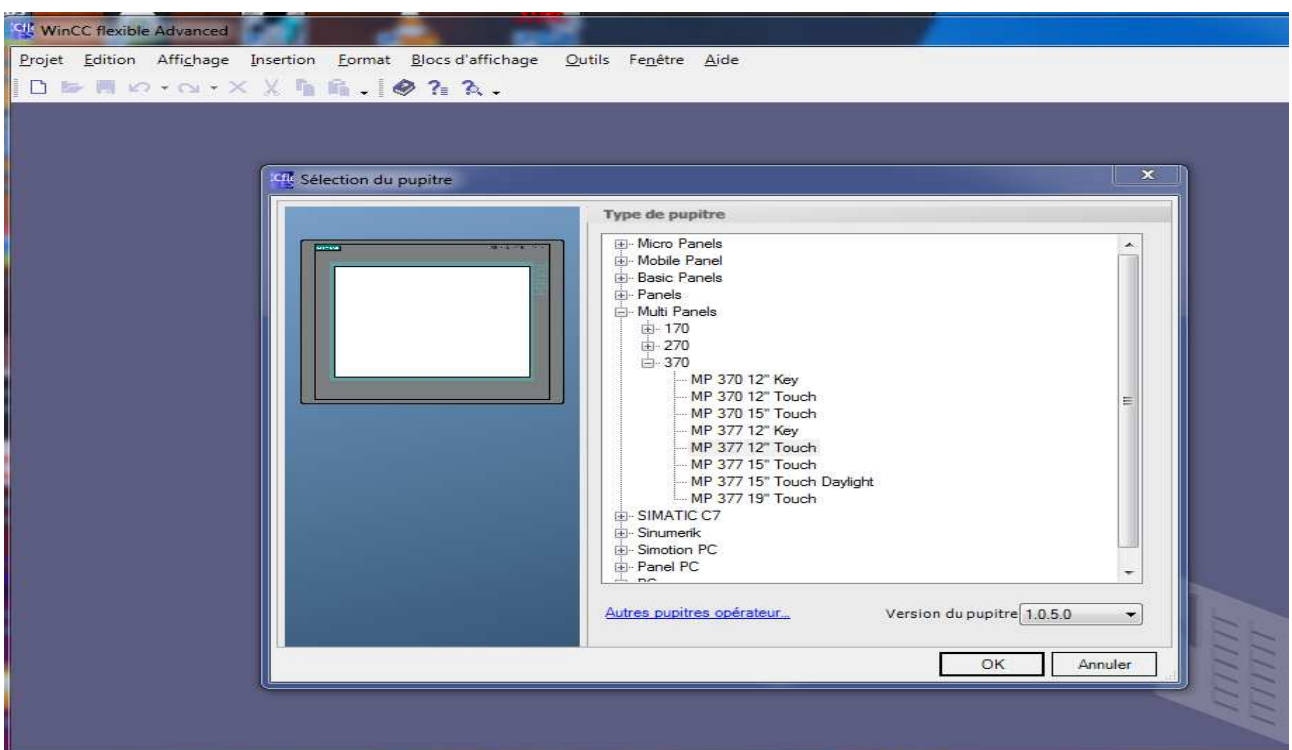

**Figure. V.3.**choix du pupitre.

**4.** Après l'ouverture du projet, trois fenêtres s'ouvrent (fenêtre du projet, fenêtre des propriétés, fenêtre d'outils).

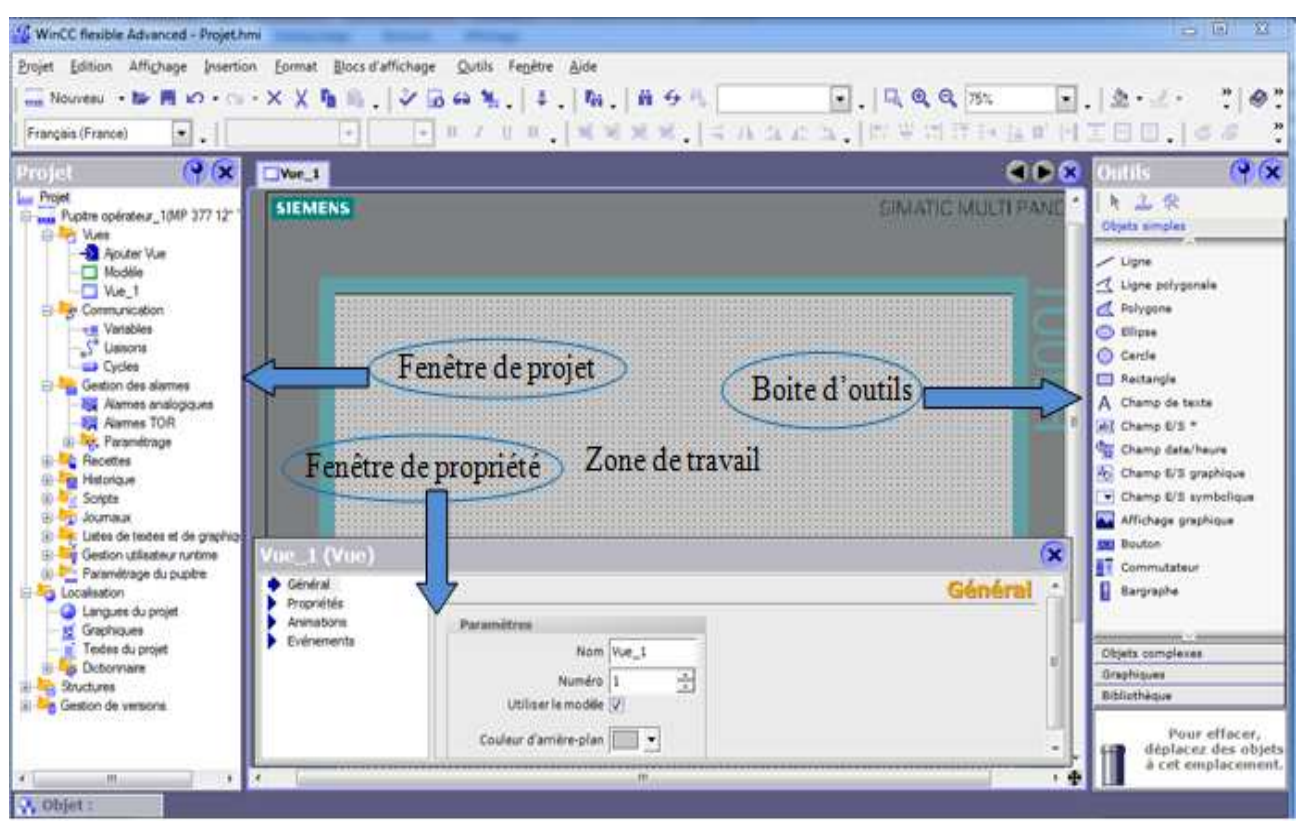

**Figure V.4.** Fenêtre de travail.

## **4.a) La zone de travail**

Dans la fenêtre du projet tous les éléments et tous les éditeurs disponibles d'un projet sont affichés dans l'arborescence et peuvent y être ouverts. Dans la fenêtre du projet, vous pouvez de plus accéder aux propriétés du projet et au paramétrage du pupitre utilisateur [10].

## **4.b) La fenêtre de projet**

Dans la fenêtre du projet tous les éléments et tous les éditeurs disponibles d'un projet sont affichés dans l'arborescence et peuvent y être ouverts. Dans la fenêtre du projet, vous pouvez de plus accéder aux propriétés du projet et au paramétrage du pupitre utilisateur [10].

## **4.c)La fenêtre d'outils**

La fenêtre d'outils vous propose une sélection d'objets que vous pouvez insérer dans vos vues. La fenêtre d'outils contient en outre des bibliothèques d'objets et collections de blocs d'affichage prêts à l'emploi [10].
# **4.d) La fenêtre des erreurs et avertissement**

La fenêtre affiche les erreurs lors de la compilation **(Figure. V.5).**

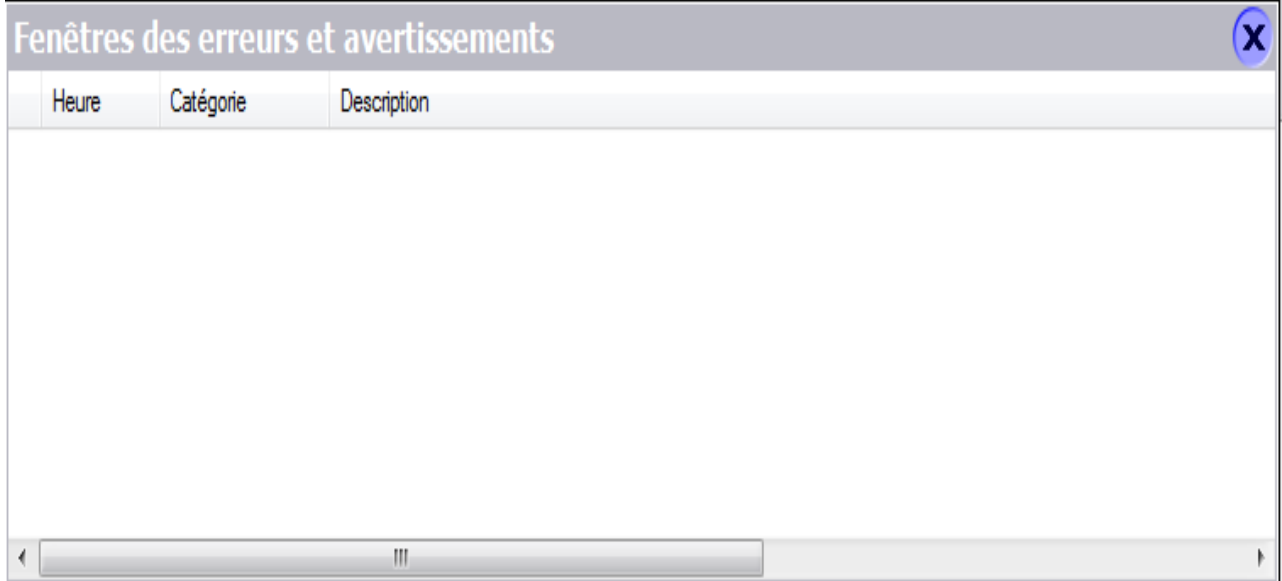

**Figure V.5.**La fenêtre des erreurs et des avertissements.

# **V.6.L'intégration de projet dans STEP 7**

Après la sélection du projet STEP7 dans lequel on intègre le projet IHM, on click sur liaison et une autre fenêtre apparait pour choisir le type de connexion entre les pupitres et l'automate. La communication entre les pupitres opérateurs et les automates SIMATIC S7 peut être réalisée par les réseaux MPI (Multi point Interface), PROFIBUS (process Field Bus), Ethernet…etc.

Dans notre cas la communication est faite par MPI

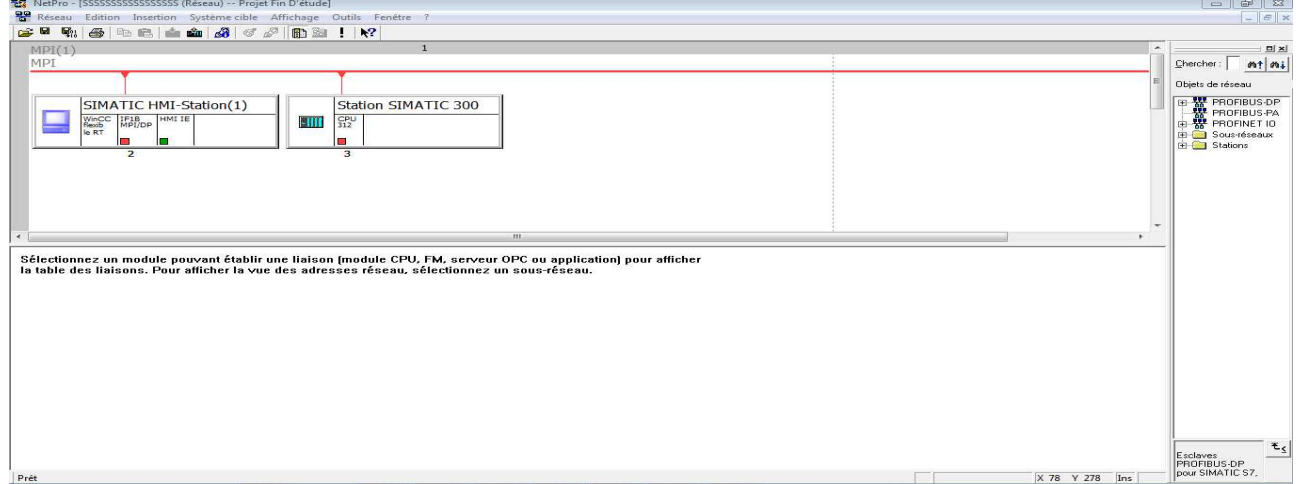

**Figure V.6.** Communication avec l'automate.

- **Edition des variables :** on à deux sorte de variables
- **Variables internes :** Elle sont enregistrée dans la mémoire du pupitre. Ce dernier peut accéder en lecture ou en écriture.
- **Variables externes :** Elle permet l'échange des données entre un pupitre opérateur et un automate programmable.

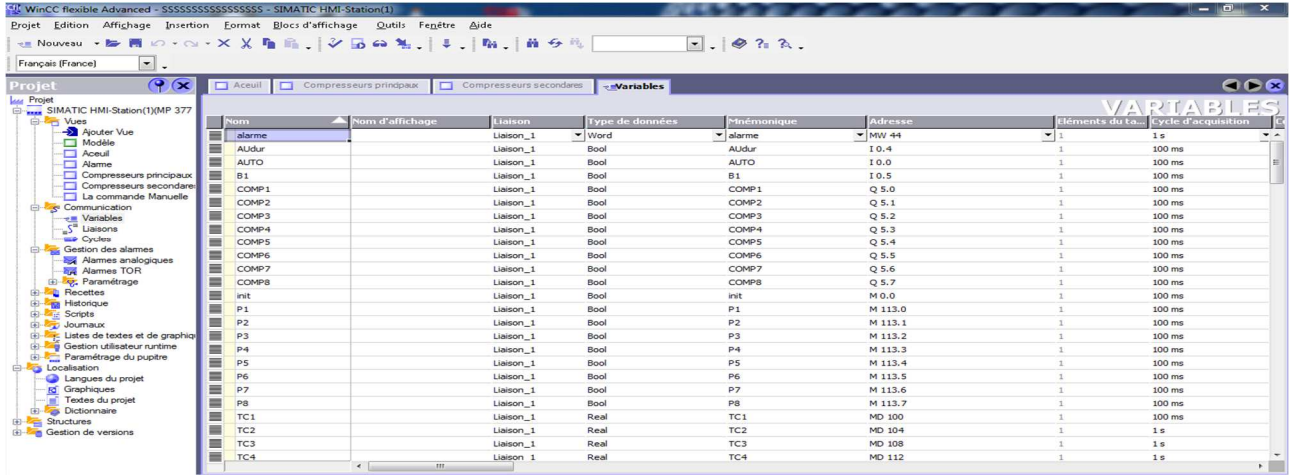

# **Figure V.7.**Edition des variables

#### **Les alarmes**

Les alarmes montrent les événements ou les états de fonctionnement qui se produisent sur l'installation

- Alarme TOR : Elles indiquent les modifications d'état dans une installation
- Alarme analogiques : elles indiquent des dépassements de limites

| Projet Edition Affichage Insertion Format Blocs d'affichage Qutils Fenêtre Aide<br>堀 Nouveau → 脚 岡 lの → Cl → X 乂 陥 臨 .   シ 历 42 礼 .   ま .   陥 .   前 今 ん \Station SIMATIC → .   @ ?= ?\ .<br>Français (France)<br>$\sim$ $\sim$<br>$\mathcal{P}(\mathbf{x})$<br><b>Alarmes TOR</b><br>Projet<br><b><i><u>last</u></i></b> Projet<br>ALARMES TOR<br>SIMATIC HMI-Station(1)(MP 377<br><b>City Vues</b><br>A Classe<br>Variable de déclenchement<br>Numéro de bit<br>Adresse de déc<br>Texte<br><b>Numéro</b><br>Ajouter Vue<br>$-M44.1$<br>$\frac{1}{x}$ Avertissements $\bullet$ alarme<br>$\equiv$ feux<br>2<br>$-9$<br>Modèle<br>Aceuil<br>explosion<br>M 44.2<br>10<br>3<br>Avertissements<br>alarme<br>Alarme<br>Comp1 non disponible<br>M 44.3<br>11<br>4<br>Erreurs<br>alarme <sup>-</sup><br>Compresseurs principaux<br>COMP5 non disponible<br>5<br>12<br>M 44.4<br>Erreurs<br>alarme<br>Compresseurs secondare<br>La commande Manuelle<br>Communication<br><b>v</b> Variables<br>$S^{\mathbf{m}}$ Liaisons<br>$\Rightarrow$ Cycles<br>Gestion des alarmes<br>Alames analogiques<br>Alarmes TOR<br>Paramétrage<br><b>Recettes</b><br><b>El Re</b> Historique<br>Car Scripts<br>de Journaux<br>Listes de textes et de graphique<br>Gestion utilisateur runtime<br>Paramétrage du pupitre<br>Localisation<br>Langues du projet<br><b>Id</b> Graphiques<br>Textes du projet<br>Dictionnaire<br>Structures<br><b>B</b> Gestion de versions |          |  |  |  | $\mathbf{x}$<br>$-6$ |
|----------------------------------------------------------------------------------------------------|----------|--|--|--|----------------------|
|                                                                                                    |          |  |  |  |                      |
|                                                                                                    |          |  |  |  |                      |
|                                                                                                    |          |  |  |  |                      |
|                                                                                                    |          |  |  |  |                      |
|                                                                                                    |          |  |  |  | 000                  |
|                                                                                                    |          |  |  |  |                      |
|                                                                                                    |          |  |  |  |                      |
|                                                                                                    |          |  |  |  |                      |
|                                                                                                    |          |  |  |  |                      |
|                                                                                                    |          |  |  |  |                      |
|                                                                                                    |          |  |  |  |                      |
|                                                                                                    |          |  |  |  |                      |
|                                                                                                    |          |  |  |  |                      |
|                                                                                                    |          |  |  |  |                      |
|                                                                                                    |          |  |  |  |                      |
|                                                                                                    |          |  |  |  |                      |
|                                                                                                    |          |  |  |  |                      |
|                                                                                                    |          |  |  |  |                      |
|                                                                                                    |          |  |  |  |                      |
|                                                                                                    |          |  |  |  |                      |
|                                                                                                    |          |  |  |  |                      |
|                                                                                                    |          |  |  |  |                      |
|                                                                                                    |          |  |  |  |                      |
|                                                                                                    |          |  |  |  |                      |
|                                                                                                    |          |  |  |  |                      |
|                                                                                                    |          |  |  |  |                      |
|                                                                                                    |          |  |  |  |                      |
|                                                                                                    |          |  |  |  |                      |
|                                                                                                    |          |  |  |  |                      |
|                                                                                                    |          |  |  |  |                      |
|                                                                                                    |          |  |  |  |                      |
|                                                                                                    |          |  |  |  |                      |
|                                                                                                    |          |  |  |  |                      |
|                                                                                                    | A Objet: |  |  |  |                      |

**Figure V.8.**Alarme TOR

# **Simulation du projet sur WinCC flexible Runtime**

Logiciel de visualisation de processus WinCC flexible Runtime, permet de faire fonctionner notre configuration sous Windows et de visualiser le processus.

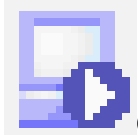

Cette icône situé dans la barre d'outils pour lancer la simulation.

# **V.7.Les différentes vues de notre pupitre**

Notre projet de supervision est structuré de manière à pouvoir visualiser l'ensemble de la station.

# **La vue d'accueil**

C'est une vue de présentation de projet, elle permet l'accès à la navigation entre les différentes vues développées dans cette solution de supervision et cela grâce à un ensemble de boutons configurés sur celle-ci. En cliquant sur chaque bouton, on aura accès à la vue correspondante. Cette vue est représentée dans la (**Figure V.9**) suivante :

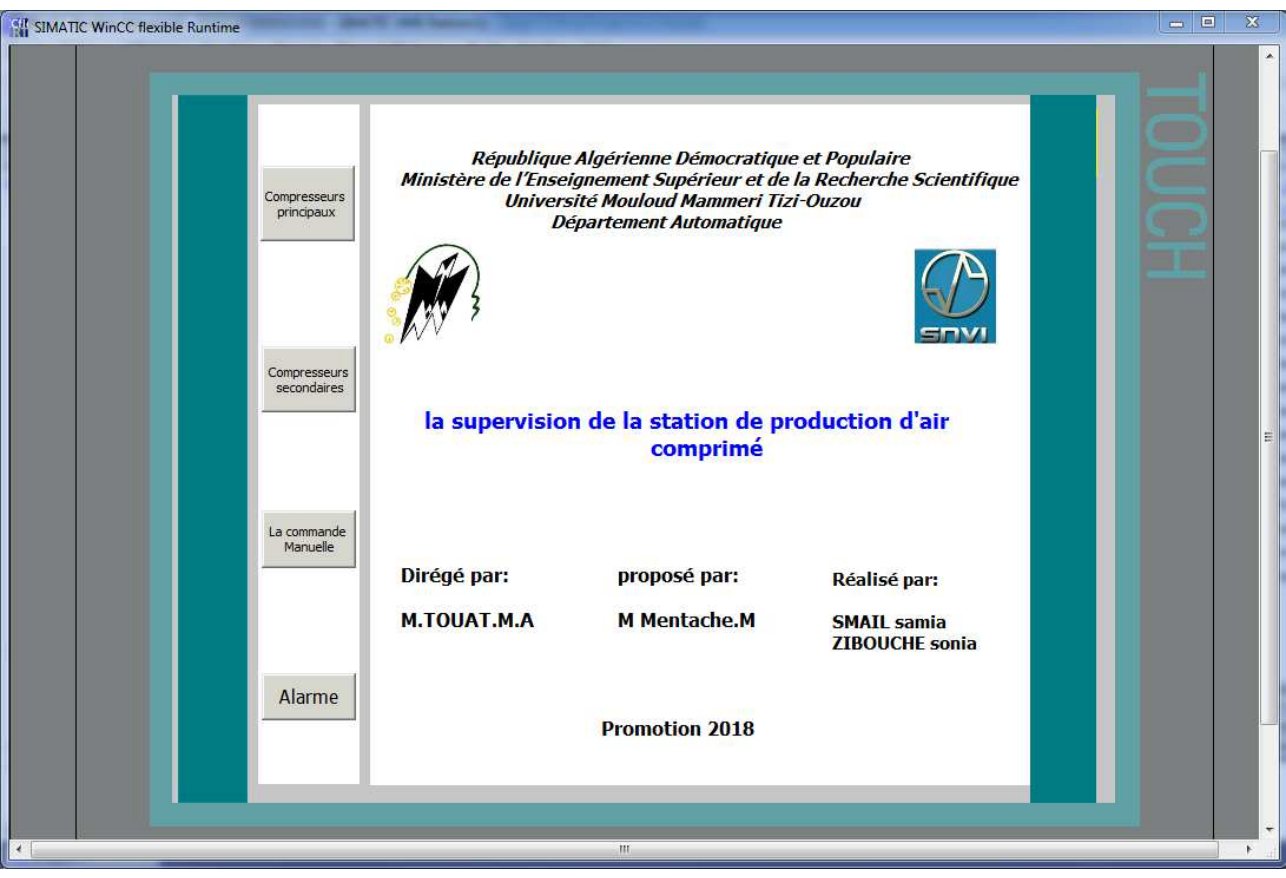

**Figure V.9.**Vue d'accueil

# **Vue des compresseurs principaux**

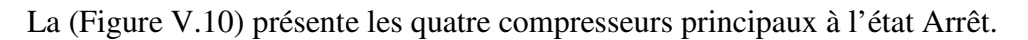

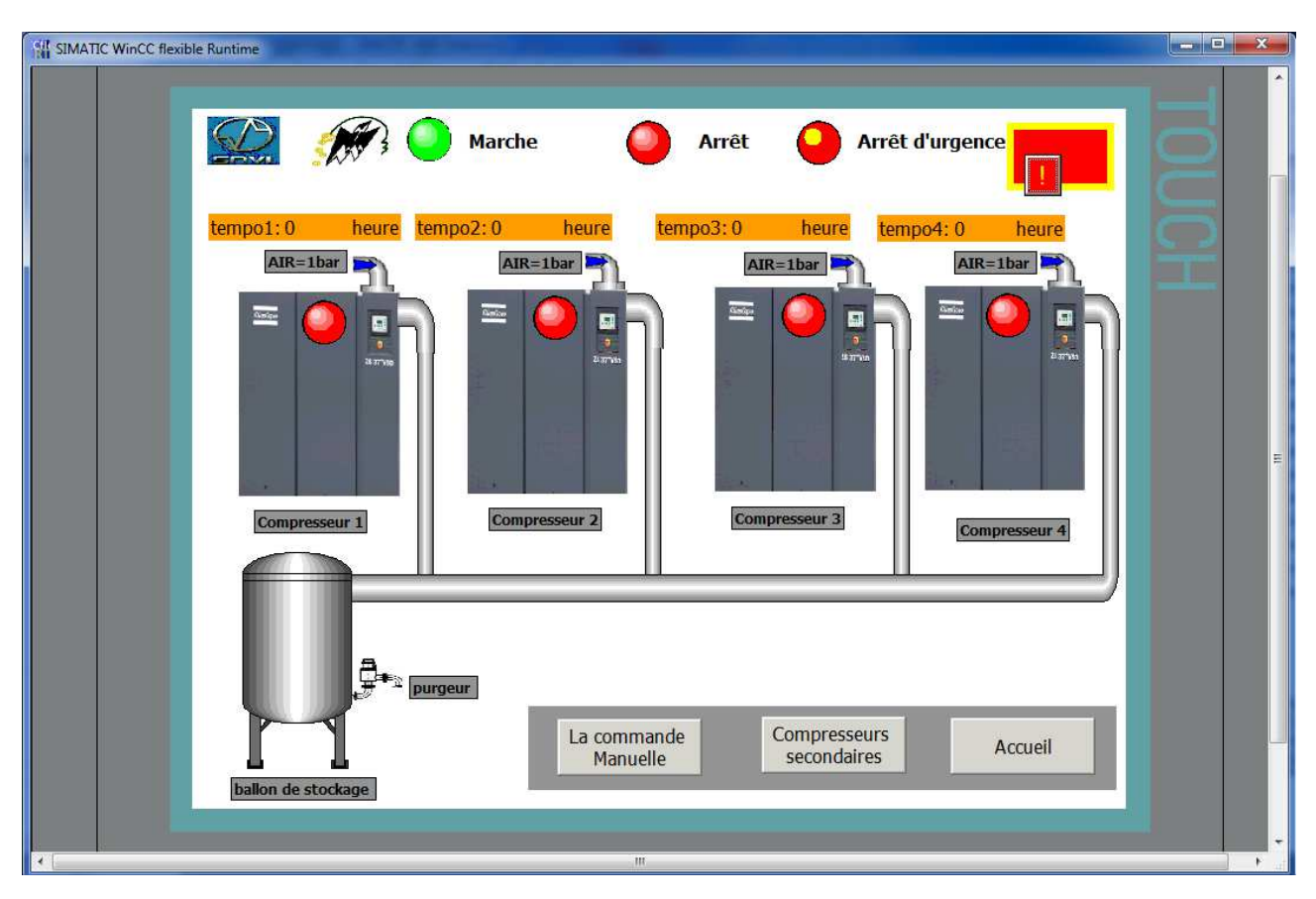

**Figure V.10.**compresseurs principaux

Dans le cas suivant le temps de marche des compresseurs est définit comme suit :

- Compresseur1 ; tempo1=12heures.
- Compresseur2 : tempo2=40 heure.
- Compresseur3 :tempo3=20heure.
- Compresseur 4 :tempo4=32heure.

L'alimentation de ces derniers se fait après une comparaison du temps de leurs utilisations, le compresseur présentant un minimum d'heure de marche s'allume en premier. Après la simulation les deux premiers qui s'alimentent sont : compresseur1 puis le compresseur3 qui est représenté sur la (**figure. V.11).**

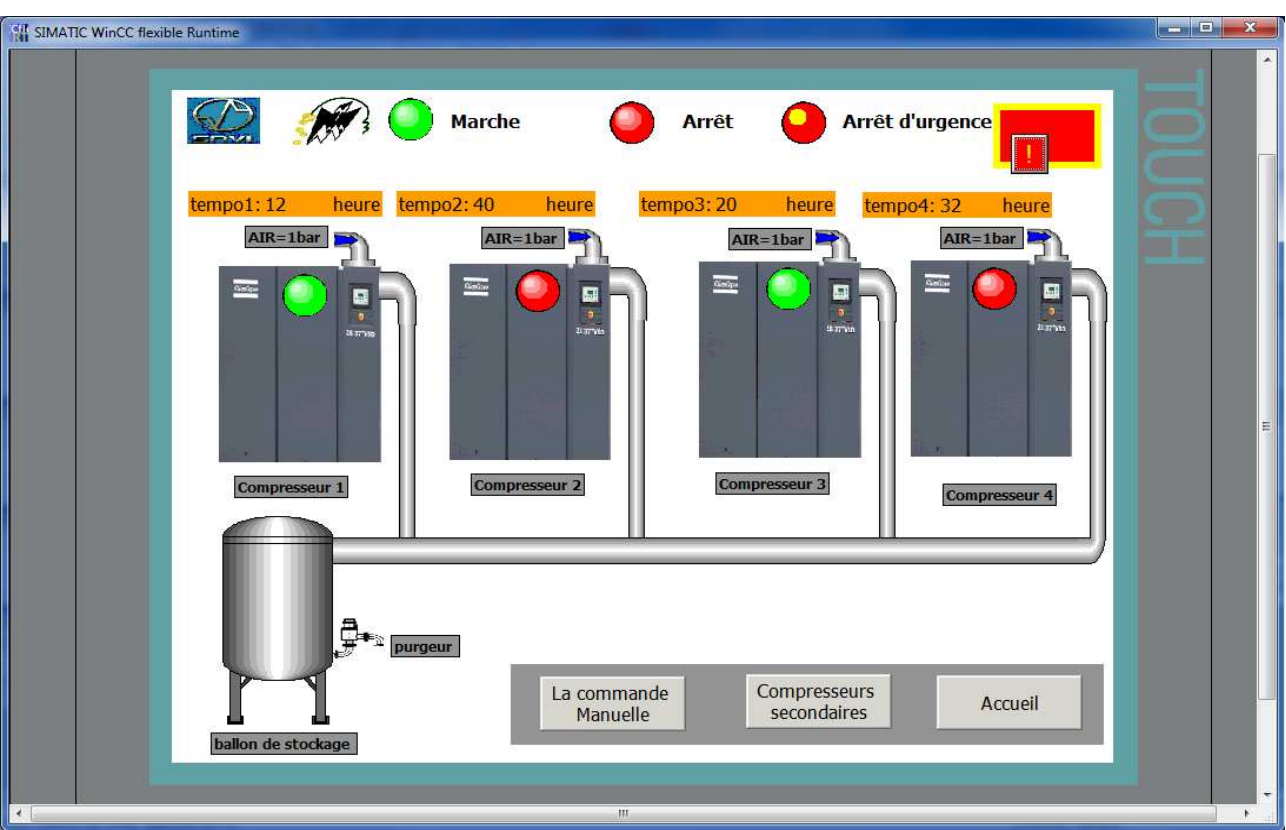

**Figure V.11**.compresseurs 1 et 3 en marche

# **Vue des compresseurs secondaires**

La (Figure V.11) présente les compresseurs secondaires à l'état Arrêt.

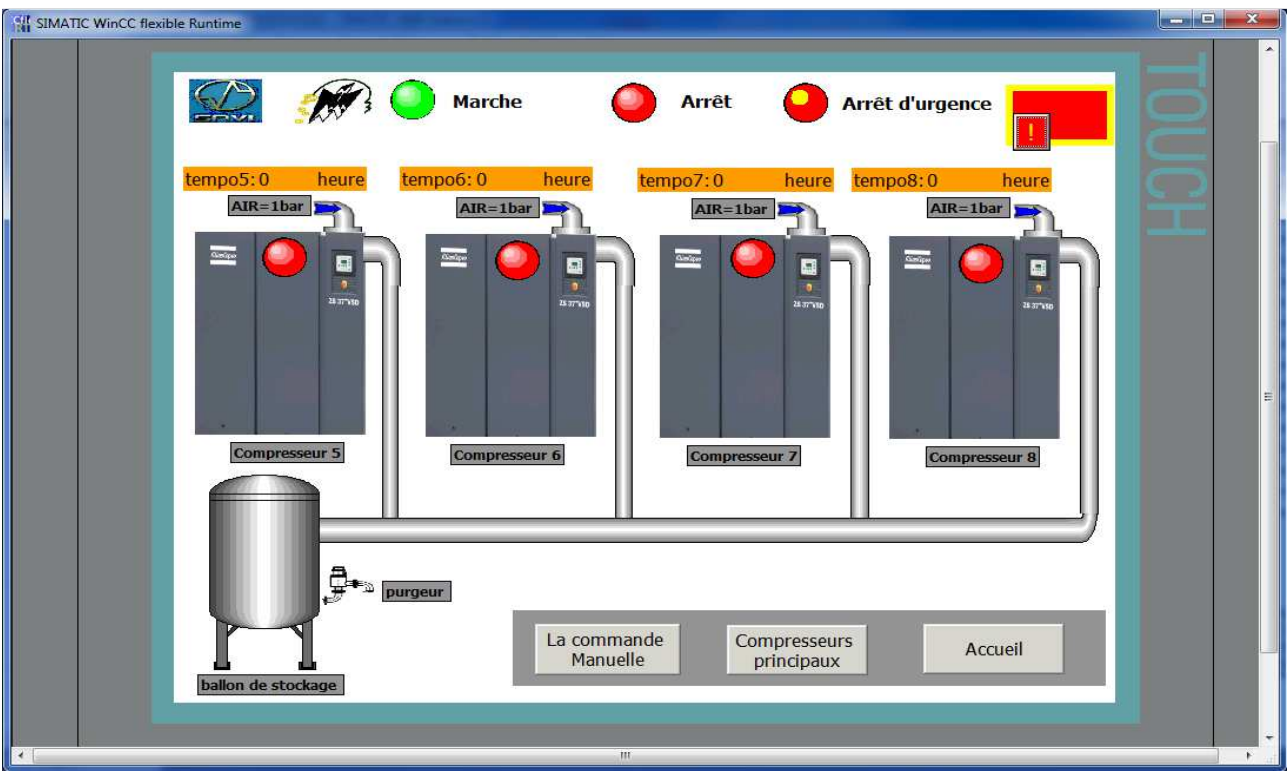

**Figure V.12.**compresseurs secondaires

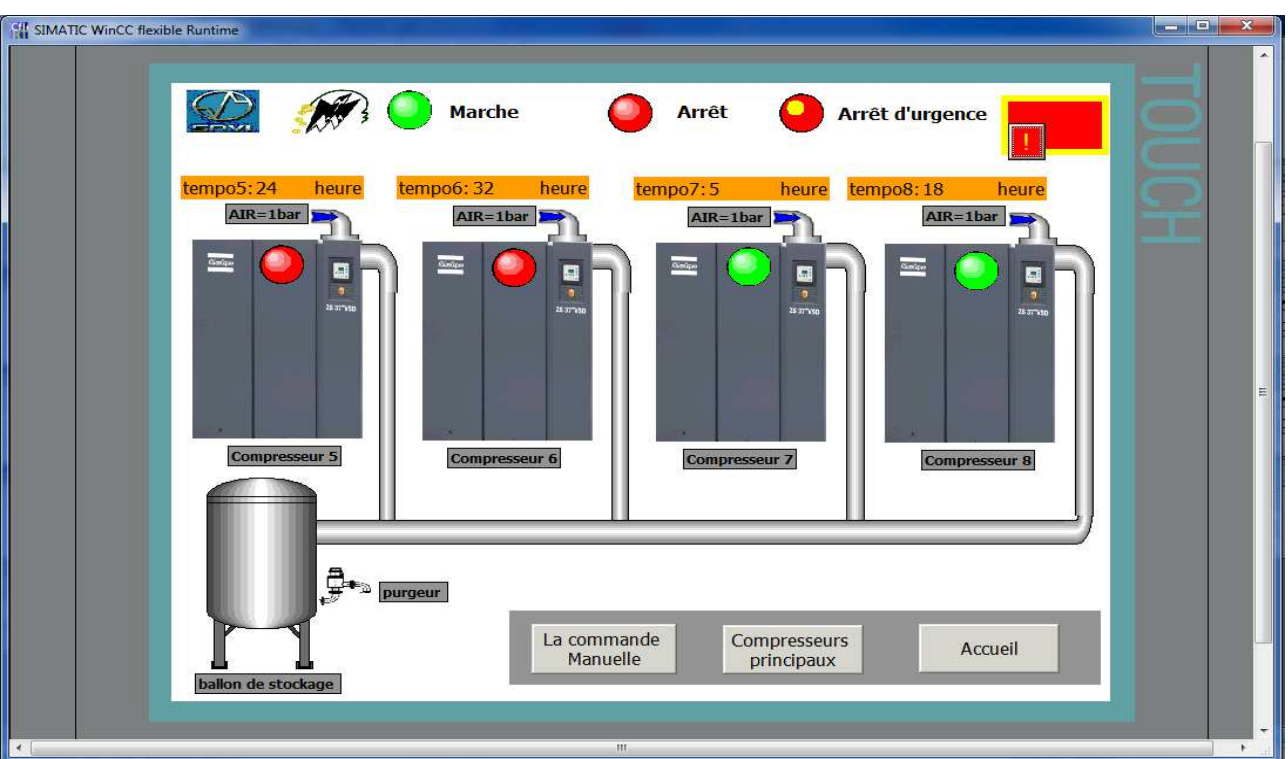

Un autre cas ou les compresseurs 7 et 8 ont le minimum de temps de marche.

 **Figure V.13.** Compresseurs 7 et 8 en marche

La commande manuelle permet de commander les compresseurs manuellement

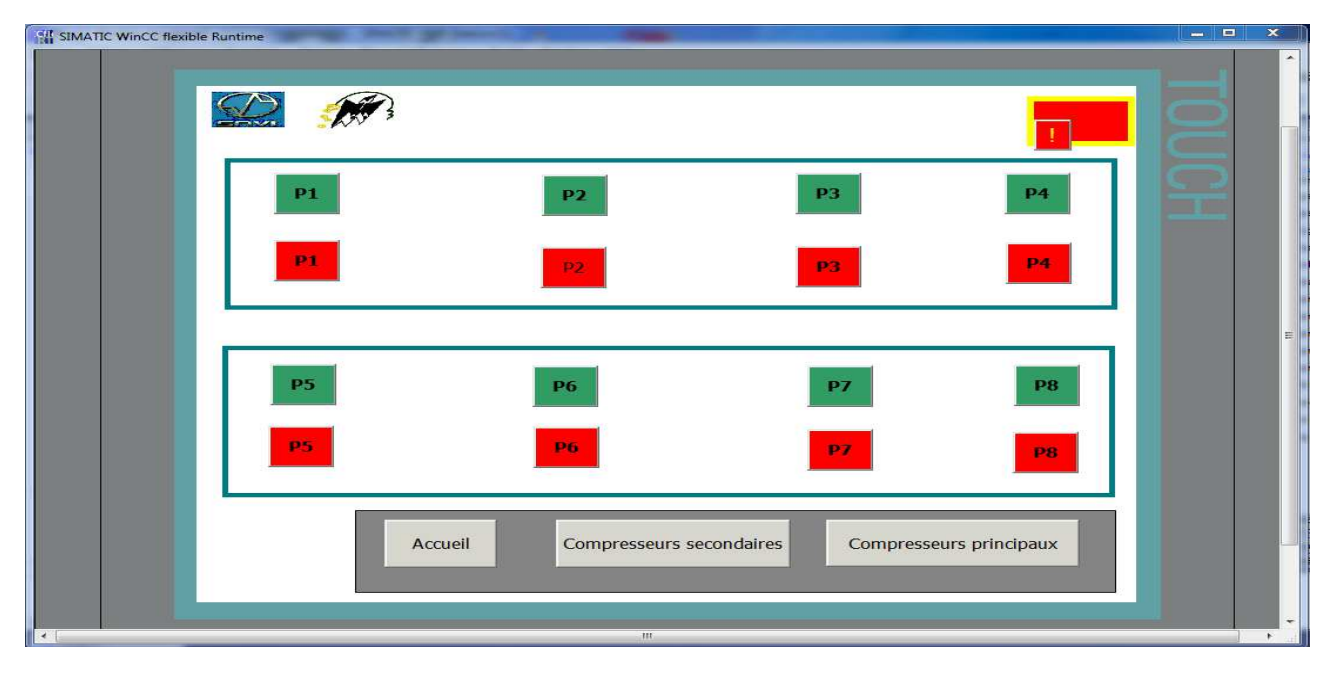

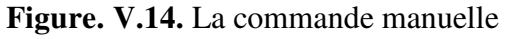

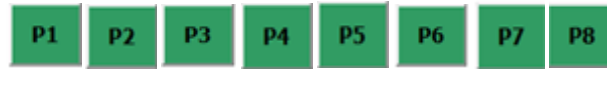

Sont les boutons d'activation manuelle de chaque

compresseur.

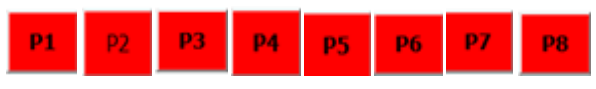

Sont les boutons de désactivation manuelle de

chaque compresseur.

#### **Vue des alarmes**

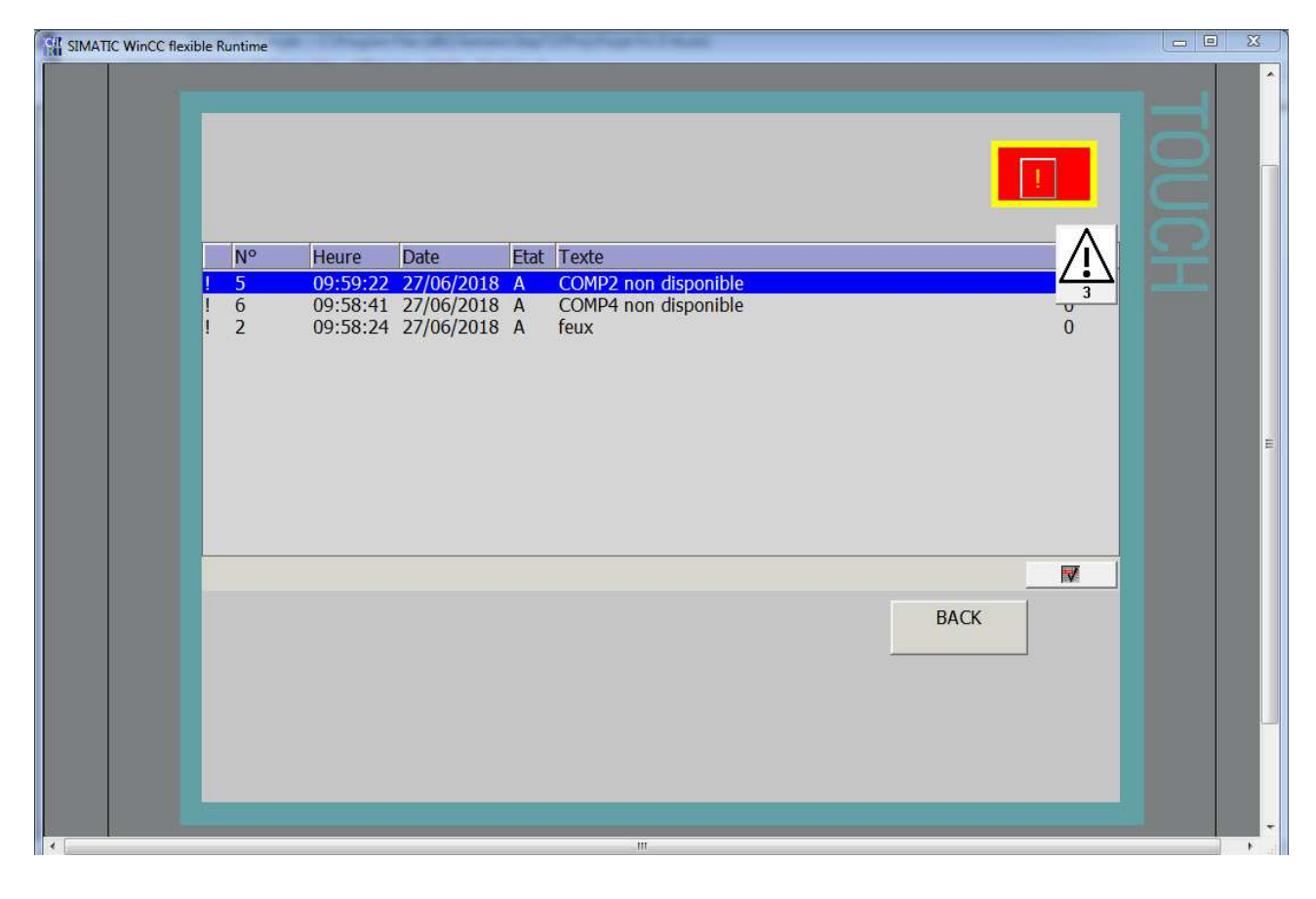

 **Figure V.15.**vue des alarmes

Les alarmes indiquent les incidents et l'état de défaillance dans le fonctionnement d'un processus, elles sont généralement déclenchées par l'automate programmable et affichées sur le pupitre opérateur. Une fois acquittée et supprimée le système reprend son fonctionnement.

# **V.8. Conclusion**

Dans ce chapitre, nous avons découvert le logiciel Win cc flexible, puis nous avons réalisé la supervision du procédé, et on a créé les différentes vues qui permettent de suivre l'évolution du fonctionnement de l'installation. Ceci nous offre une grande flexibilité de contrôle et permet de suivre l'évolution du procédé en temps réel.

# **Conclusion générale**

Notre travail est porté sur l'automatisation et la supervision d'une centrale de production d'air comprimé qui est le générateur de l'ensemble des unités de l'entreprise SNVI Rouiba et ce, en utilisant l'automate programmable S7-300.

On pourrait dire que remplacer les dispositifs classiques de contrôle par les Automates programmables Industriels se révèle comme étant la solution qui subviendrait aux besoins du monde industriel future voir même actuel.

L'analyse et l'étude de notre système nous a permis de bien assimiler ces caractéristiques et ces interactions avec le reste de l'installation ce qui nous a offert une meilleure approche pour élaborer le programme dont les points essentiels sont portés ci-dessous :

- Les modifications nécessaires sur l'ancienne installation ont été apportées en ajoutant des composants au système actuel.
- Elaboration d'un programme qui illustre le fonctionnement des huit compresseurs à l'aide du logiciel STEP 7 tout en utilisant un automate programmable industrielle S7 300 ;
- La réalisation d'une IHM nous permettra un meilleur suivi du processus et le diagnostic d'éventuelles pannes. Pour cela, un programme de supervision a été réalisé en utilisant le logiciel WinCC Flexible.

Comme perspective, nous proposons :

- L'implantation du programme sur le système réel.
- La commande du système à distance et ce à travers le IHM proposée.
- Automatisation des autres éléments constituants le système tels que la tour de refroidissement, les sécheurs et les pompes centrifuges.

# **BIBLIOGRAPHIE**

#### **La bibliographie**

**[1]** Perrin J.P., Binet F., Dumery J., J., Merlaud., Trichard J.P., « **Automatique et Informatique Industrielle : Bases théoriques, méthodologiques et techniques** », Nathan Technique, ISBN2-09-179452-X, novembre 2004.

**[2]** Guide des automatismes copyright Thierry schanen-2001/2007.

**[3]** copyright Maxi cours RCs Paris B432623429.

**[4]** Documentation technique de SNVI.

**[5]** Adam/Dabee « **département Industrie et Agri culte** ».

**[6]** René David, Hassan Alla « **Du Grafcet au réseaux de pétri** », Edition HERMES , paris.

**[7]** Slim BEN SAOUD « **Les Automates Programmables Industrielle(API)** ».

**[8]** Les Automates Programmables industriels pour GEEA.

**[9]** Manuel SIEMENS (2002).

**[10]** SIEMNS, « **WinCC flexible 2008 Mise en route – Débutants** », Réf. A5E00279568- 04, SIMATIC, 2008.

**[11]** Pierre BONNET« **Introduction a la supervision »**Master ASE SMaRT 2010.

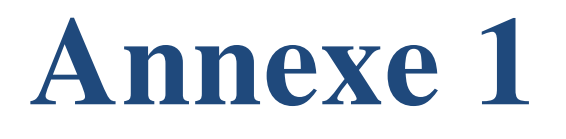

# **A.1.La table de mnémoniques**

Les différentes entrées et sorties de notre projet sont déclarées dans le STEP 7 comme suite : **Tableau A.1.** La table de mnémonique.

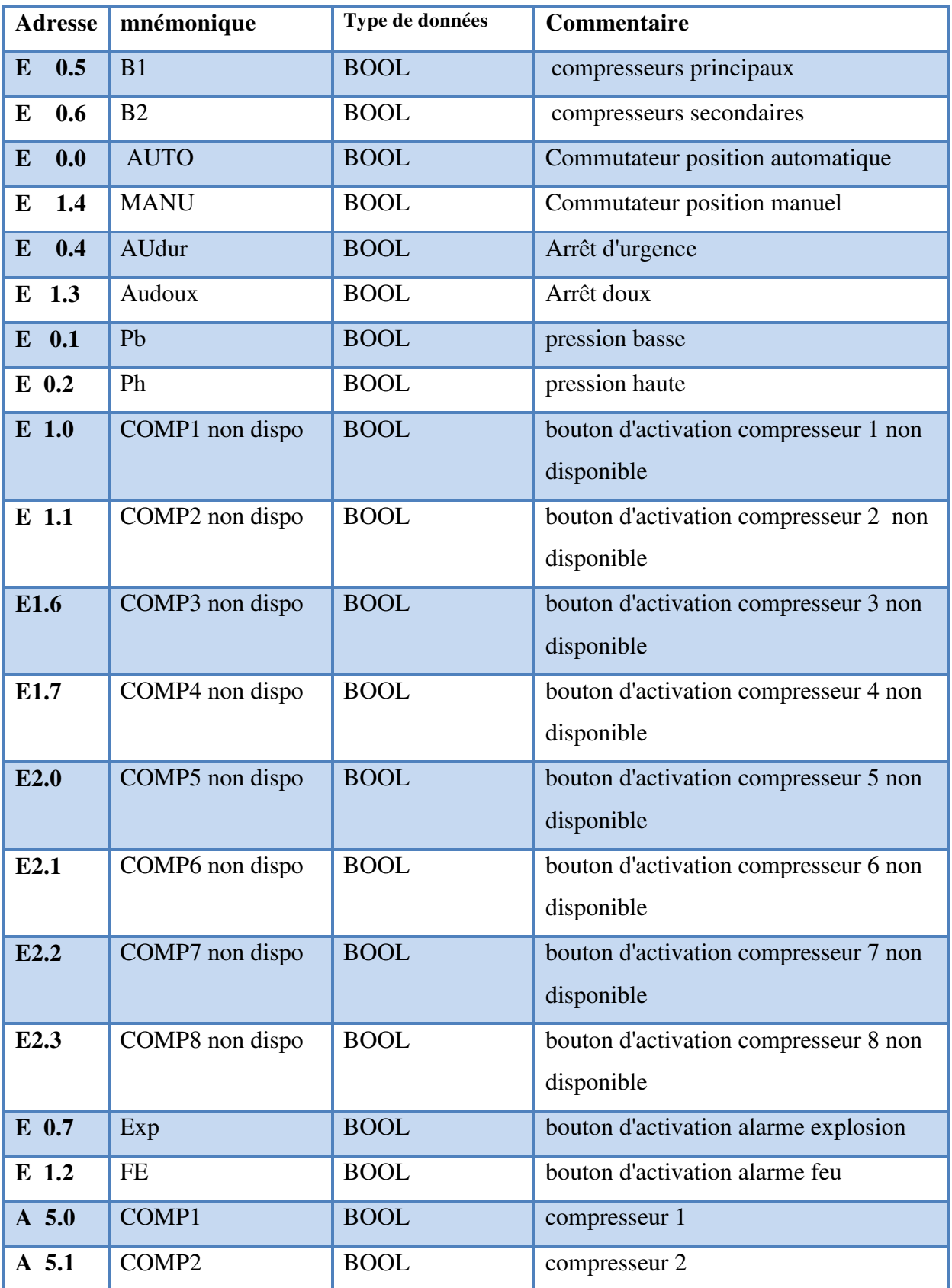

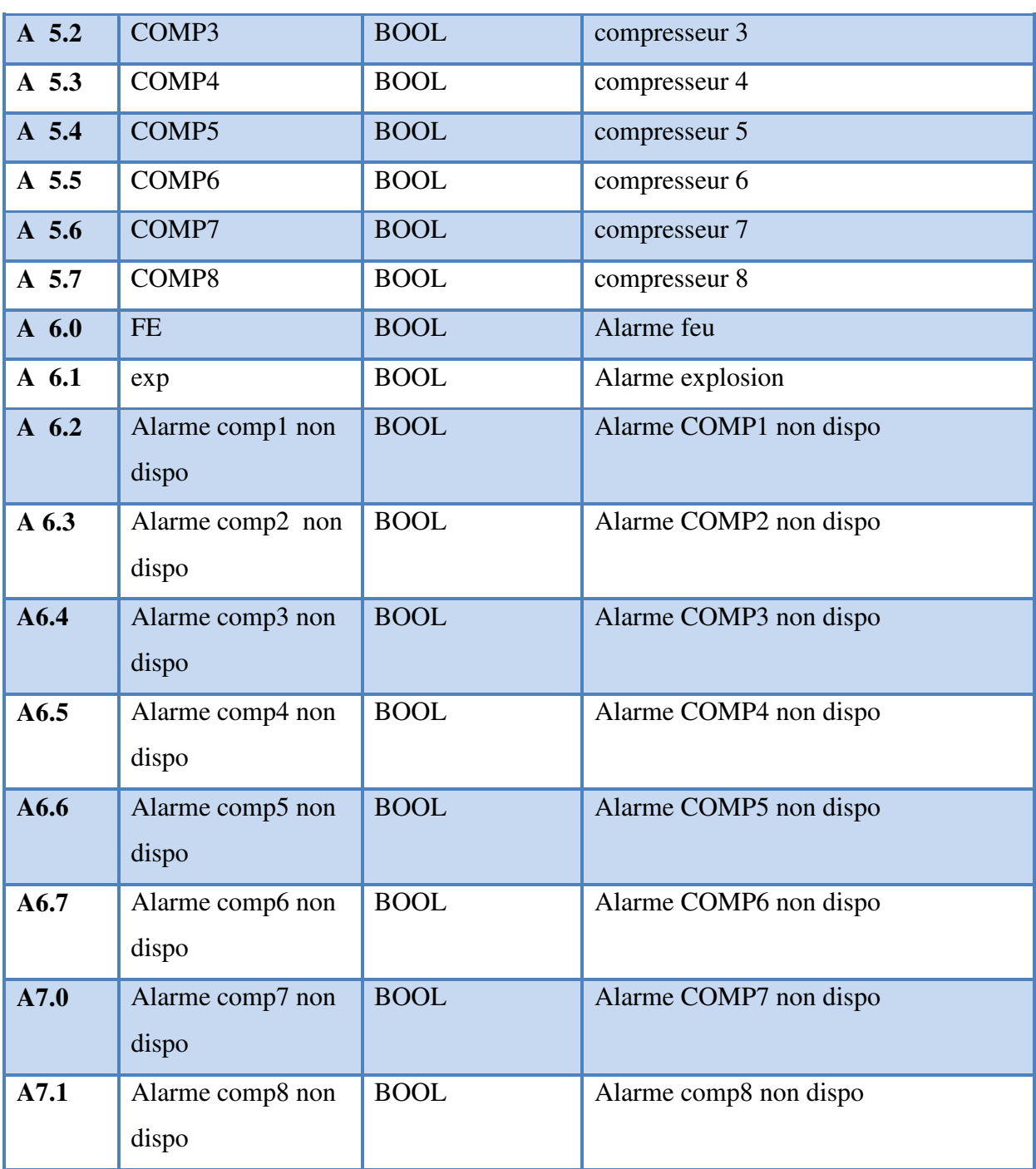

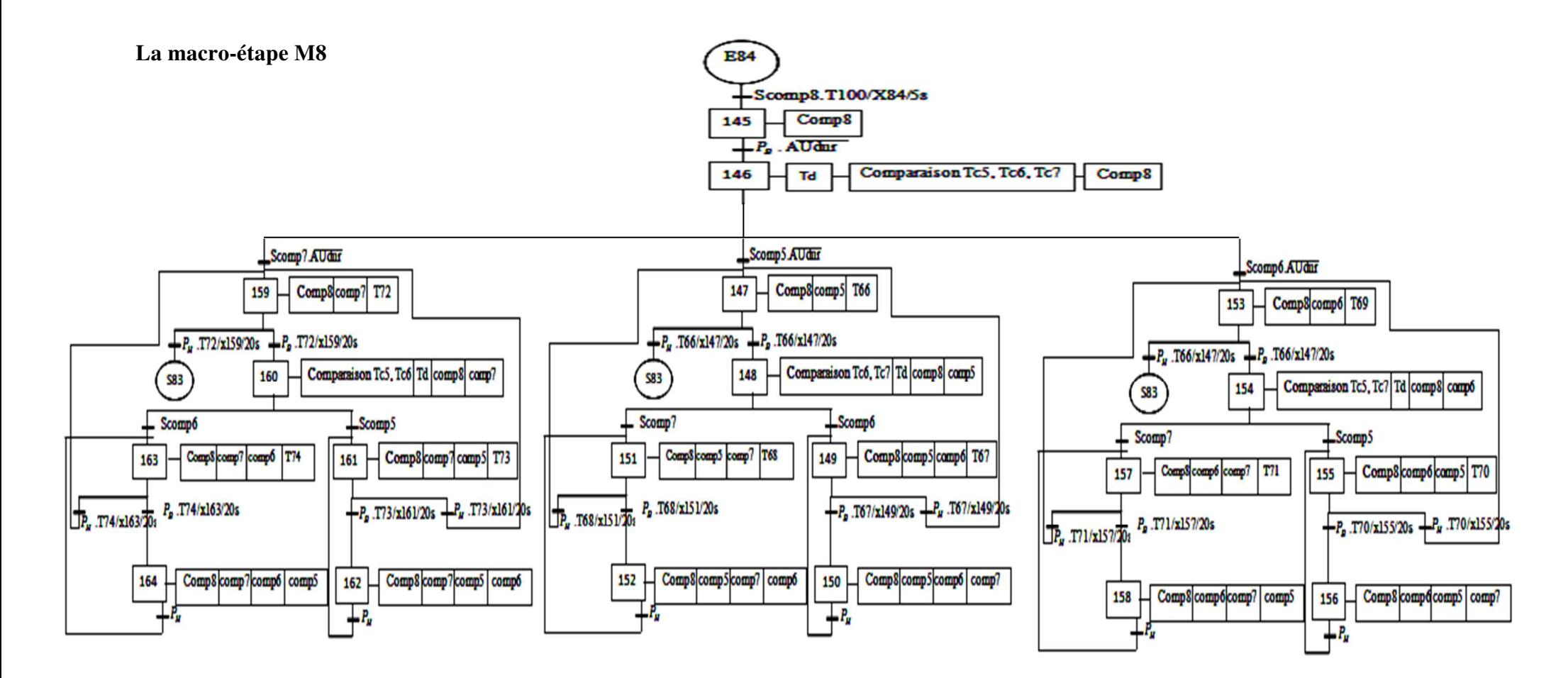

**Figure A.1.**Macro-étape M8

Si le compresseur 5 est minimum donc va suivre cette branche.

Dans l'étape 148 une comparaison entre (Tc6 et Tc7).

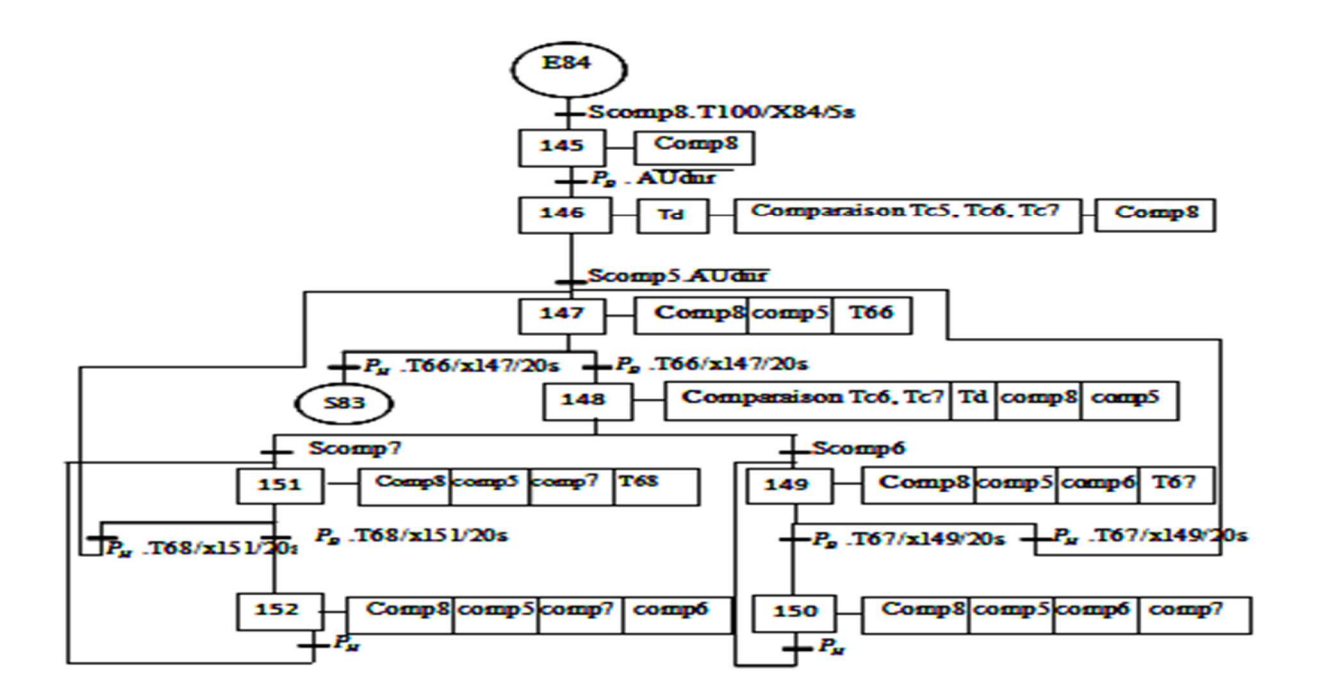

**Figure A.1.1.**macro-étape M8a

Si le compresseur 7 est minimum donc va suivre cette branche.

Dans l'étape 160 une comparaison entre (Tc5 et Tc6).

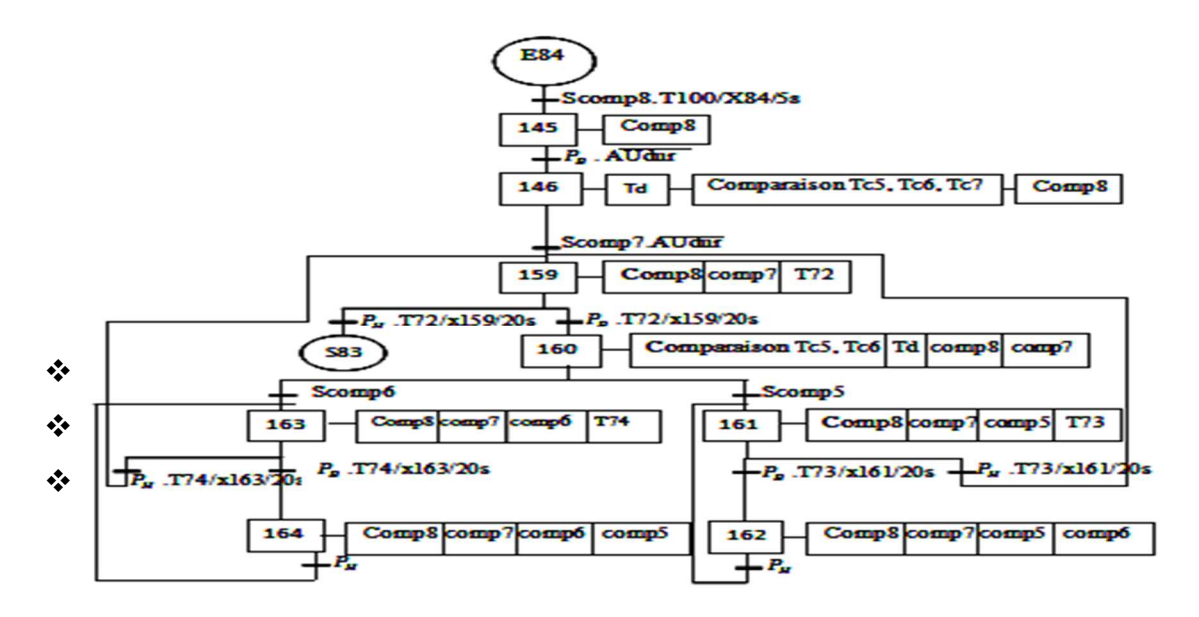

**Figure A.1.2.** Macro-étape M8b

Si le compresseur 6 est minimum donc va suivre cette branche.

Dans l'étape 154 une comparaison entre (Tc5 et Tc7).

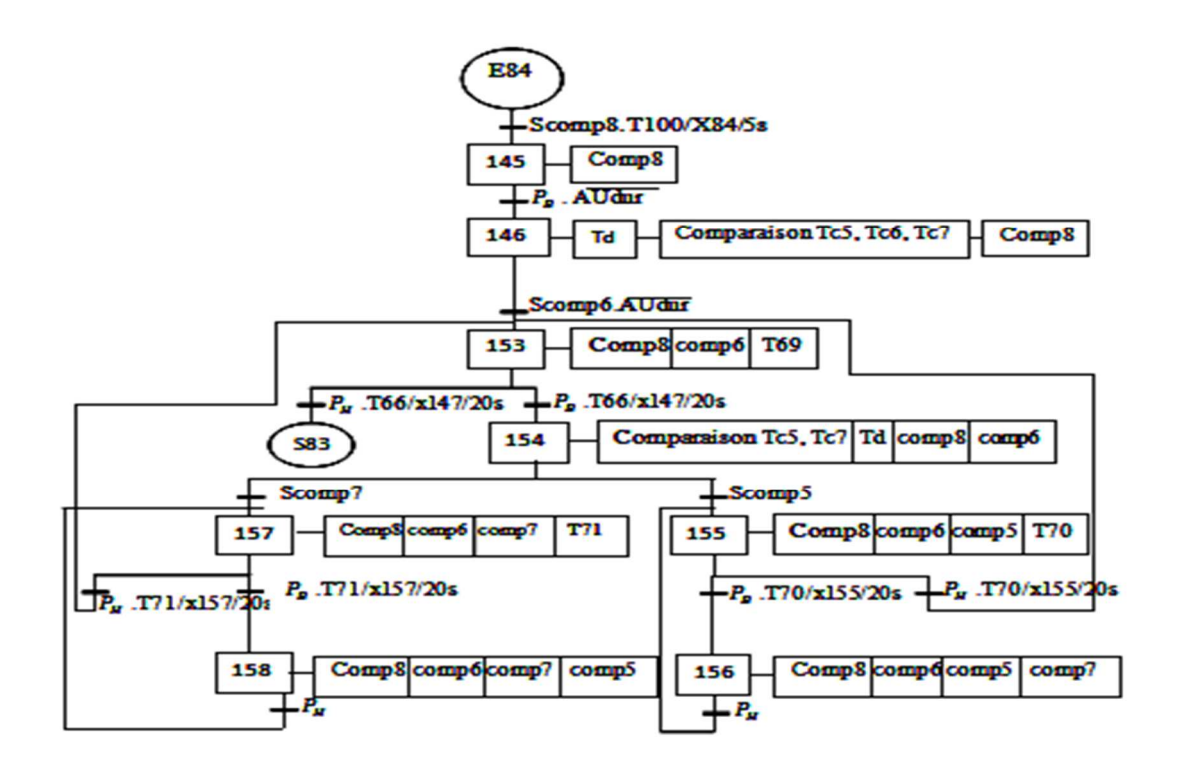

**Figure A.1.3.**Macro-étapeM8c.

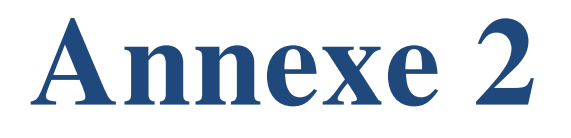

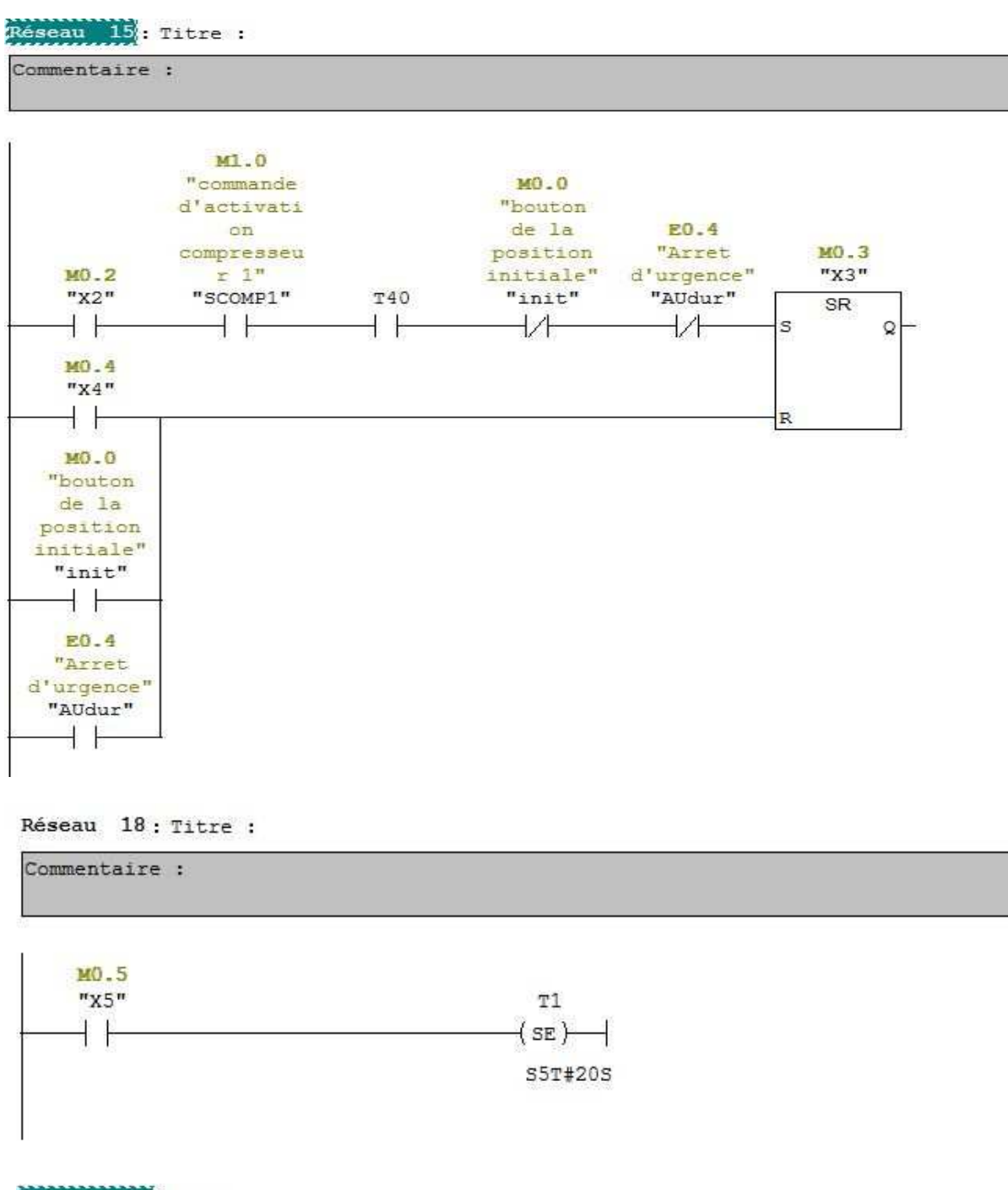

Réseau 113: Titre : Commentaire : M10.5 "X67" T29  $+ +$  $(sE)$ S5T#20S

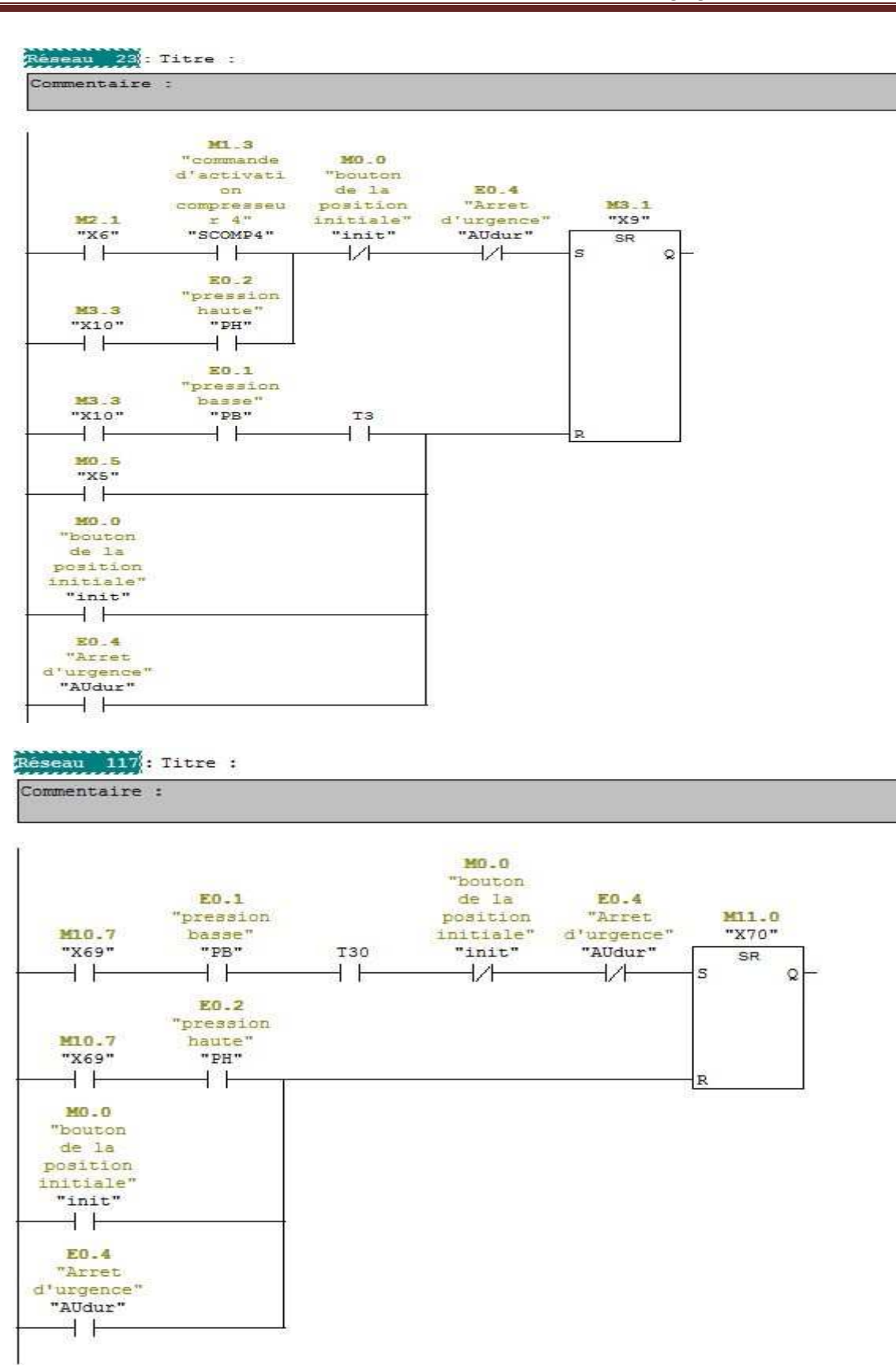

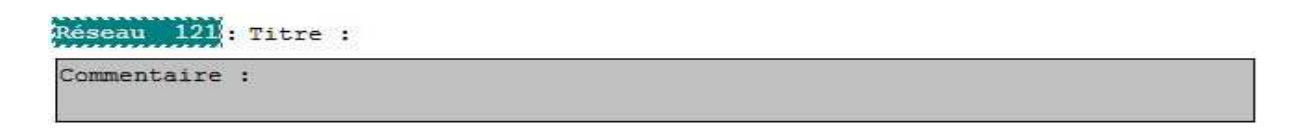

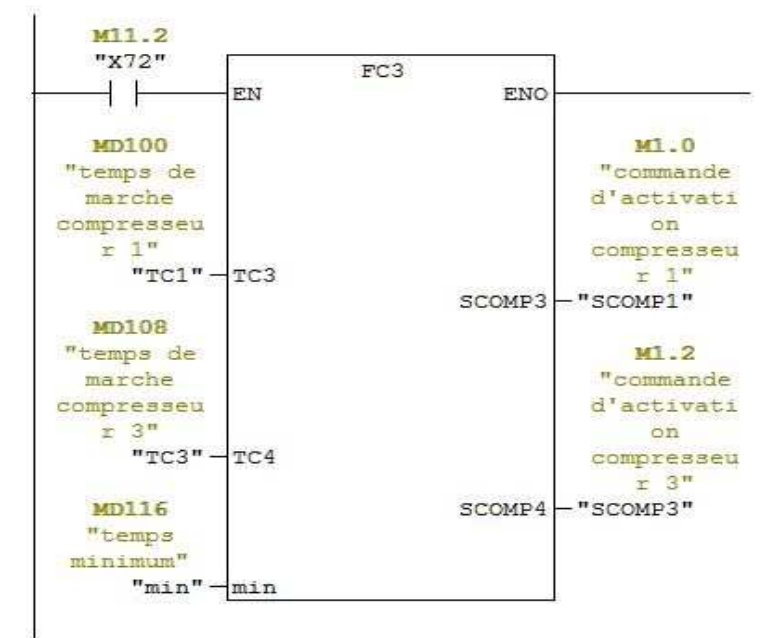

#### Réseau, 144: Titre :

Commentaire :

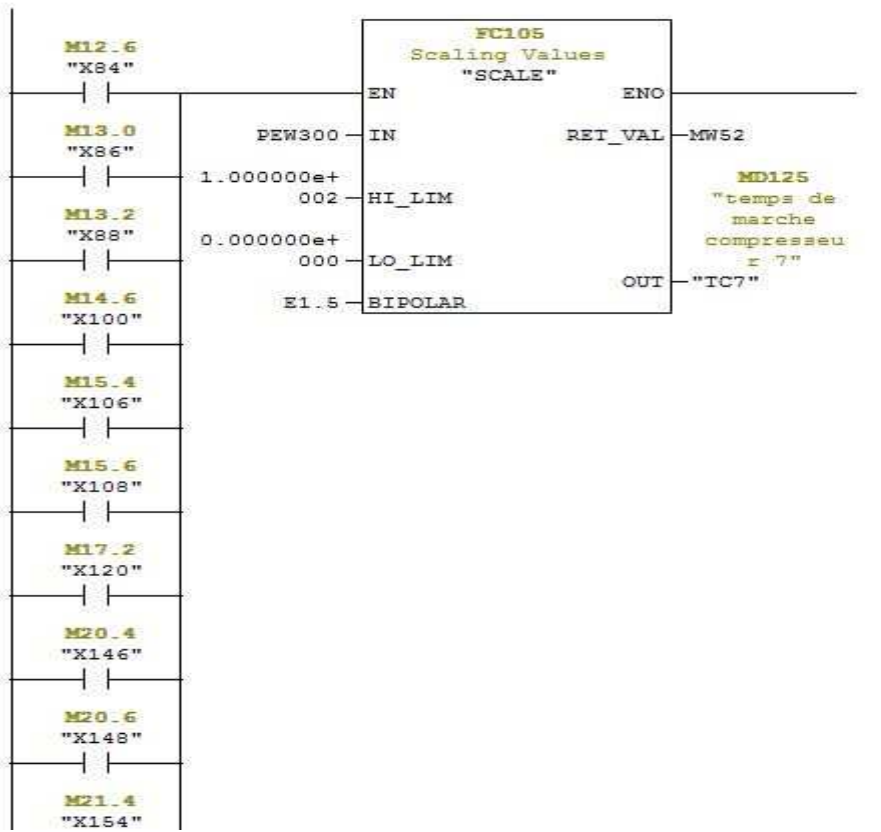

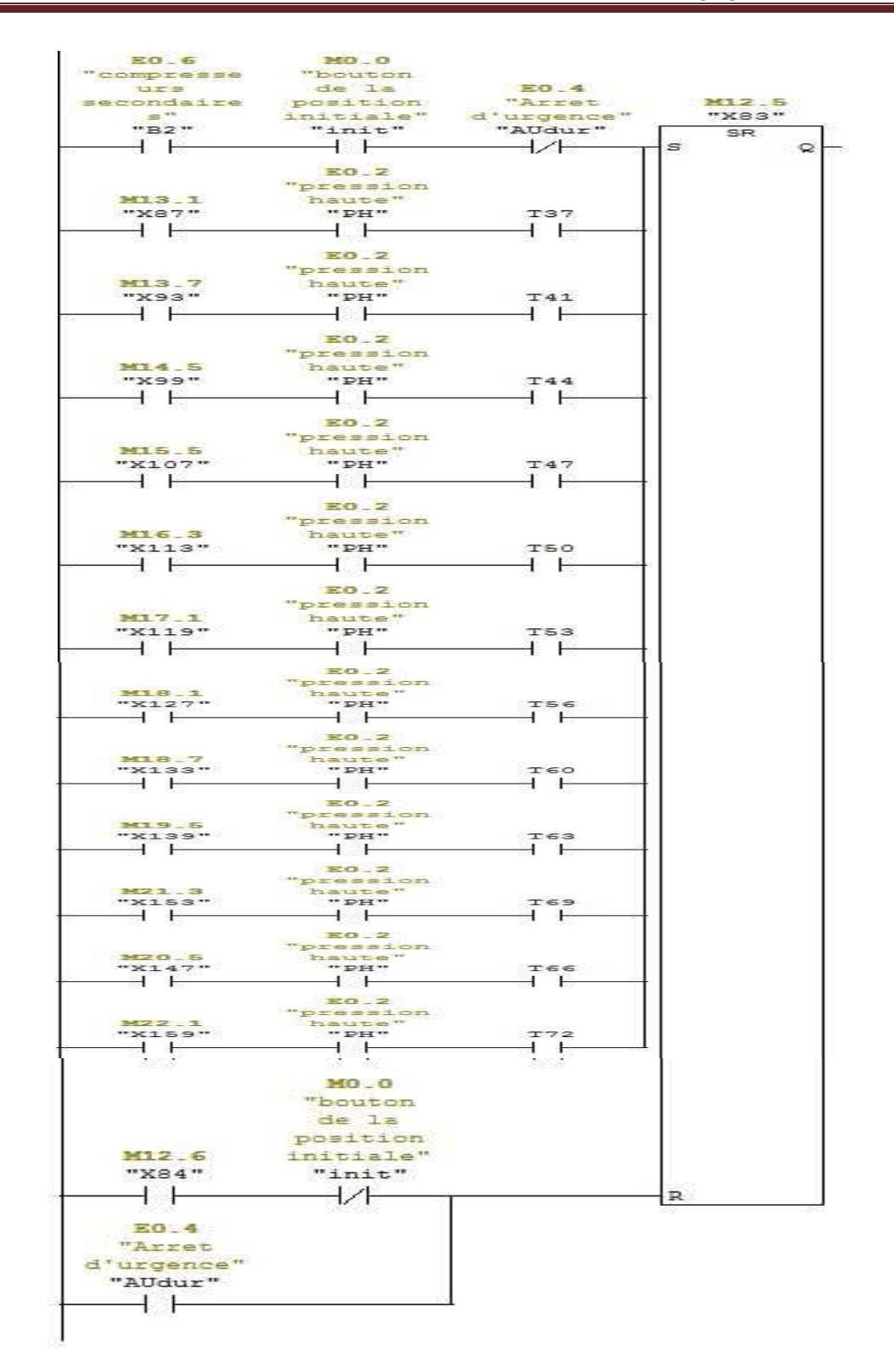

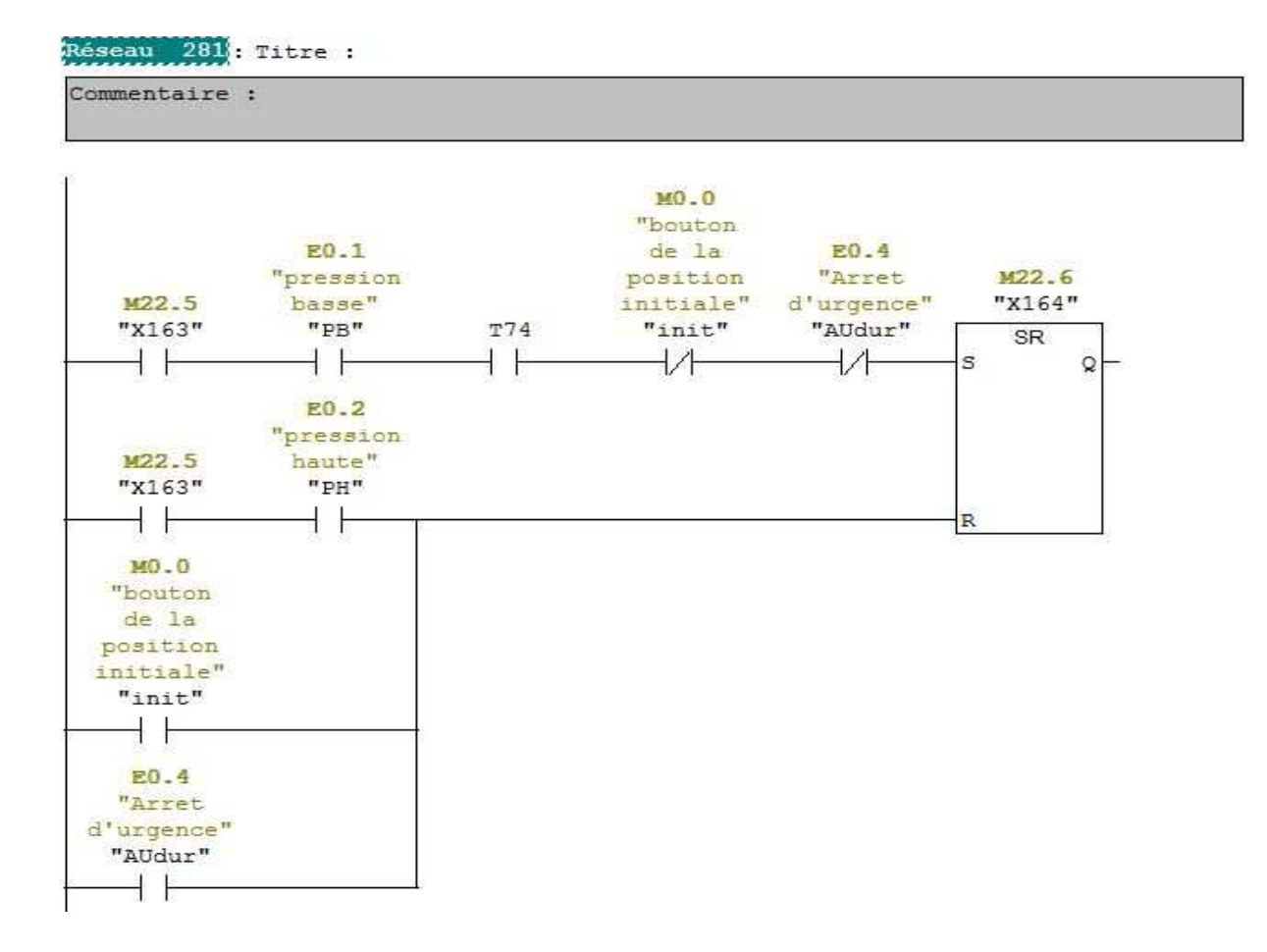

L'Entreprise Nationale des Véhicules Industriels (SNVI) est une entreprise publique économique, qui produit et commercialise des véhicules industriels.

L'objectif de notre étude est de remplacer le système d'automatisation à base de logique câblée par une nouvelle architecture à base d'automate programmable industriel pour remédier aux problèmes d'usures des compresseurs et de faire la supervision de la centrale.

Le travail que nous avons effectué dans le cadre de ce projet, au complexe SNVI, il nous a permet de concrétiser nos connaissances théoriques dans le domaine pratique,

Elaboration d'un programme qui illustre le fonctionnement des huit compresseurs à l'aide du logiciel STEP 7 avec l'API S7 300 et réalisation d'une IHM. Pour cela, un programme de supervision a été réalisé en utilisant le logiciel Win CC Flexible.

# **Mots-clés**

**API**: Automate Programmable Industriel **CPU**: Central Processing Unit **GRAFCET** : GRAphe Fonctionnel de Commande Etape Transition **MPI** : Multi Point Interface **PROFIBUS**: PROcess Field Bus

**WinCC** : Windows Contrôle Center